# **ECE 264 Spring 2023** *Advanced* **C Programming**

Aravind Machiry Purdue University

### **Midterm 2**

- •When: Thursday (9th March)
- •How: Online via Brightspace for 24 hours from 7:30 am (9th) to 7:29 am (10th)
- Time : 3 hours (Expected to be done in 1 hour).
- •Questions similar to quiz but expect some code to be understood or written.

## **Topics for Midterm 2**

- •Compilation and Makefile
- •Heap
- •GDB
- •Structures

#### **Pointers**

•How addresses are calculated for array accesses?  $\circ$  arr[i]?

- •Size of pointers to different types?
	- $\circ$  int arr[10];
		- ❑ sizeof(arr)?
	- o struct vector x
		- ❑ sizeof(x)?

#### **Files**

•When can fopen return NULL?

•what does fread return?

#### **GDB**

- •Command to view all breakpoints
- •How to put a breakpoint?
- •How to print values?
- How to view call-stack?
- •GDB Cheat sheet: [https://purs3lab.github.io/ece264/static\\_files/read/reference\\_sheet.](https://purs3lab.github.io/ece264/static_files/read/reference_sheet.pdf) [pdf](https://purs3lab.github.io/ece264/static_files/read/reference_sheet.pdf)

#### Binary Tree

### **Binary tree (Review)**

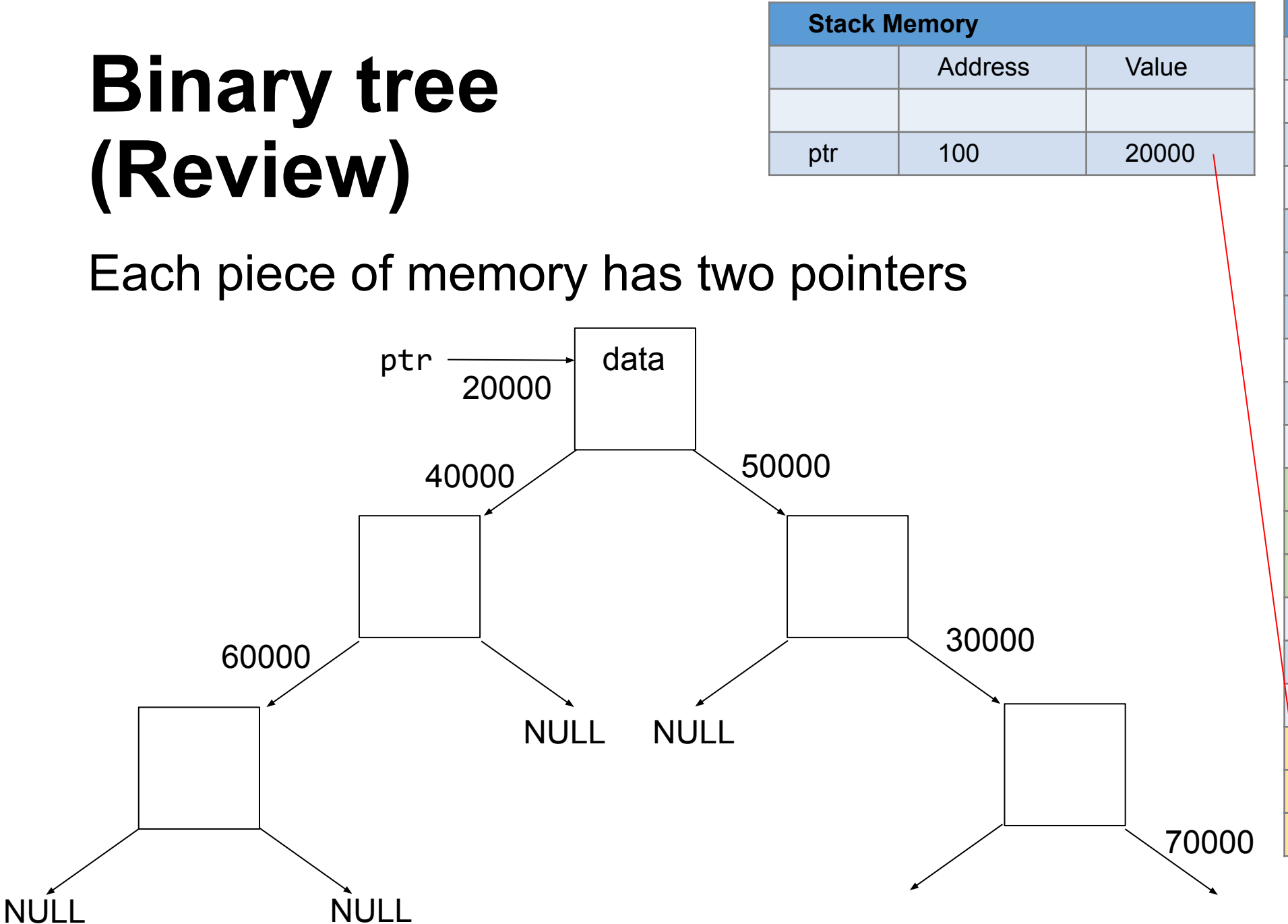

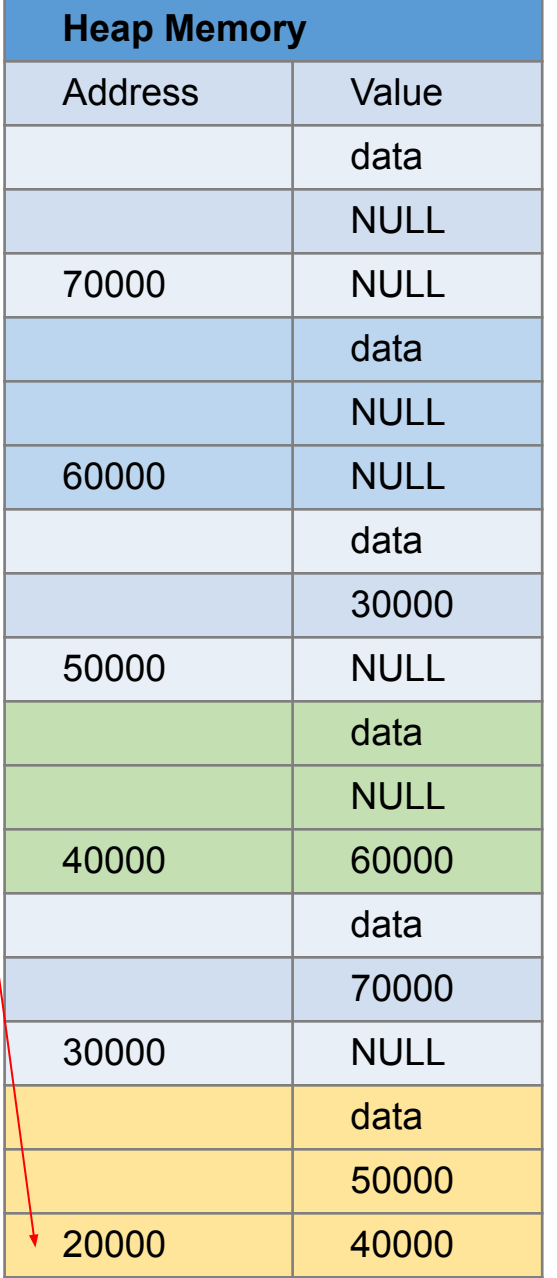

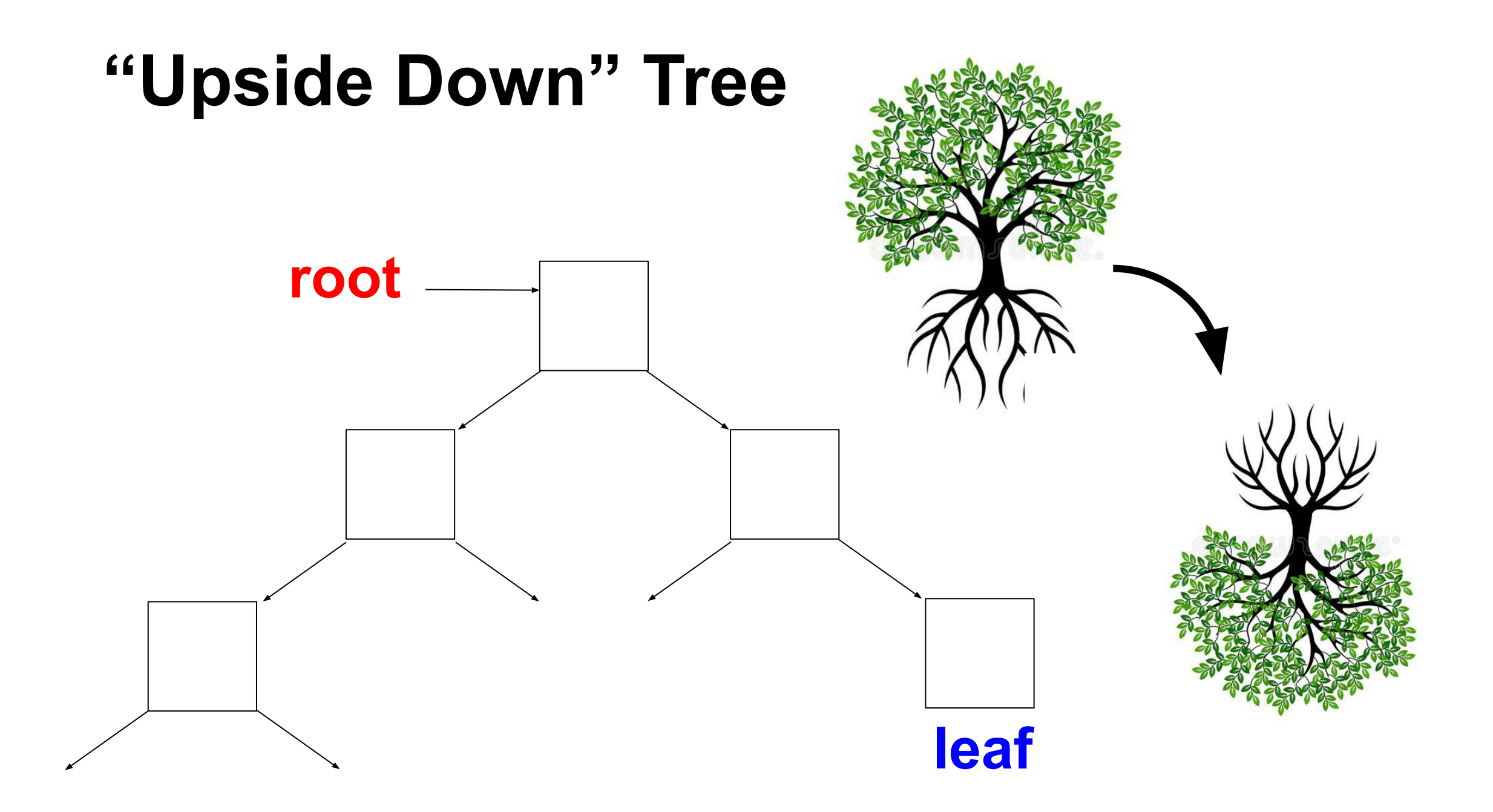

# **Terminology**

- A, B, C … : each is a *node*
- An *edge* connects from A to B
- Do not draw edges point to NULL
- A is the *parent* node of B and C
- B and C are A's *child* nodes
- B and C are *siblings*
- *• Binary tree*: each node has at most two children
- •If a node has no parent node, this node is the tree's *root*
- •If a node has no child node, this is a *leaf* node

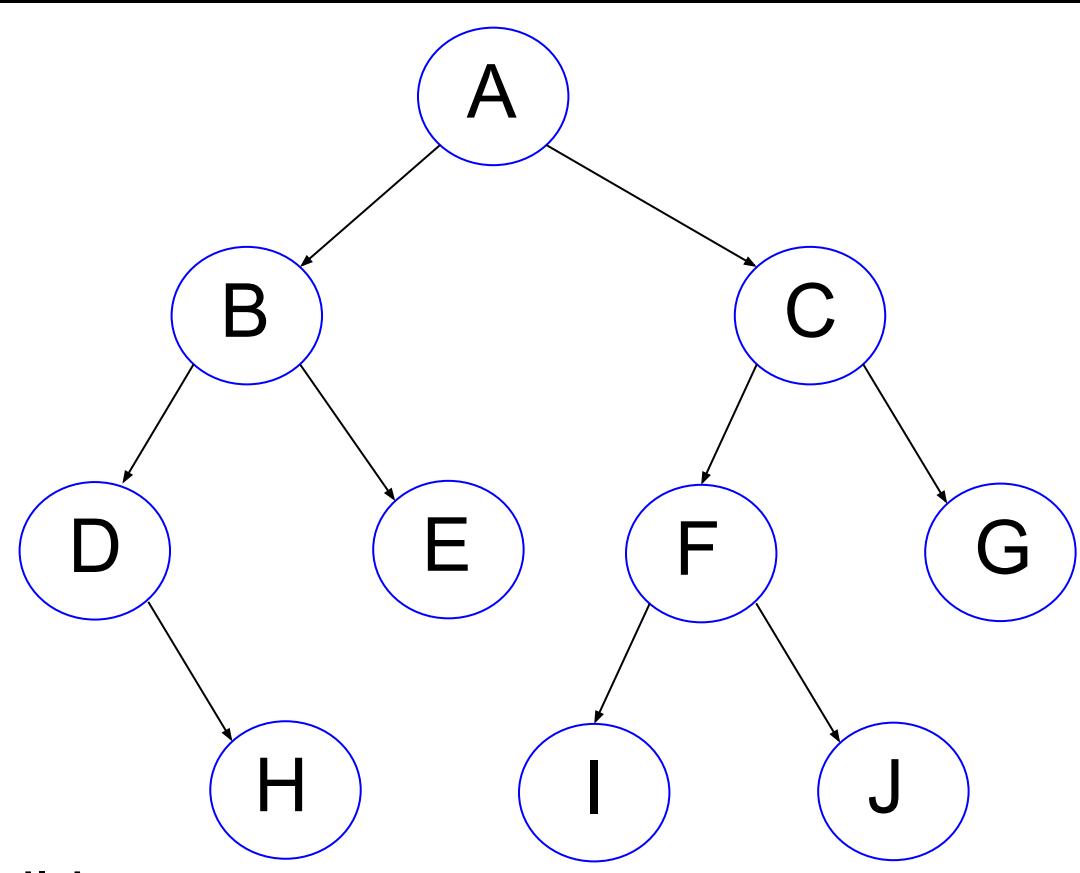

# **Terminology**

- •If A is B's parent, A is B's *ancestor*.
- •If A is B's parent, B is D's ancestor, A is D's ancestor (recursive definition)
- •If A is B's ancestor, B is A's *offspring*.
- •A *path* is the sequence of edges from an ancestor to an offspring.

 $\boldsymbol{\mathsf{A}}$ 

 $\mathsf{B}$  ) ( C

D E F G

H ) ( I ) ( J

- •The *height* of a node is the length of the longest path to a leaf. The heights of E, D, B are 0, 1, 2 respectively.
- •The *height* of a tree is the height of the root. The height of the tree is 3.

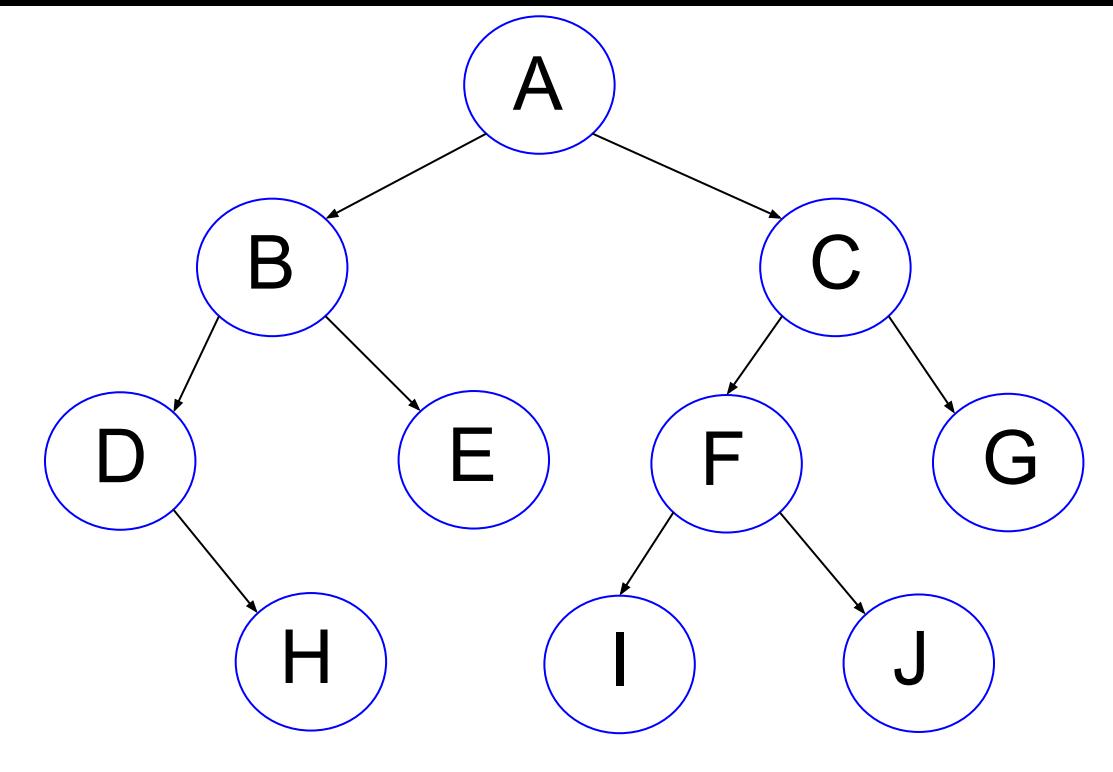

- •The *depth* of a node is the distance to the root
- *•Full* binary tree: nodes have 2 children or 0 child
- **Perfect** binary tree: full + leaf nodes of the same distance to root
- •B and B's offsprings are A's left *subtree*.
- •C and C's offsprings are A's right subtree.

# **Why Are Binary Tree Important**

- Power of logarithm: log(n) grows very slowly. 2<sup>n</sup> grows very fast • A perfect binary tree of height n has  $2^{n+1}$  – 1 nodes
- •In a single step, a program decides to go left or right:

```
if (condition)
{
  go left
}
else
{
  go right
}
```
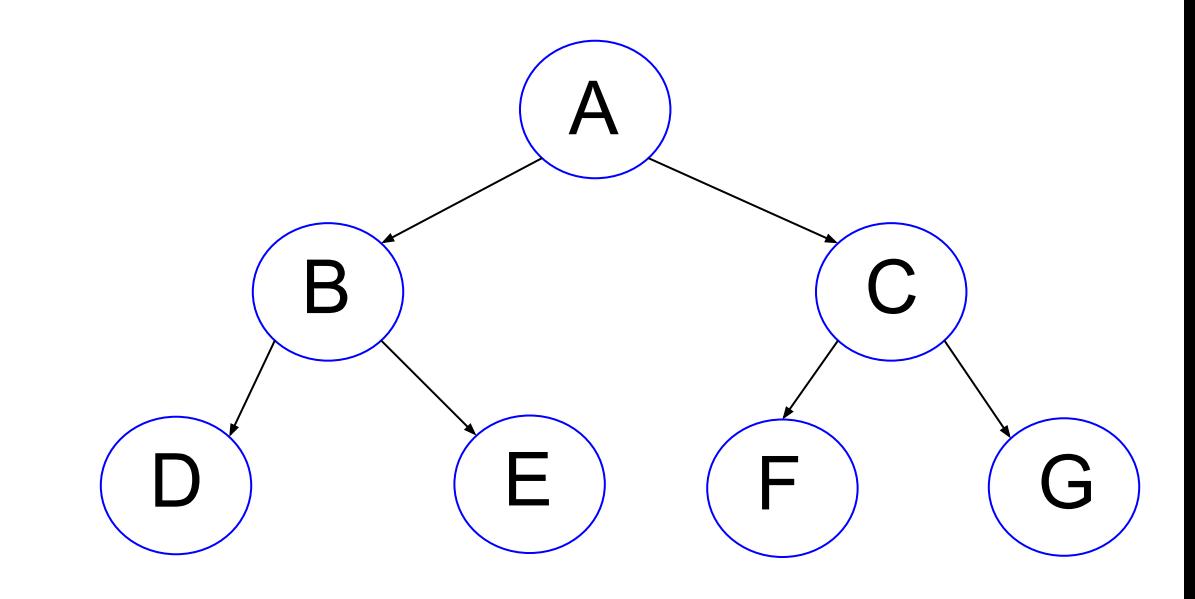

# **Binary Search Tree**

- •Every node stores a value as the *key*.
- •The keys must be *totally ordered*:
	- $\circ$  if a  $\leq$  b and b  $\leq$  a then a = b
	- $\circ$  if a  $\leq$  b and b  $\leq$  c then a  $\leq$  c  $\circ$  either a  $\leq$  b or b  $\leq$  a
- •Totally ordered: integer, real numbers. Not: complex. H ) ( I ) ( J
- •For *every node*, the following is tree:
- •Keys of all nodes of the left subtree of a node < this node's key
- Keys of all nodes of the right subtree of a node > this node's key

A

 $\mathsf{B}$  ) ( C

 $\begin{array}{cccc} \mathsf{D} \end{array} \Big) \qquad \begin{array}{cccc} \mathsf{E} \end{array} \Big) \quad \begin{array}{cccc} \mathsf{F} \end{array} \Big) \qquad \begin{array}{cccc} \mathsf{G} \end{array}$ 

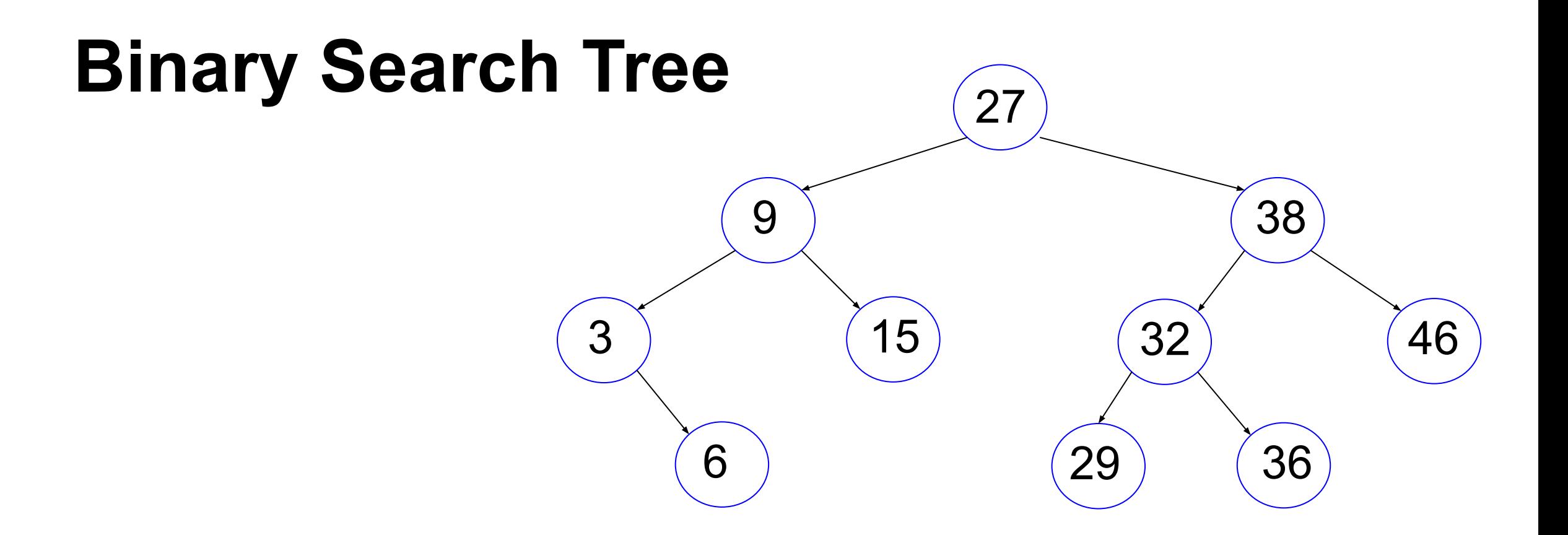

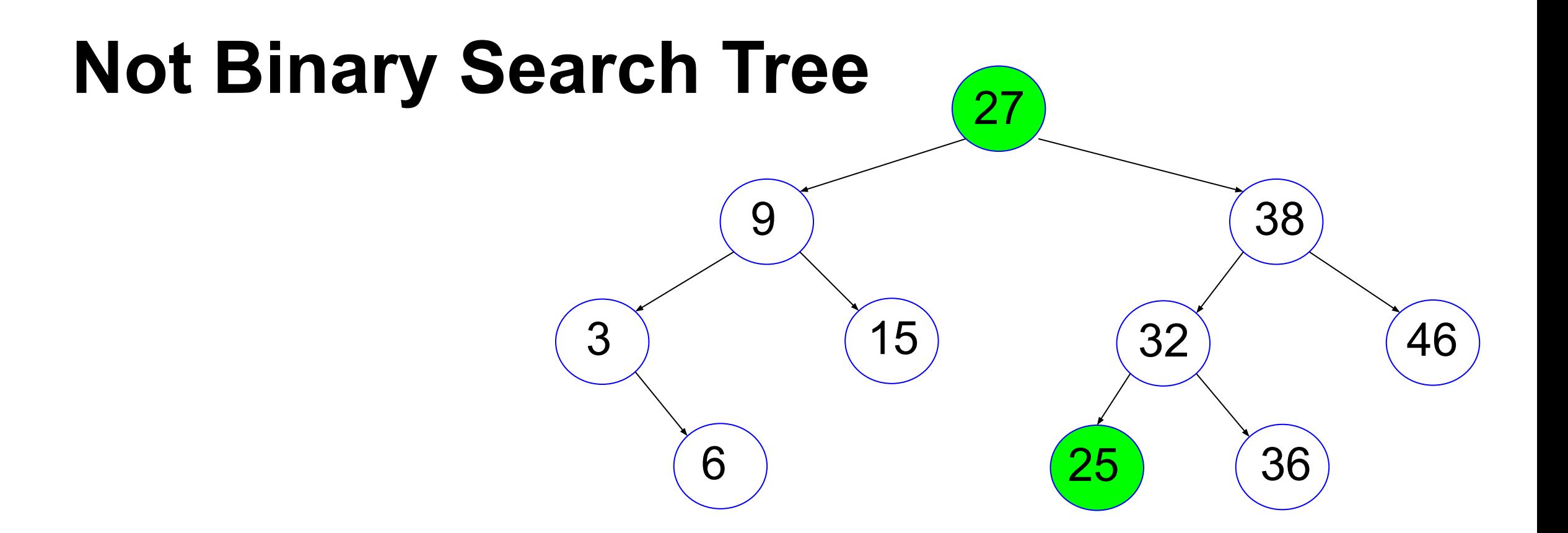

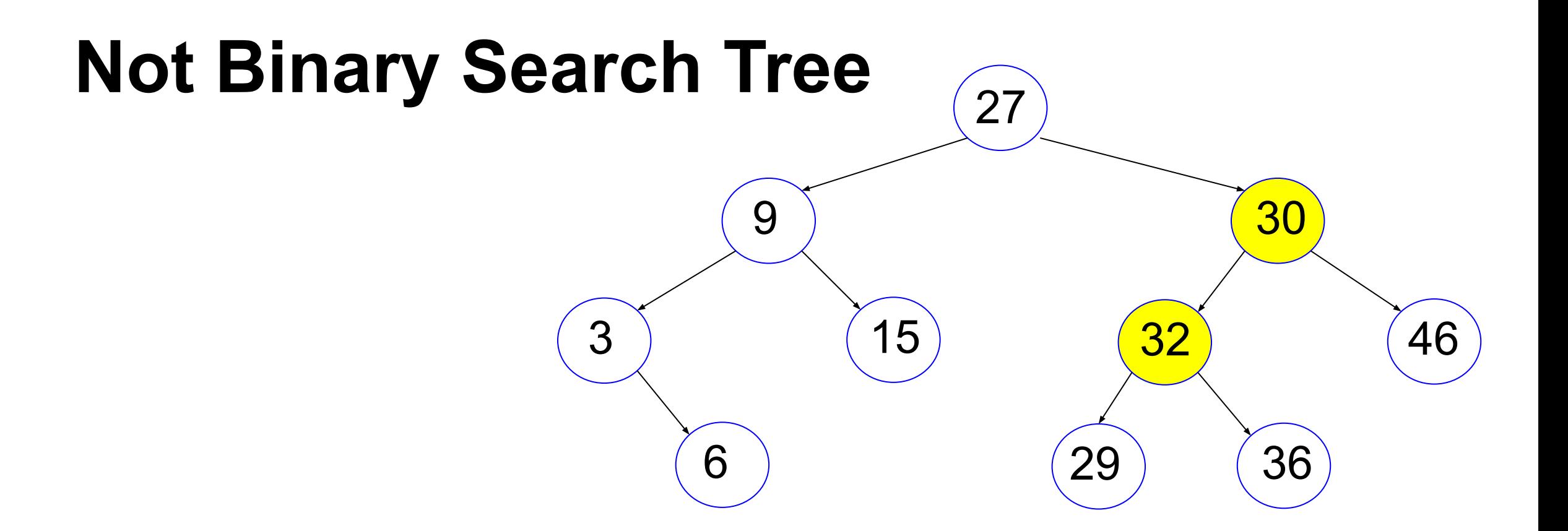

## **Binary Tree is a Container Structure**

- •insert: insert data
- delete: delete (a single piece of) data
- search: is a piece of data stored
- destroy: delete all data

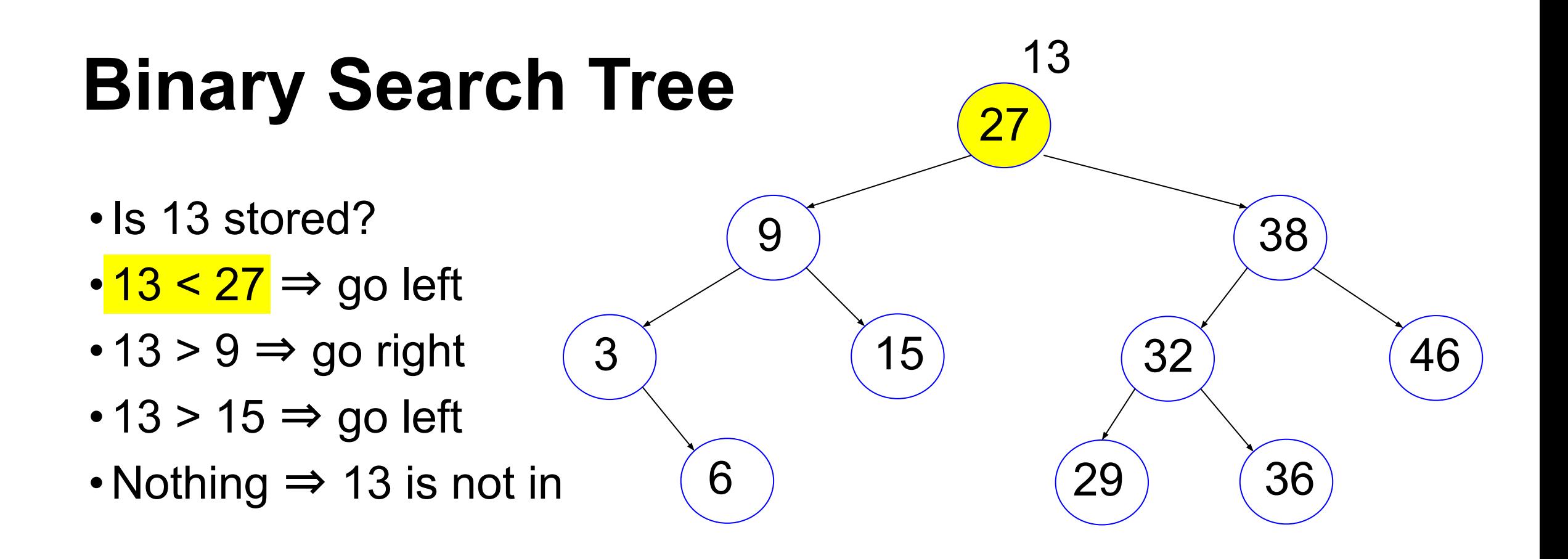

# **Binary Search Tree**

- •Is 13 stored?
- $\cdot$  13 < 27  $\Rightarrow$  go left
- $\cdot$  13 > 9  $\Rightarrow$  go right
- $\cdot$  13 > 15  $\Rightarrow$  go left
- •Nothing ⇒ 13 is not in

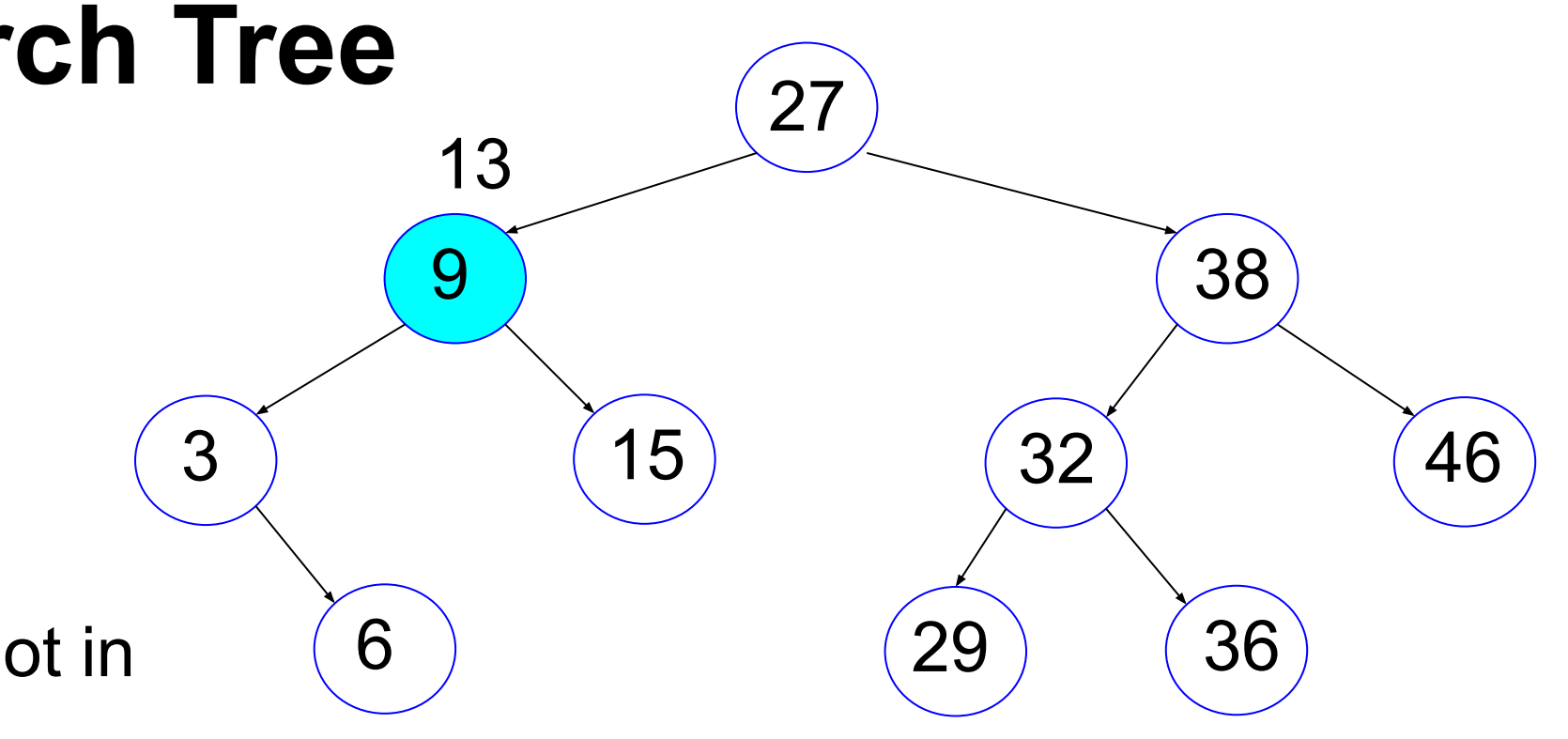

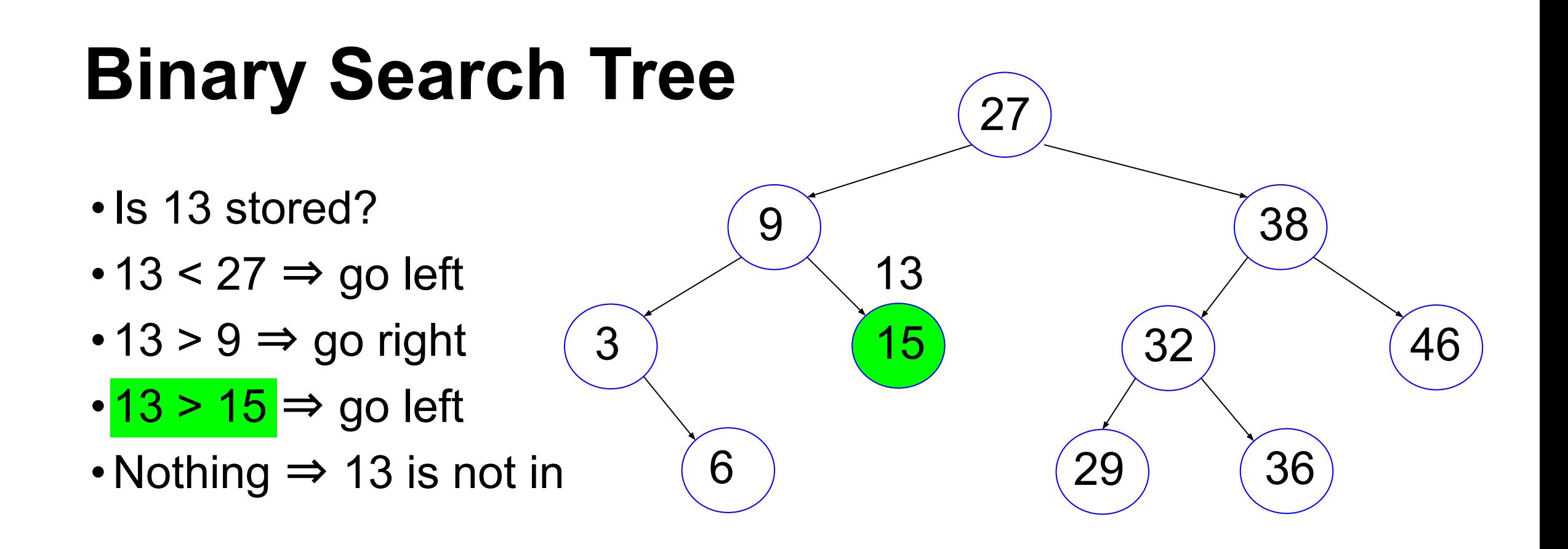

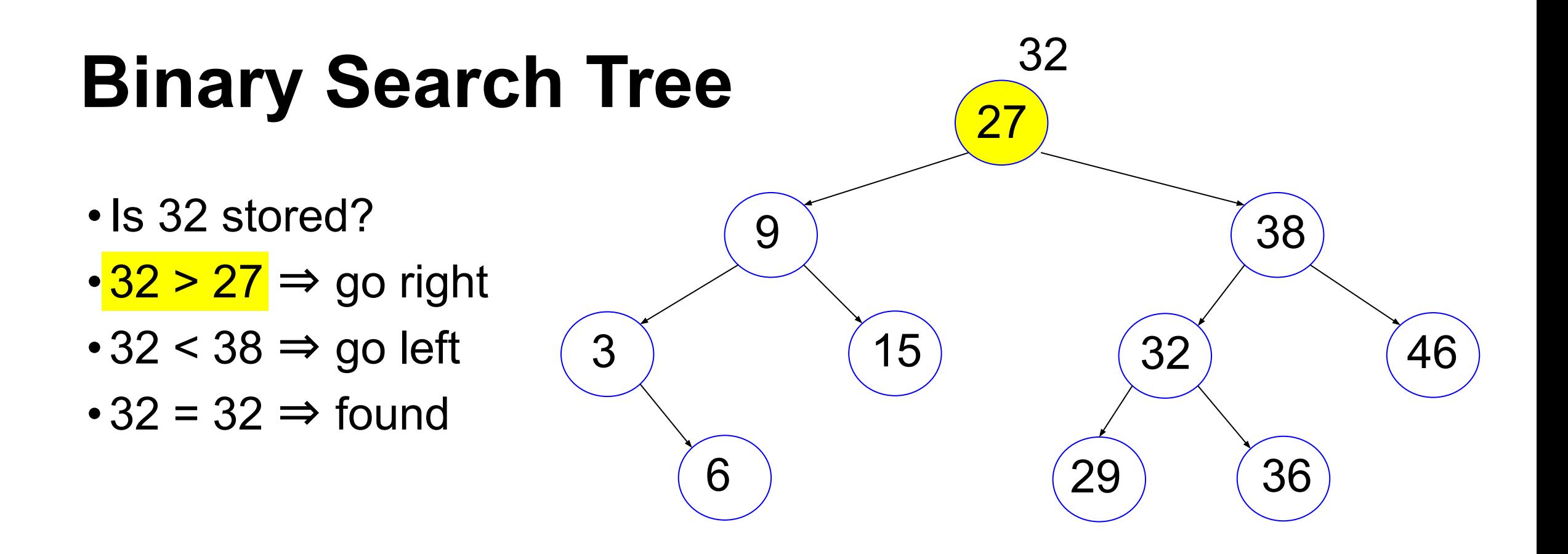

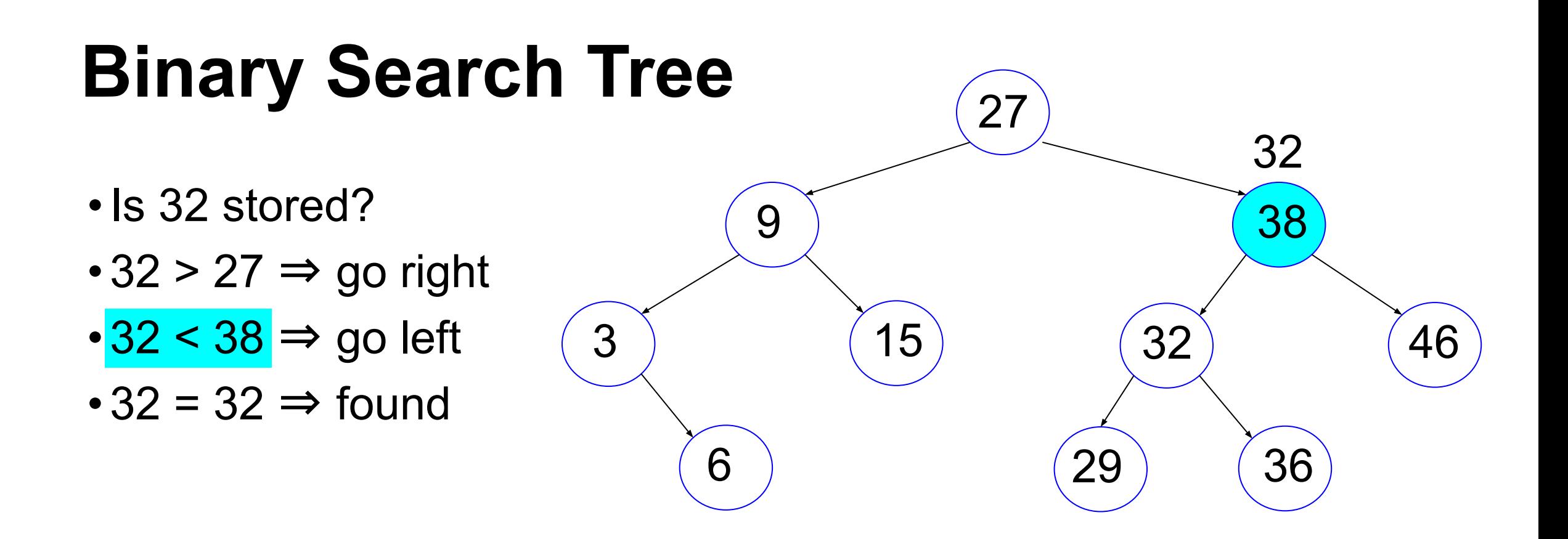

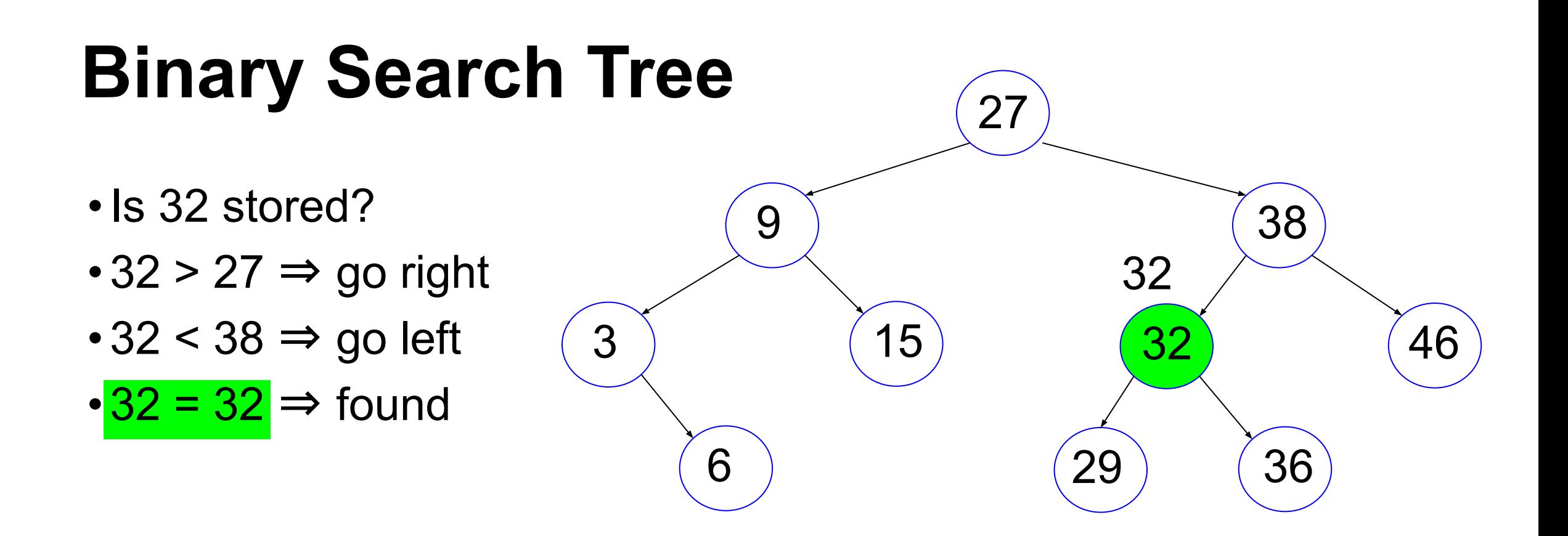

```
typedef struct tnode
{
   struct tnode * left;
   struct tnode * right;
   // data, must have a way to compare keys
   // may be a structure
  int value; // use int for simplicity
} TreeNode;
// search a value in a binary search tree starting 
// with r, return the node whose value is v, 
// or NULL if no such node exists
TreeNode * Tree_search(TreeNode * tn, int v);
```

```
TreeNode * Tree_search(TreeNode * tn, int val)
{
  if (tn == NULL) { return NULL; \} // cannot find
  if (val == (tn -> value)) // found
     { return tn;}
  if (val \langle (tn -> value))
\{ // search the left side 
      return Tree search(tn -> left, val);
     }
   return Tree_search(tn -> right, val);
}
                                 three components of recursion:
                                1. stop condition: NULL
                                2. change: go to child
                                 3. recurring pattern: same method to search
```
#### Binary Tree Insert

yunglu@purdue.edu

## **Binary Search Tree**

How to create a tree like this? The insert function

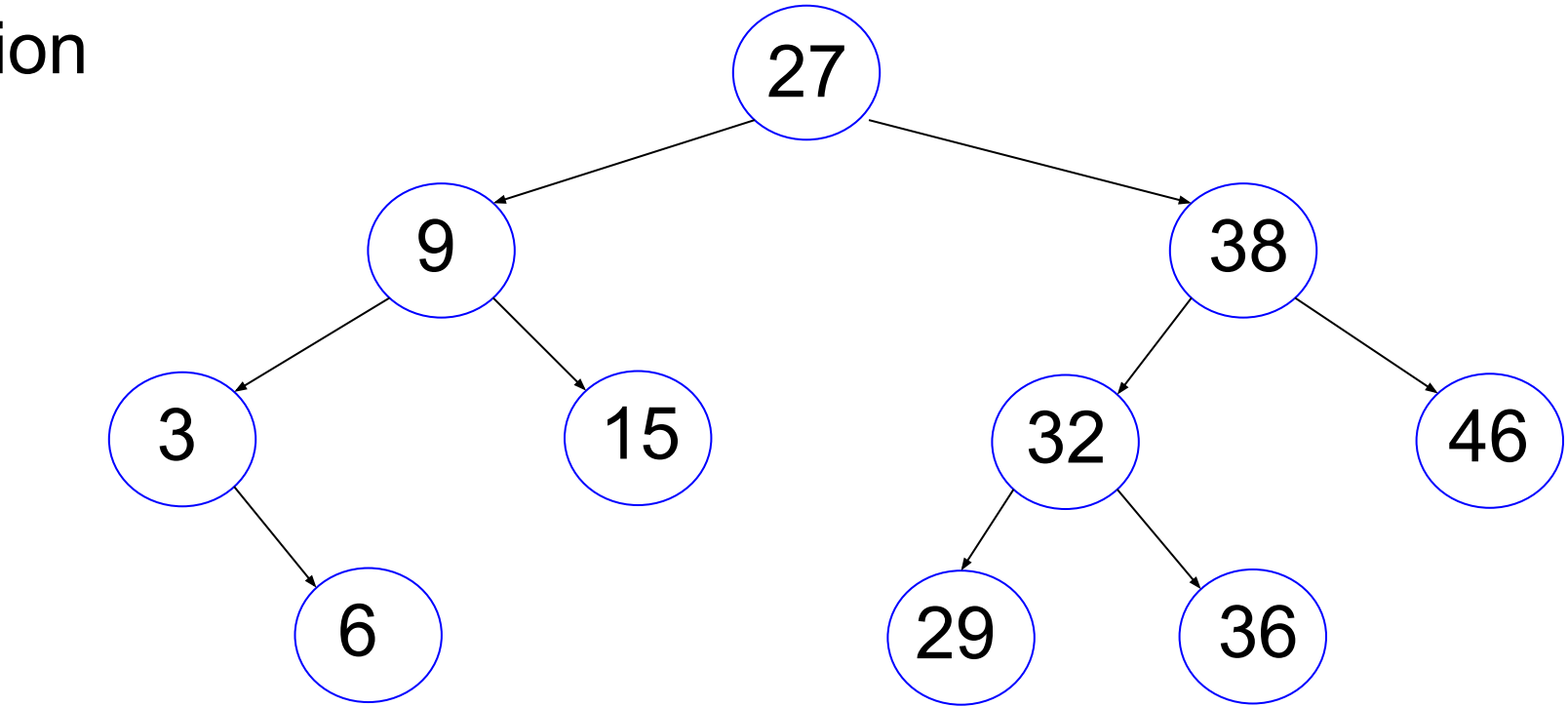

#### insert 27

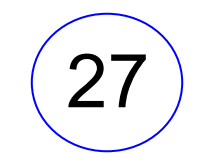

yunglu@purdue.edu

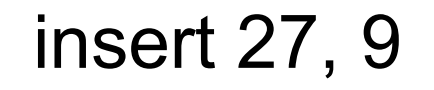

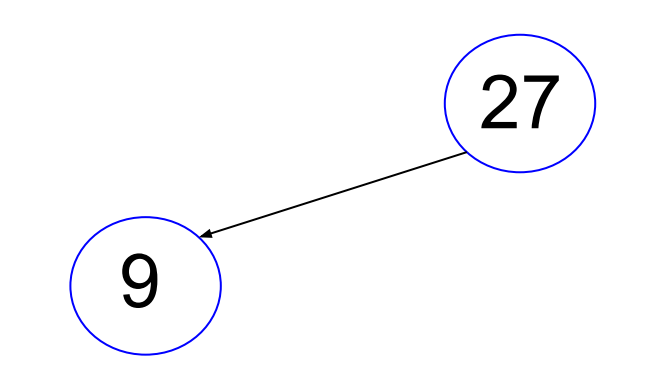

yunglu@purdue.edu

#### insert 27, 9, 38

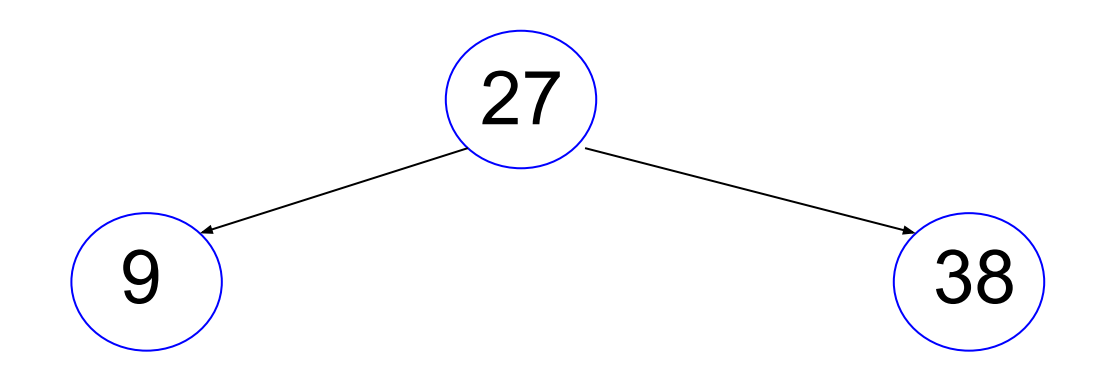

#### insert 27, 9, 38, 15

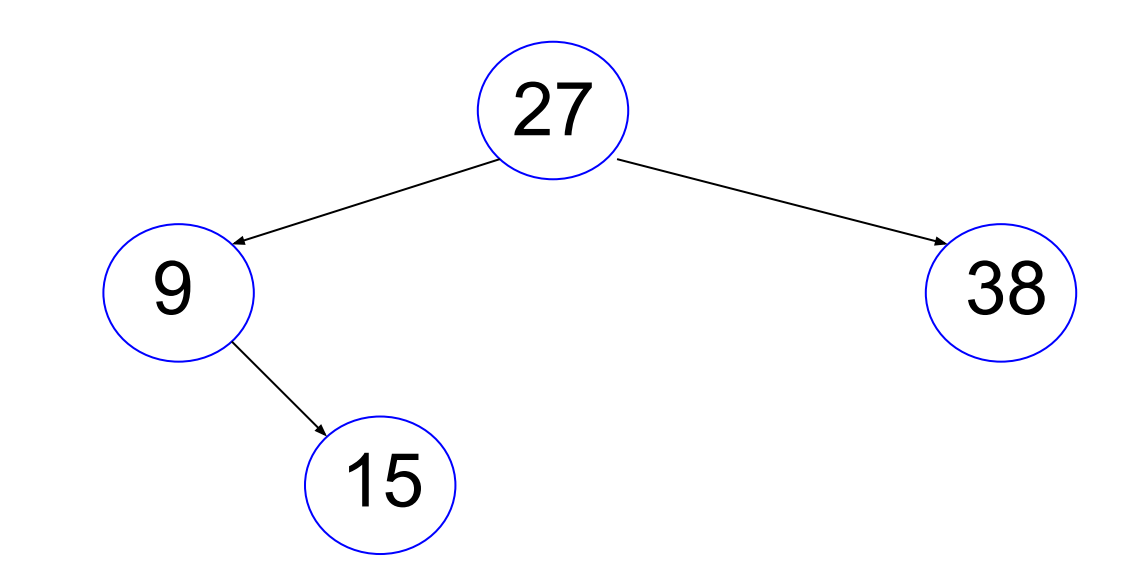

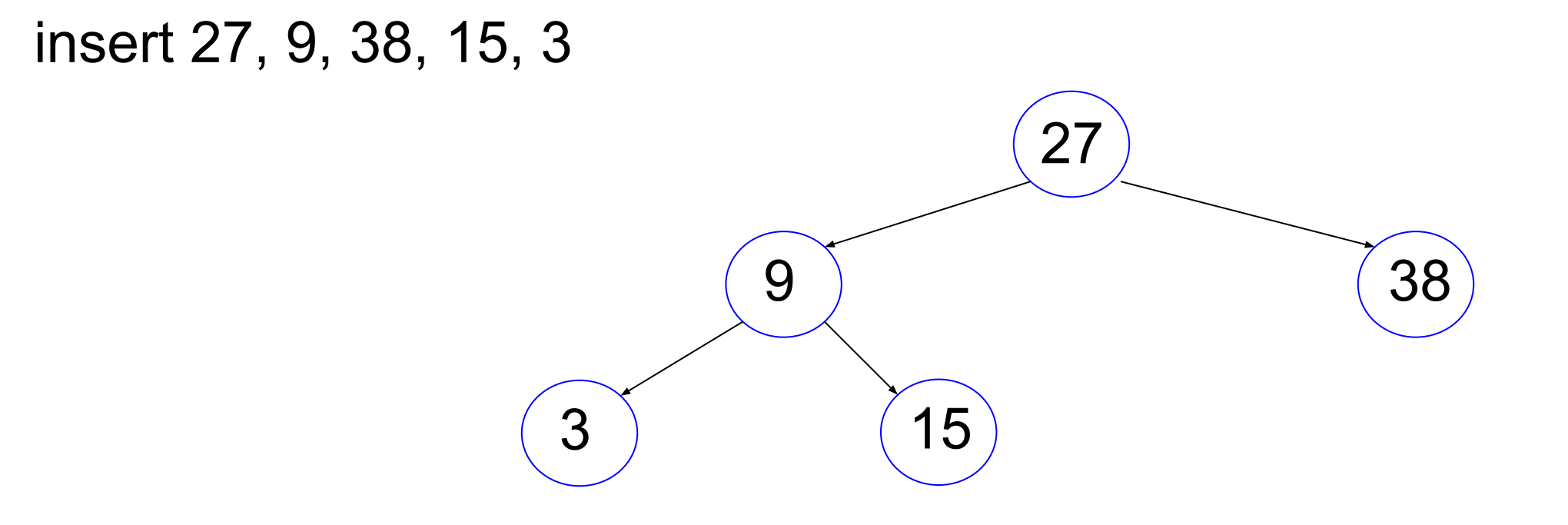

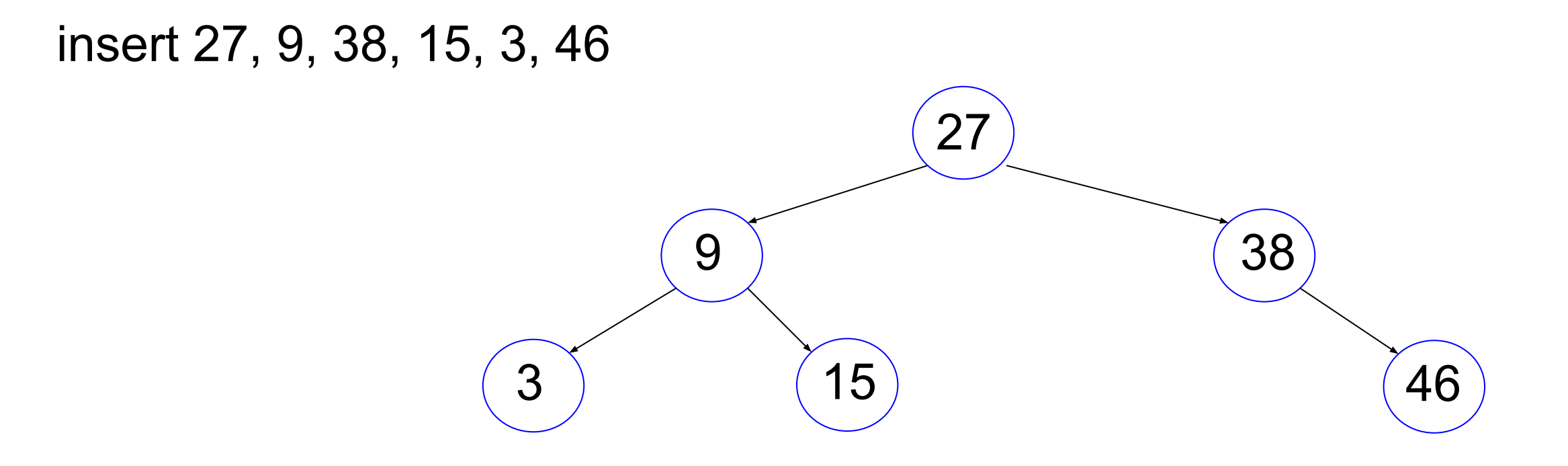

#### insert 27, 9, 38, 15, 3, 46, 32

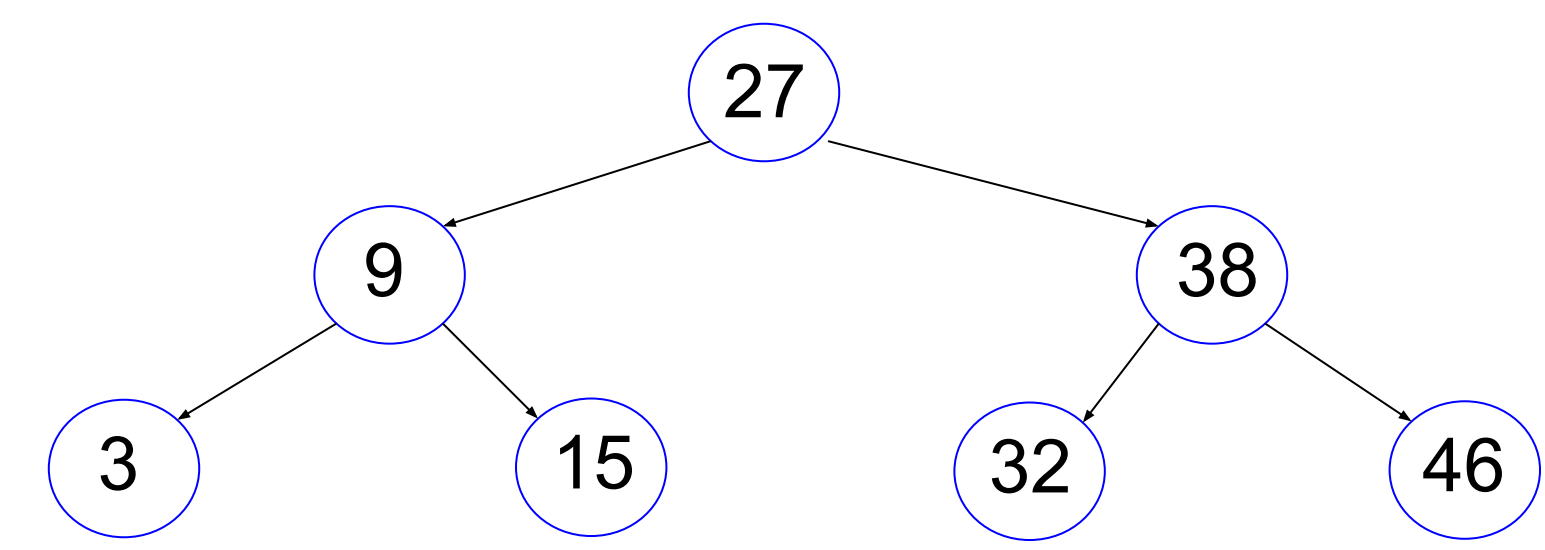

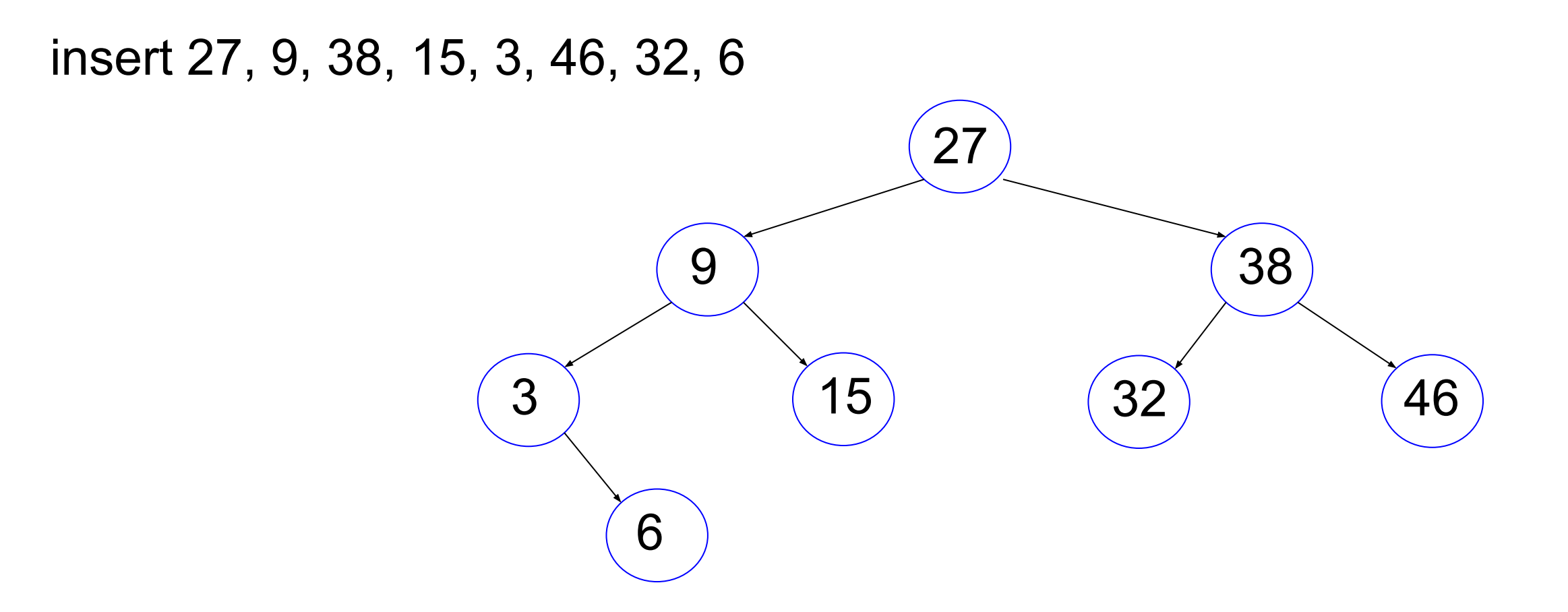
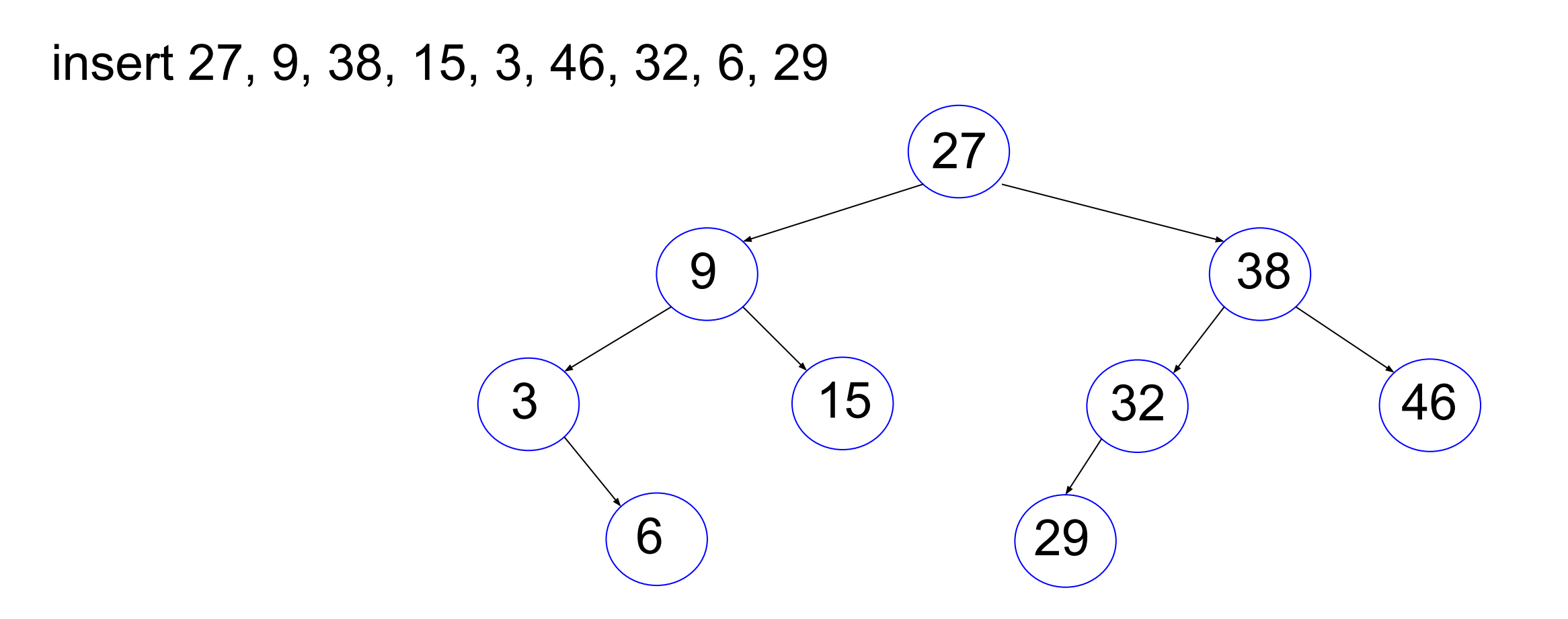

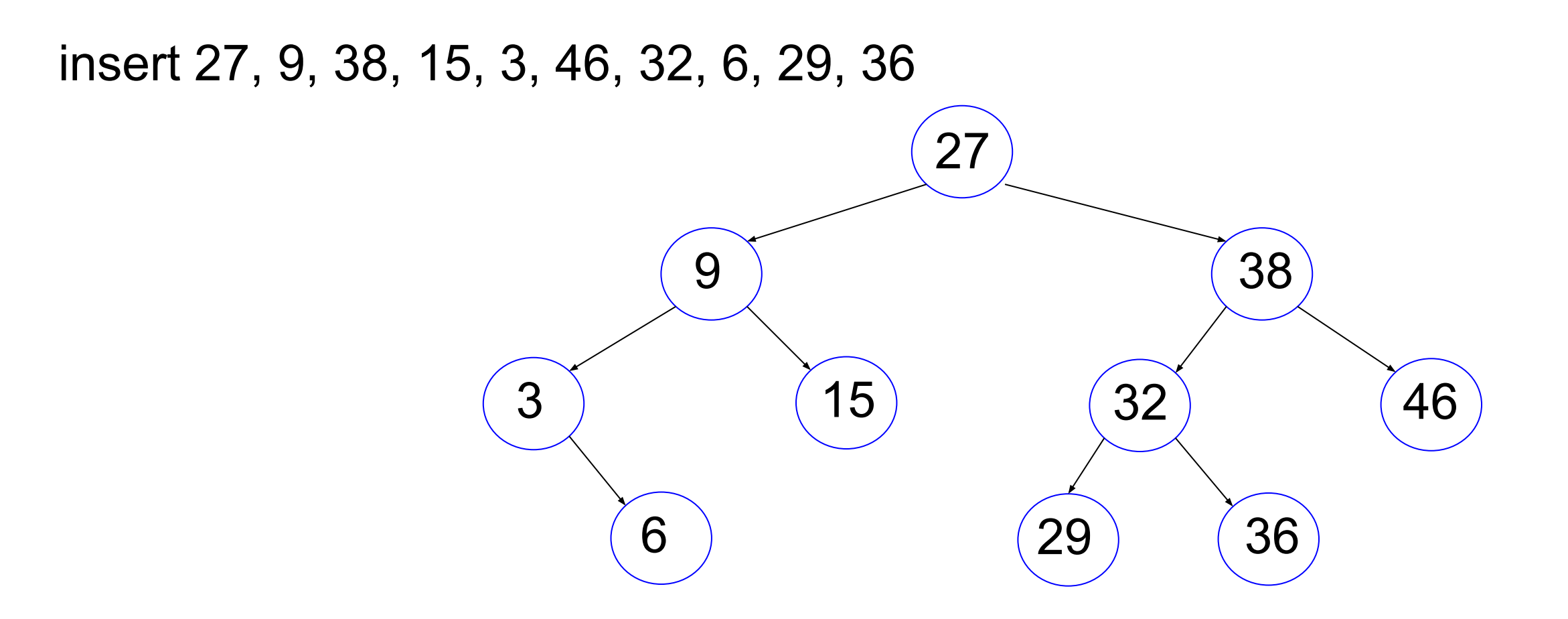

## **Order of insertion may change tree**

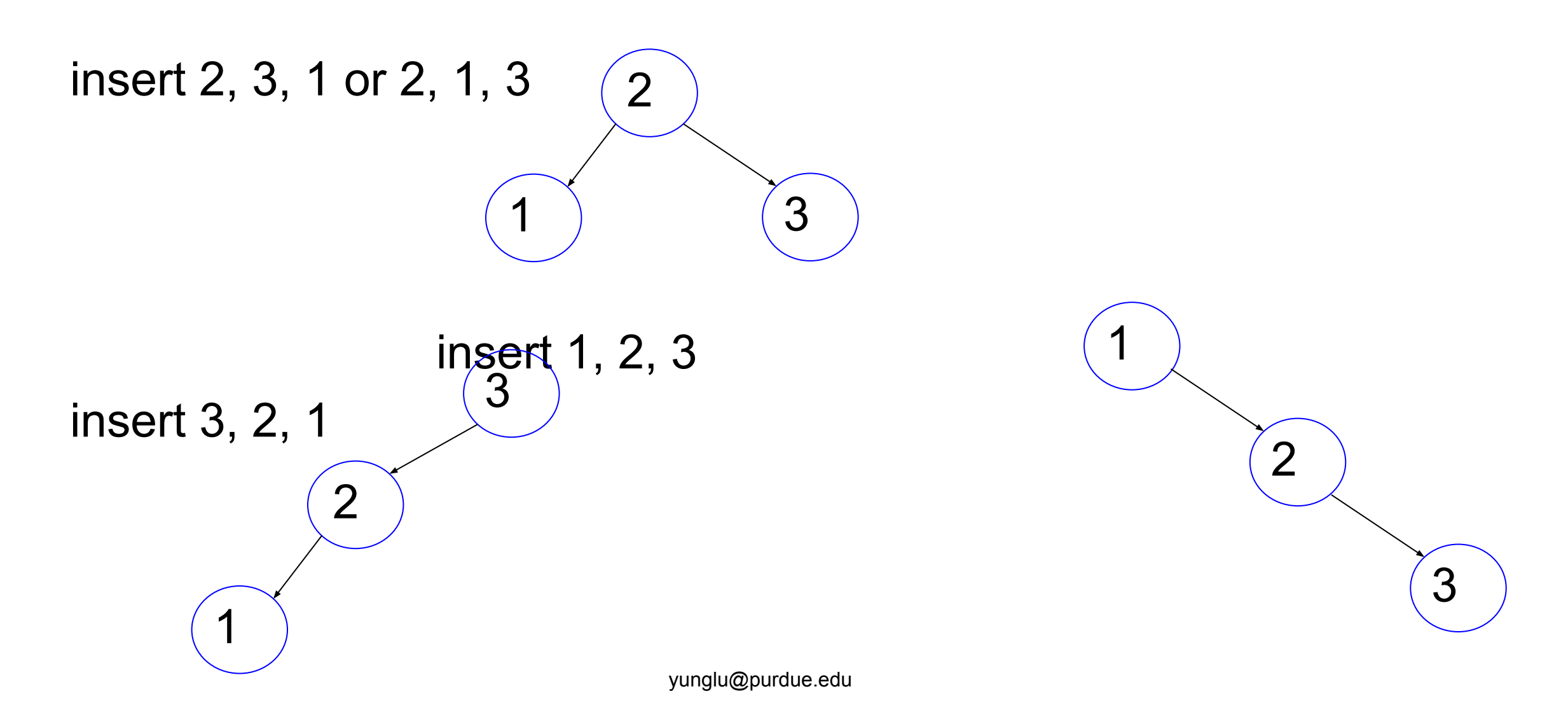

```
static TreeNode * TreeNode construct(int val)
```
{

}

```
 TreeNode * tn;
 tn = malloc(sizeof(TreeNode));
tn -> left = NULL; // remember to initialize
 tn -> right = NULL; // remember to initialize
tn \rightarrow value = val;
 return tn;
```
{

```
if (tn == NULL) // empty, create a node
           { return TreeNode_construct(val); }
     // not empty
    if (val == (tn -> value)) // do not insert the same value
           { return tn; }
     if (val \leq (tn -> value))
           \{ tn -> left = Tree insert(tn -> left, val); }
      else
           \{ tn -> right = Tree insert(tn -> right, val); }
      return tn;
}
TreeNode * root = NULL; // must be initialized to NULL
root = Tree insert(root, 27)
```

```
{
    if (tn == NULL) // empty, create a node
           { return TreeNode_construct(val); }
      // not empty
     if (val == (tn -> value)) // do not insert the same value
           { return tn; \}if (val \leq (tn -> value))
           \{ tn -> left = Tree insert(tn -> left, val); }
      else
           \{ tn -> right = Tree insert(tn -> right, val);
      return tn;
}
TreeNode * root = NULL;
root = Tree insert(root, 27)
```
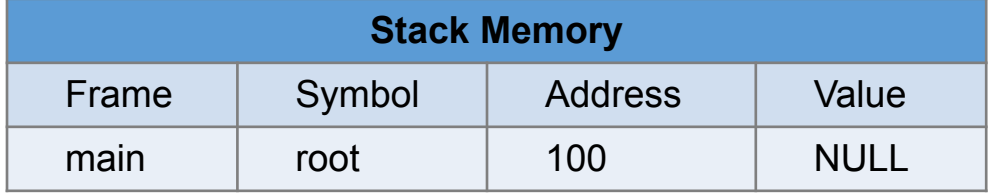

```
 if (tn == NULL) // empty, create a node
       { return TreeNode construct(val); }
 // not empty
if (val == (tn -> value)) // do not insert the same value
        { return tn; \}if (val \leq (tn -> value))
        \{ tn -> left = Tree insert(tn -> left, val); }
 else
        \{ tn -> right = Tree insert(tn -> right, val); }
 return tn;
```
#### }

{

TreeNode \* root = NULL;

```
root = Tree_insert(root, 27);
```
root = Tree insert(root, 9);

```
root = Tree insert(root, 38);
```
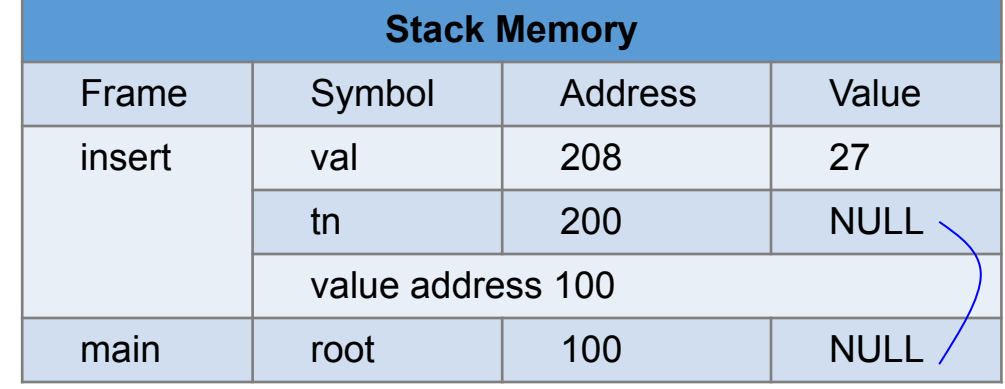

```
{
 \Rightarrow if (tn == NULL) // empty, create a node
             { return TreeNode construct(val); }
      // not empty
     if (val == (tn -> value)) // do not insert the same value
             { return tn; \}if (val \leq (tn -> value))
             \{ tn -> left = Tree insert(tn -> left, val); }
      else
             \{ tn -> right = Tree insert(tn -> right, val); }
      return tn;
```
#### }

```
TreeNode * root = NULL;
```

```
root = Tree insert(root, 27);
```

```
root = Tree insert(root, 9);
```

```
root = Tree insert(root, 38);
```
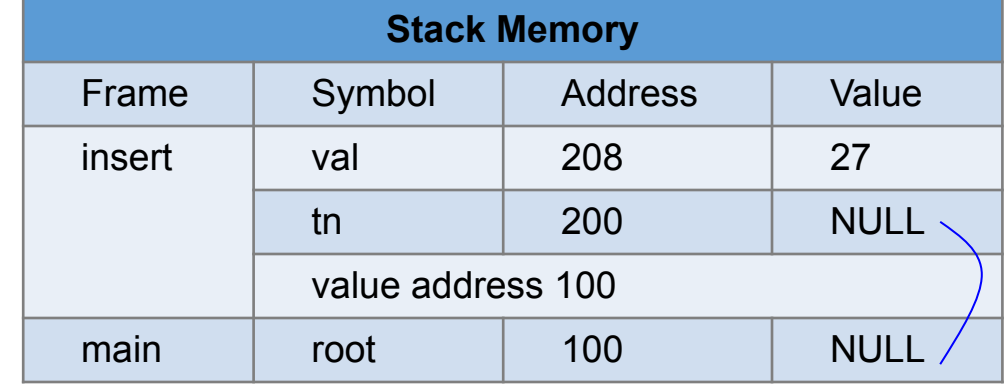

```
 if (tn == NULL) // empty, create a node
       E>eturn TreeNode_construct(val); }
 // not empty
if (val == (tn -> value)) // do not insert the same value
        { return tn; }
if (val \leq (tn -> value))
        \{ tn -> left = Tree insert(tn -> left, val); }
 else
        \{ tn -> right = Tree insert(tn -> right, val); }
 return tn;
```

```
TreeNode * root = NULL;
root = Tree_insert(root, 27);
root = Tree insert(root, 9);
root = Tree insert(root, 38);
```
{

}

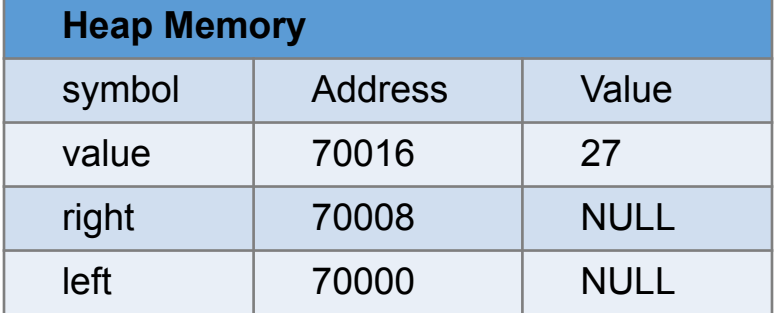

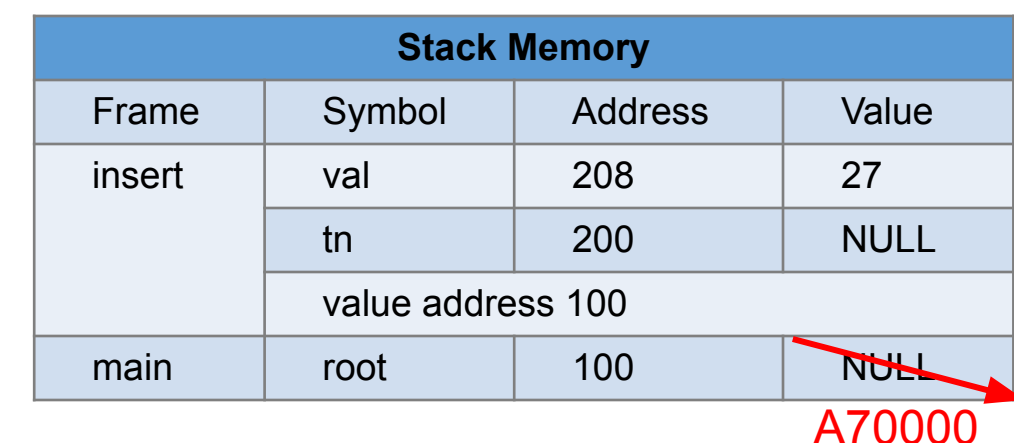

```
 if (tn == NULL) // empty, create a node
        { return TreeNode_construct(val); }
 // not empty
if (val == (tn -> value)) // do not insert the same value
        { return tn; }
if (val \leq (tn -> value))
        \{ tn -> left = Tree insert(tn -> left, val); }
 else
        \{ tn -> right = Tree insert(tn -> right, val); }
 return tn;
```
TreeNode \* root = NULL; root = Tree\_insert(root,  $27$ );  $\text{root} = \text{Tree}$  insert(root, 9); root = Tree insert(root, 38);

{

}

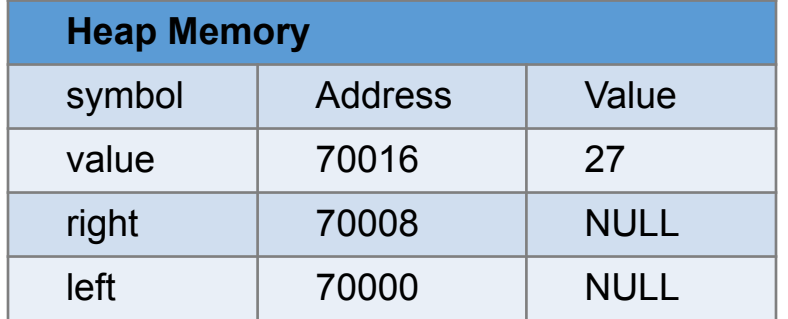

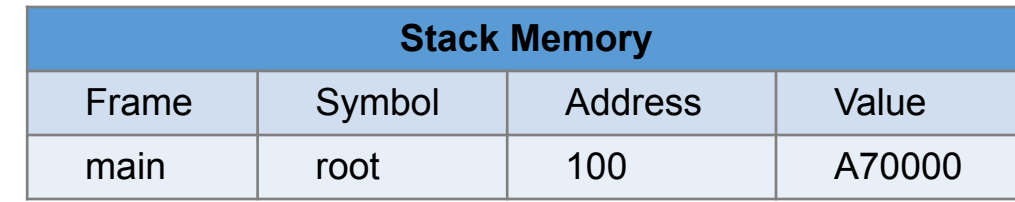

```
 if (tn == NULL) // empty, create a node
        { return TreeNode_construct(val); }
 // not empty
if (val == (tn -> value)) // do not insert the same value
        { return tn; \}if (val \leq (tn -> value))
        \{ tn -> left = Tree insert(tn -> left, val); }
 else
        \{ tn -> right = Tree insert(tn -> right, val); }
```
TreeNode \* root = NULL; root = Tree\_insert(root,  $27$ ); root = Tree insert(root, 9);

return tn;

{

}

root = Tree insert(root, 38);

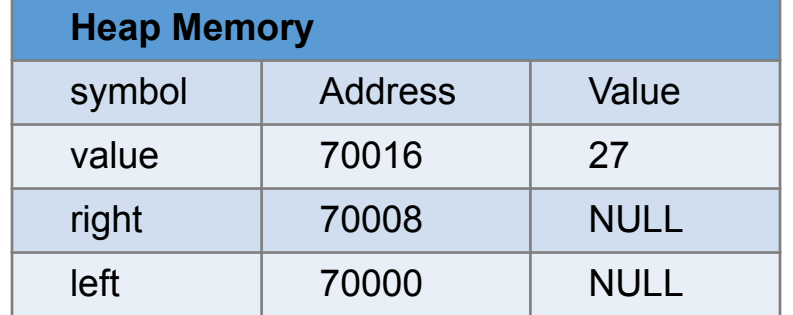

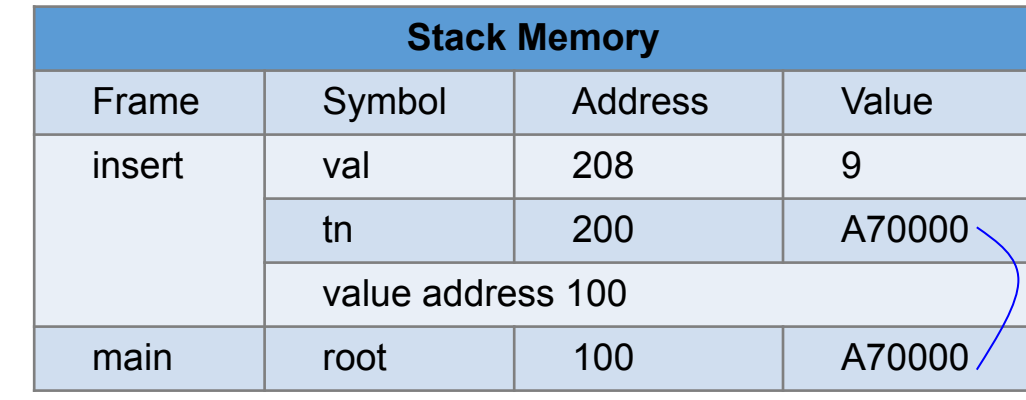

```
 if (tn == NULL) // empty, create a node
            { return TreeNode_construct(val); }
     // not empty
\Box) if (val == (tn -> value)) // do not insert the same value
            { return tn; \}if (val \leq (tn -> value))
            \{ tn -> left = Tree insert(tn -> left, val); }
     else
            \{ tn -> right = Tree insert(tn -> right, val); }
     return tn;
```

```
TreeNode * root = NULL;
root = Tree_insert(root, 27);
root = Tree_insert(root, 9);
root = Tree insert(root, 38);
```
{

}

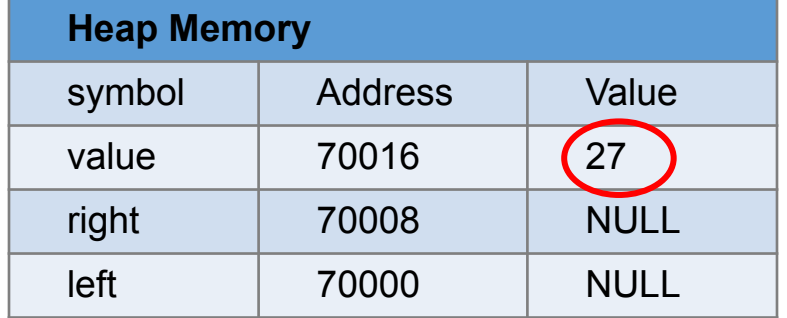

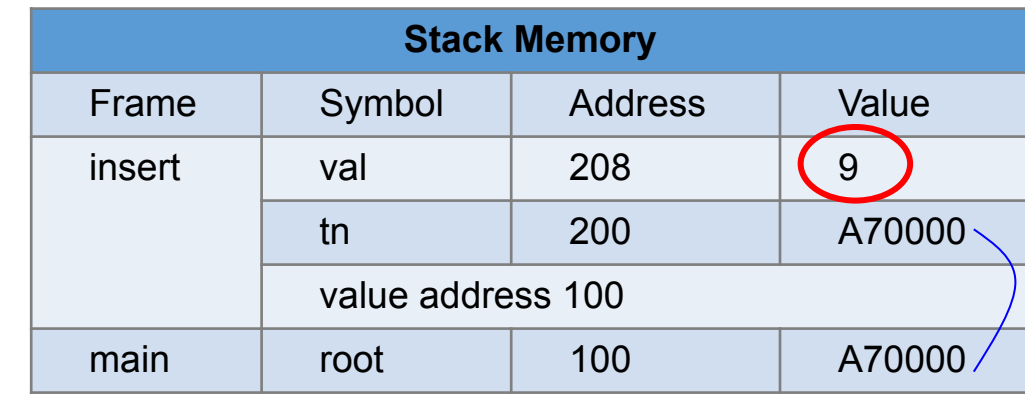

```
 if (tn == NULL) // empty, create a node
             { return TreeNode_construct(val); }
     // not empty
    if (val == (tn -> value)) // do not insert the same value
             { return tn; }
\Rightarrow if (val < (tn -> value))
             \{ tn -> left = Tree insert(tn -> left, val); }
     else
             \{ tn -> right = Tree insert(tn -> right, val); }
     return tn;
```

```
TreeNode * root = NULL;
root = Tree_insert(root, 27);
root = Tree_insert(root, 9);
```
{

}

root = Tree insert(root, 38);

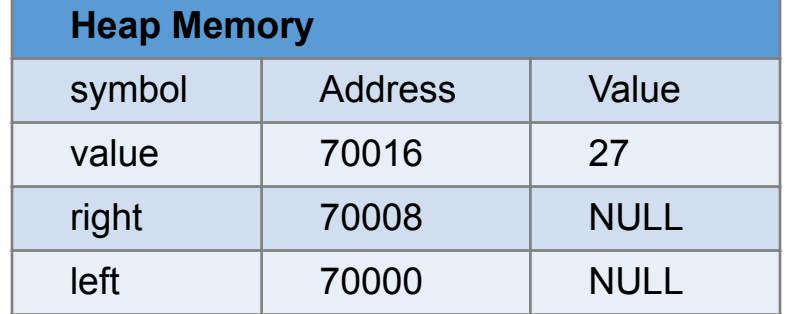

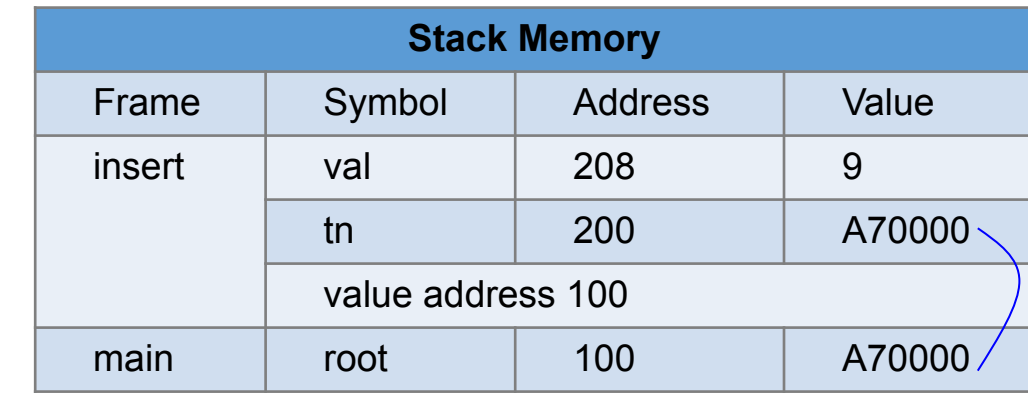

 if (tn == NULL) // empty, create a node { return TreeNode construct(val); } // not empty if (val  $==$  (tn -> value)) // do not insert the same value { return tn; } if (val  $\leq$  (tn -> value))  $\{\downarrow\}$  -> left = Tree\_insert(tn -> left, val); } else  $\{$  tn -> right = Tree insert(tn -> right, val); } return tn; TreeNode \* root = NULL; root = Tree\_insert(root,  $27$ ); root = Tree insert(root, 9);

root = Tree insert(root, 38);

{

}

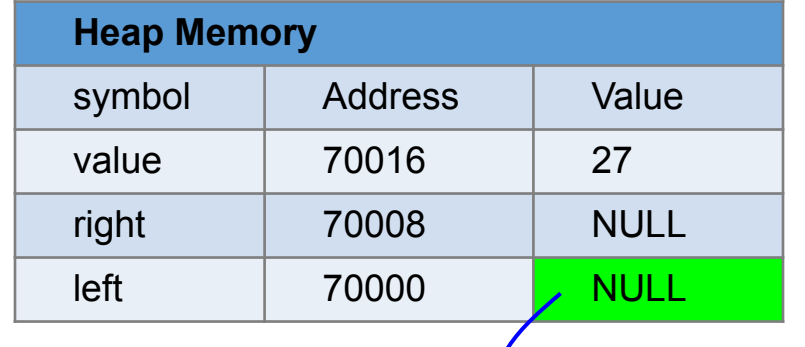

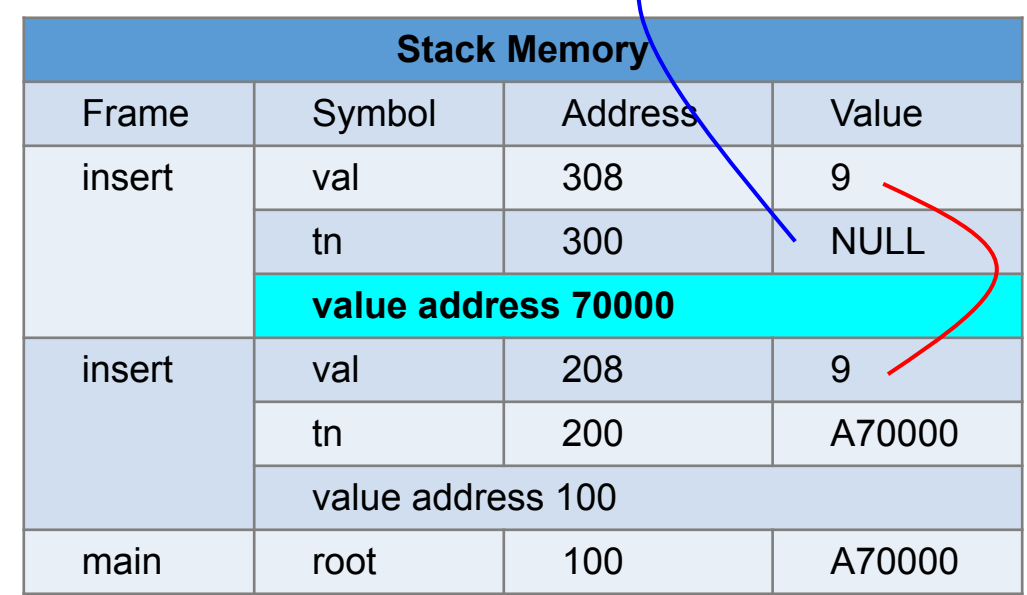

```
 if (tn == NULL) // empty, create a node
       { return TreeNode construct(val); }
 // not empty
if (val == (tn -> value)) // do not insert the same value
        { return tn; }
if (val \leq (tn -> value))
        \sum_{n=1}^{\infty} -> left = Tree_insert(tn -> left, val); }
 else
        \{ tn -> right = Tree insert(tn -> right, val); }
```
yunglu@purdue.edu

```
 return tn;
```
#### }

{

```
TreeNode * root = NULL;
```

```
root = Tree_insert(root, 27);
```

```
root = Tree insert(root, 9);
```

```
root = Tree insert(root, 38);
```
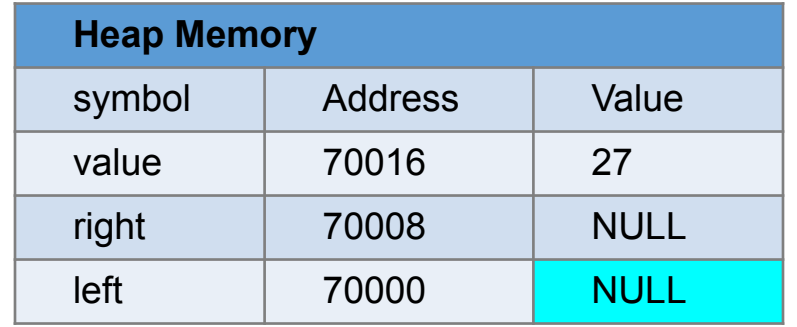

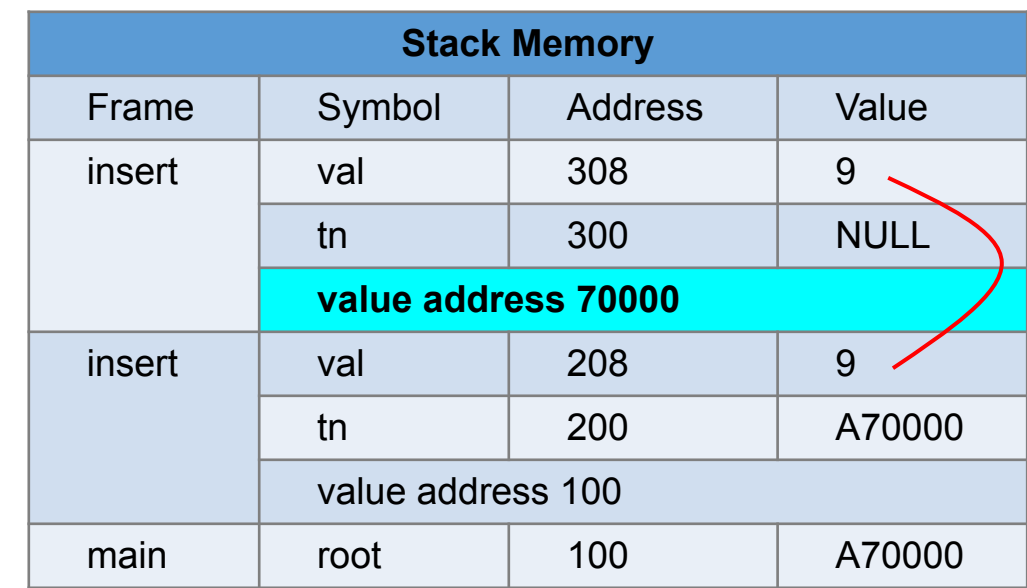

```
 if (tn == NULL) // empty, create a node
        { return TreeNode_construct(val); }
 // not empty
if (val == (tn -> value)) // do not insert the same value
        { return tn; }
if (val \leq (tn -> value))
        \{ tn -> left = Tree_insert(tn -> left, val); }
 else
        \{ tn -> right = Tree_insert(tn -> right, val); }
 return tn;
```

```
TreeNode * root = NULL;
```
{

}

```
root = Tree_insert(root, 27);
```

```
root = Tree_insert(root, 9);
```

```
root = Tree insert(root, 38);
```
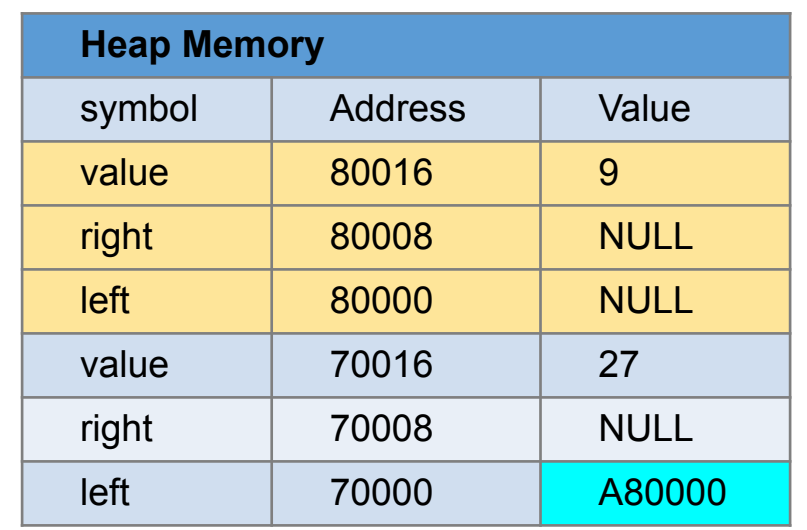

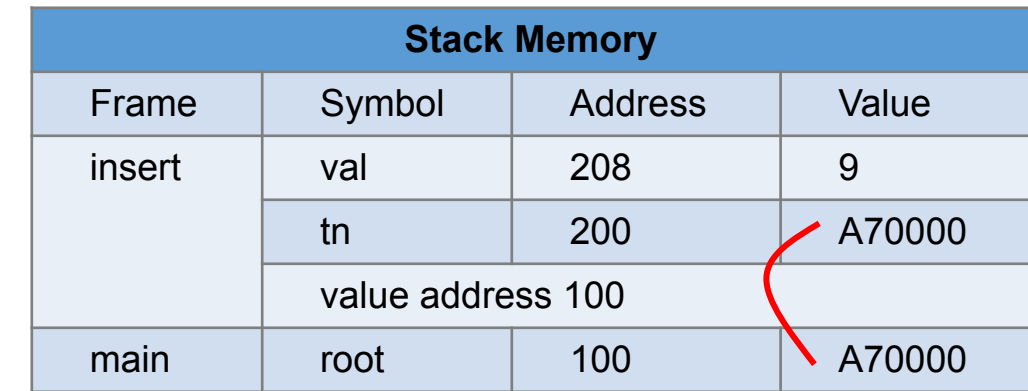

```
 if (tn == NULL) // empty, create a node
       { return TreeNode construct(val); }
 // not empty
if (val == (tn -> value)) // do not insert the same value
        { return tn; }
if (val \leq (tn -> value))
```

```
\{ tn -> left = Tree insert(tn -> left, val); }
```

```
 else
```
{

```
\{ tn -> right = Tree insert(tn -> right, val); }
 return tn;
```

```
}
TreeNode * root = NULL;
root = Tree_insert(root, 27);
root = Tree insert(root, 9);
root = Tree insert(root, 38);
```
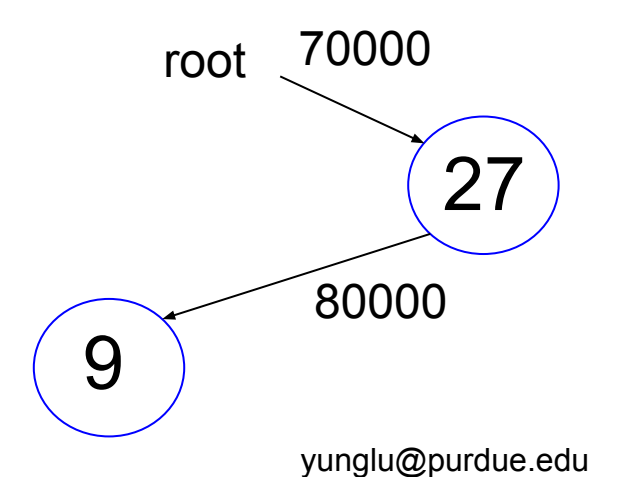

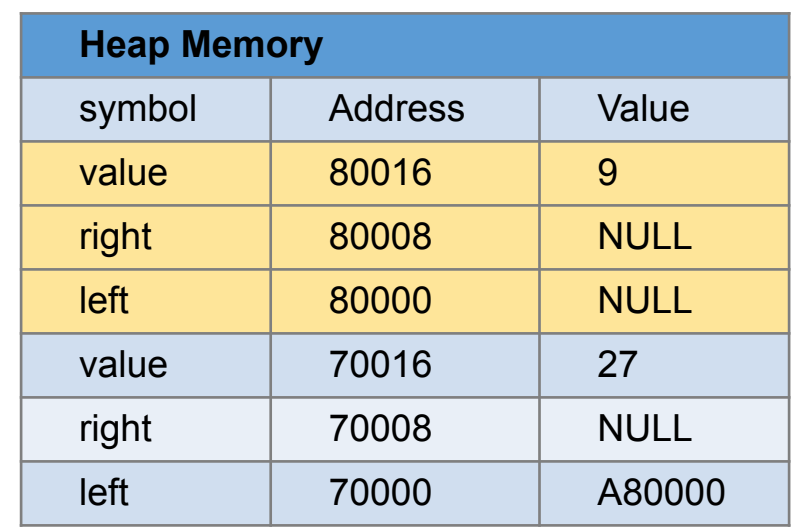

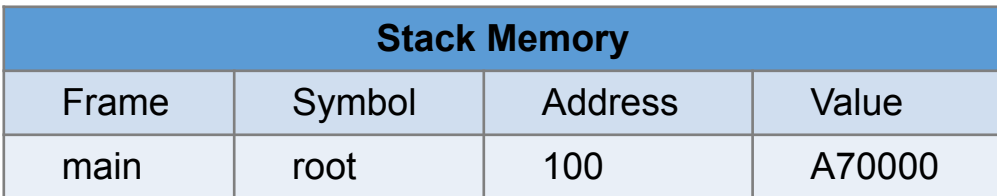

 if (tn == NULL) // empty, create a node { return TreeNode construct(val); } // not empty if (val  $==$  (tn -> value)) // do not insert the same value { return tn; } if (val  $\leq$  (tn -> value))

```
\{ tn -> left = Tree insert(tn -> left, val); }
```

```
 else
```
{

}

```
\{ tn -> right = Tree insert(tn -> right, val); }
 return tn;
```
TreeNode \* root = NULL;

```
root = Tree insert(root, 27);
```
root = Tree\_insert(root, 9);

root = Tree insert(root, 38);

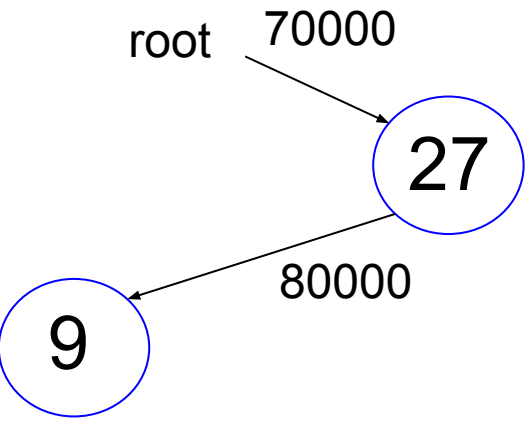

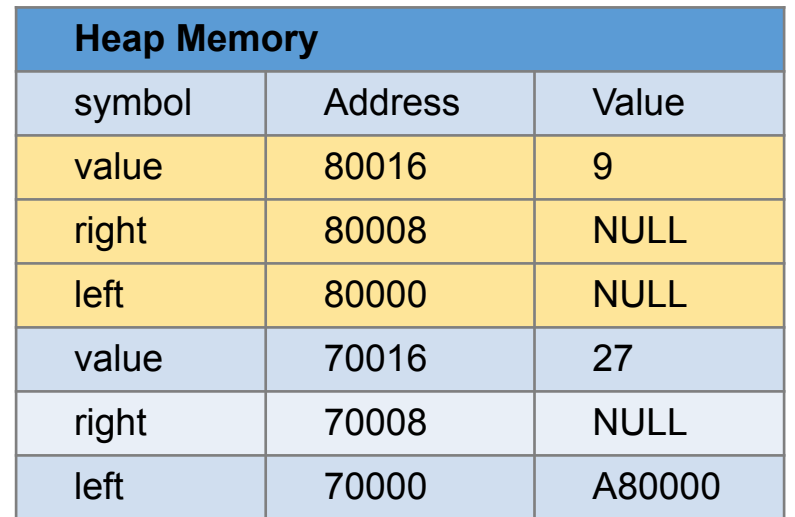

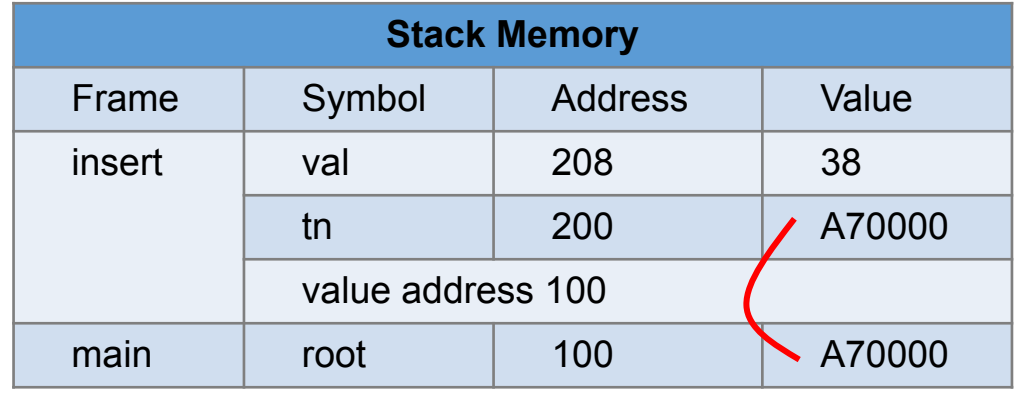

if (tn == NULL) // empty, create a node

{ return TreeNode construct(val); } // not empty

if (val  $==$  (tn -> value)) // do not insert the same value { return tn; }

```
if (val \leq (tn -> value))
```

```
\{ tn -> left = Tree insert(tn -> left, val); }
```

```
 else
```
{

}

```
\{ tn -> right = Tree insert(tn -> right, val); }
 return tn;
```
TreeNode \* root = NULL;

```
root = Tree insert(root, 27);
```
root = Tree insert(root, 9);

root = Tree insert(root, 38);

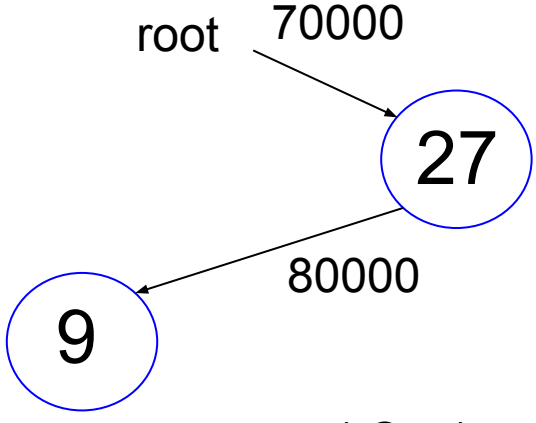

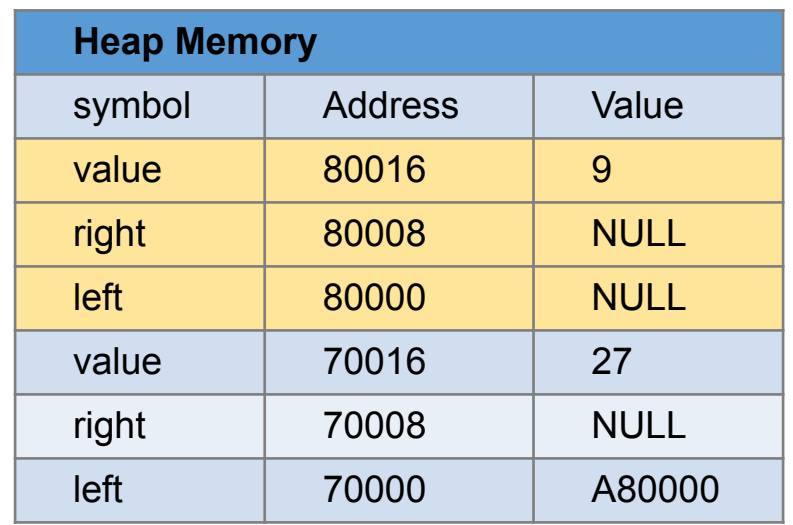

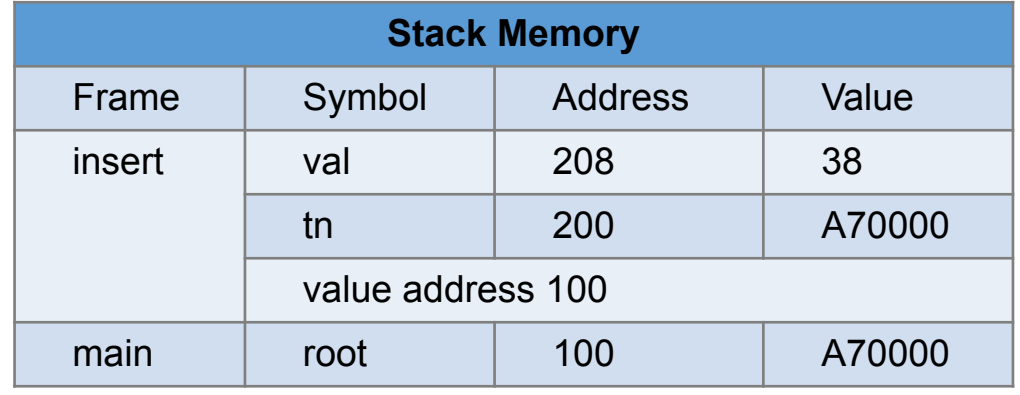

 if (tn == NULL) // empty, create a node { return TreeNode construct(val); } // not empty  $\Box$ ) if (val == (tn -> value)) // do not insert the same value { return tn;  $\}$ if (val  $\leq$  (tn -> value))

```
\{ tn -> left = Tree insert(tn -> left, val); }
```

```
 else
```
{

}

```
\{ tn -> right = Tree insert(tn -> right, val); }
 return tn;
```
TreeNode \* root = NULL;

```
root = Tree insert(root, 27);
```

```
root = Tree insert(root, 9);
```
root = Tree insert(root, 38);

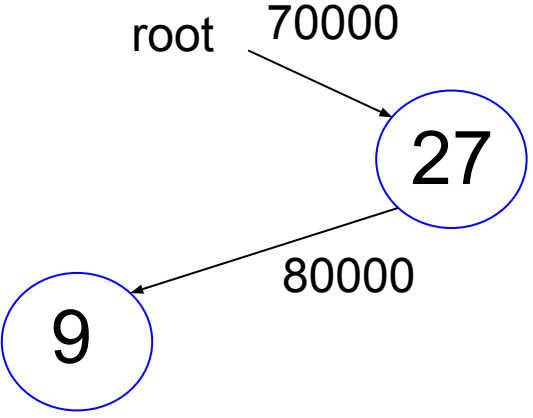

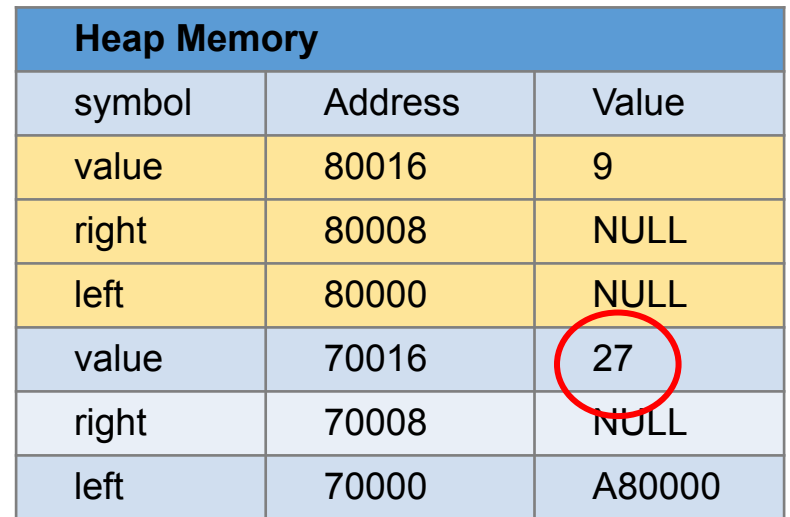

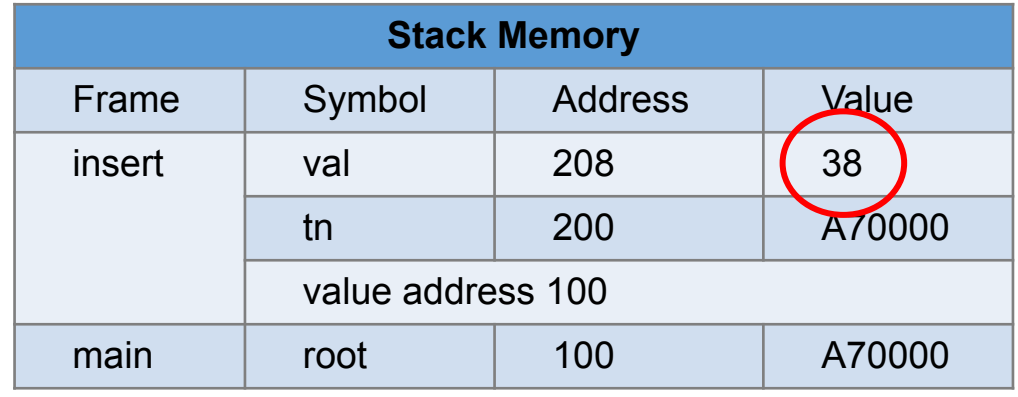

```
 if (tn == NULL) // empty, create a node
       { return TreeNode construct(val); }
 // not empty
if (val == (tn -> value)) // do not insert the same value
        { return tn; }
if (val \leq (tn -> value))
        \{ tn -> left = Tree insert(tn -> left, val); }
 else
        \{ tn -> right = Tree insert(tn -> right, val); }
```
} TreeNode \* root = NULL;

return tn;

{

```
root = Tree insert(root, 27);
```
root = Tree insert(root, 9);

root = Tree insert(root, 38);

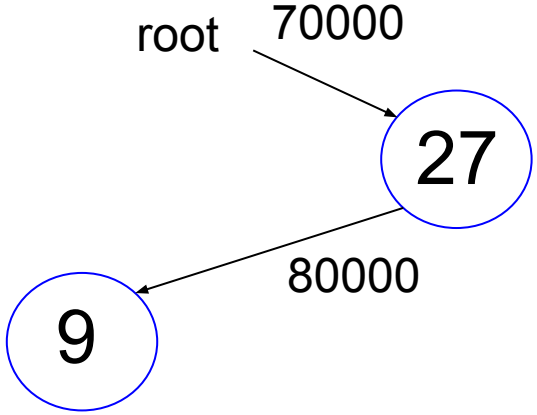

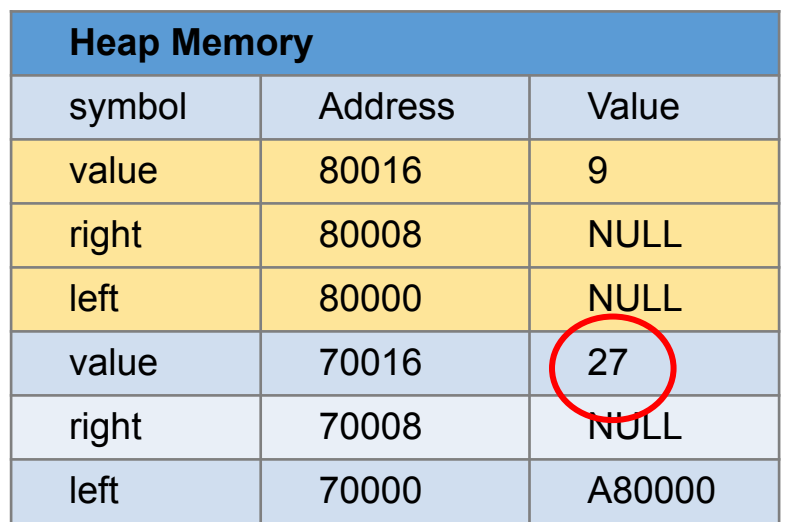

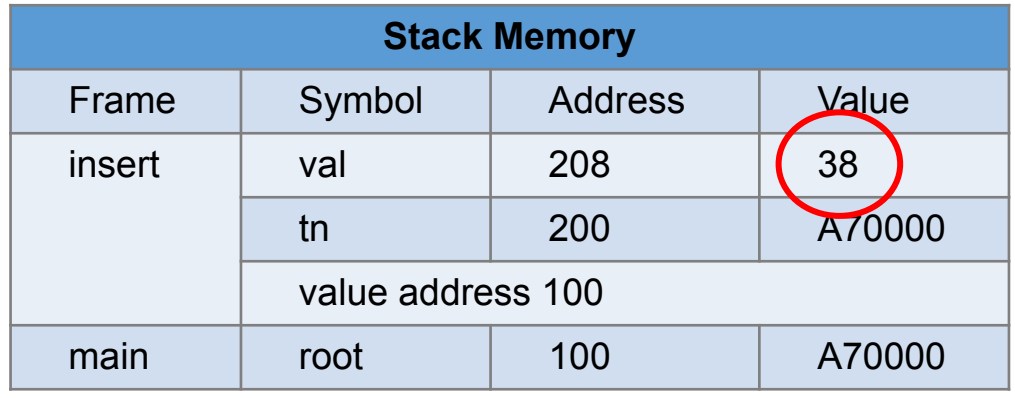

{

}

 if (tn == NULL) // empty, create a node { return TreeNode construct(val); } // not empty if (val  $==$  (tn -> value)) // do not insert the same value { return tn; } if (val  $\leq$  (tn -> value))  $\{$  tn -> left = Tree insert(tn -> left, val); } else  $\Box$ ) tn -> right = Tree\_insert(tn -<mark>> right, val)</mark>; } return tn; TreeNode \* root = NULL; root = Tree insert(root,  $27$ ); root = Tree insert(root, 9); root = Tree insert(root, 38); yunglu@purdue.edu 27 9 root 70000 80000

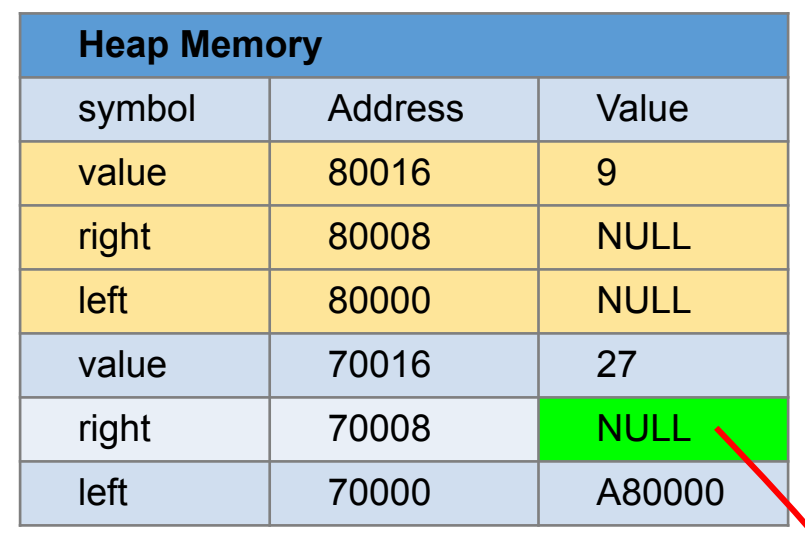

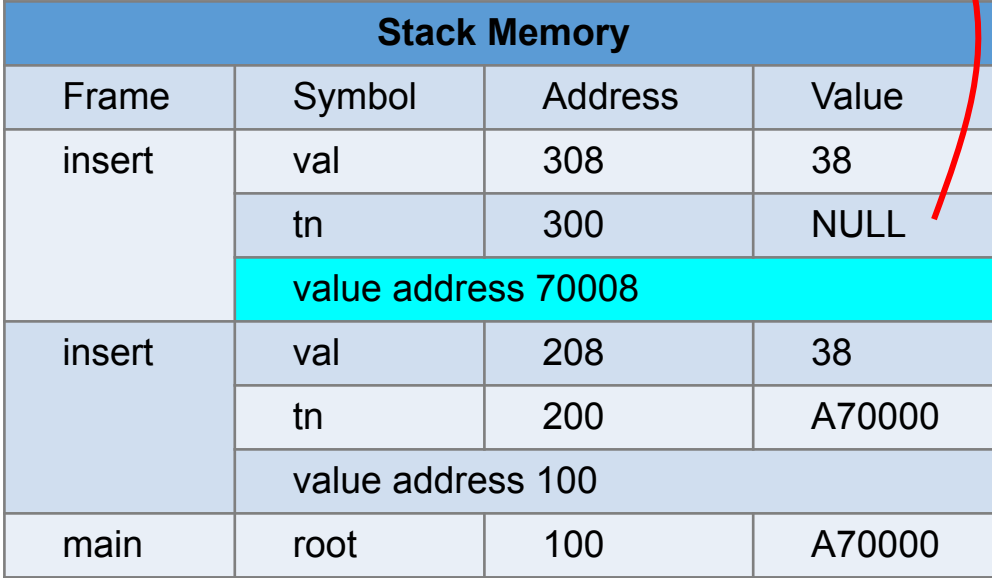

{

}

 if (tn == NULL) // empty, create a node { return TreeNode\_construct(val); } // not empty if (val  $==$  (tn -> value)) // do not insert the same value { return tn; } if (val  $\leq$  (tn -> value))  $\{$  tn -> left = Tree insert(tn -> left, val); } else  $\Box$ ) tn -> right = Tree\_insert(tn -<mark>> right, val)</mark>; } return tn; TreeNode \* root = NULL; root = Tree insert(root,  $27$ ); root = Tree insert(root, 9); root = Tree insert(root, 38); yunglu@purdue.edu 27 9 root 70000 80000

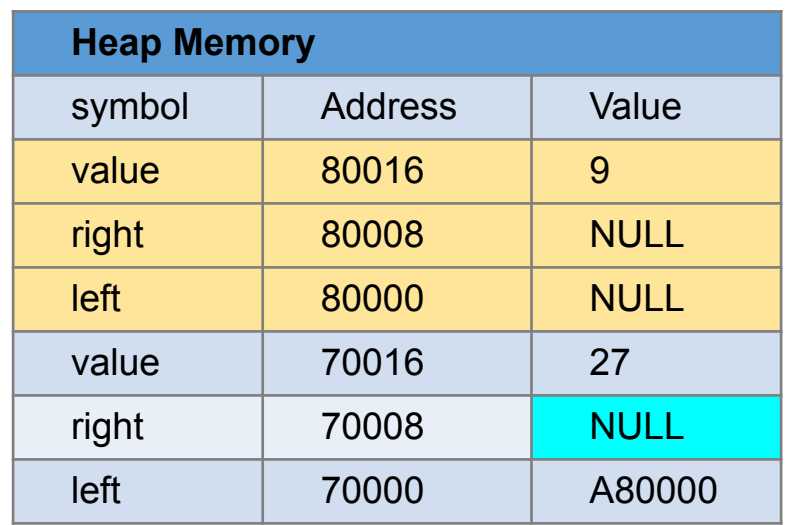

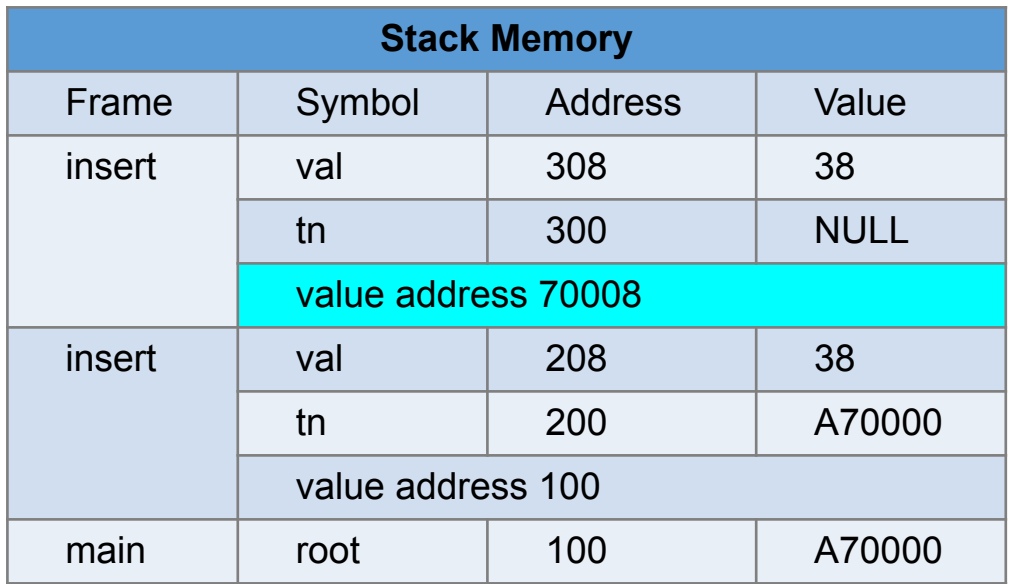

{

}

 if (tn == NULL) // empty, create a node { return TreeNode\_construct(val); } // not empty if (val  $==$  (tn -> value)) // do not insert the same value { return tn; } if (val  $\leq$  (tn -> value))  $\{$  tn -> left = Tree insert(tn -> left, val); } else  $\Box$ ) tn -> right = Tree\_insert(tn -<mark>> right, val)</mark>; } return tn; TreeNode \* root = NULL; root = Tree insert(root,  $27$ ); root = Tree insert(root, 9); root = Tree insert(root, 38); yunglu@purdue.edu 27 9 root 70000 80000

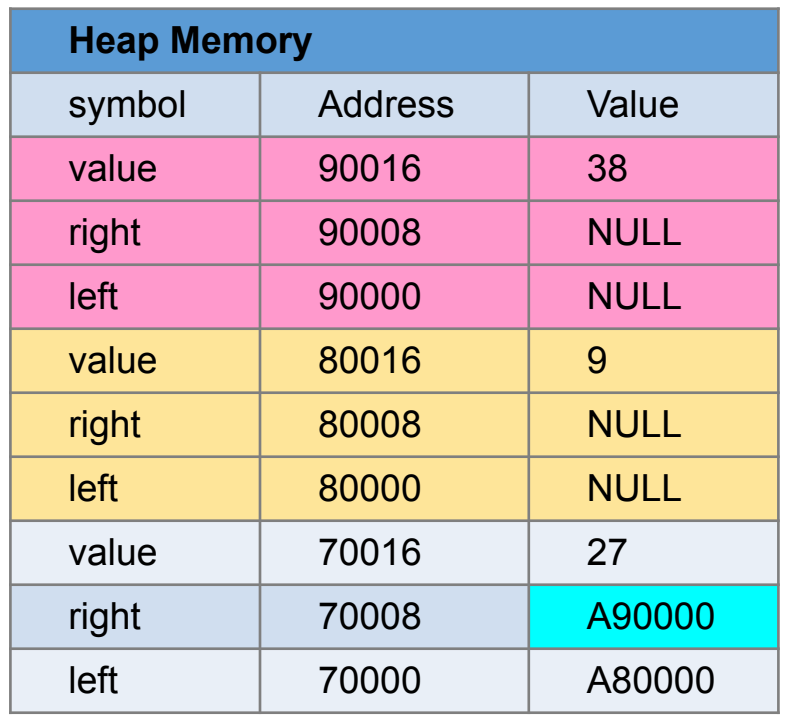

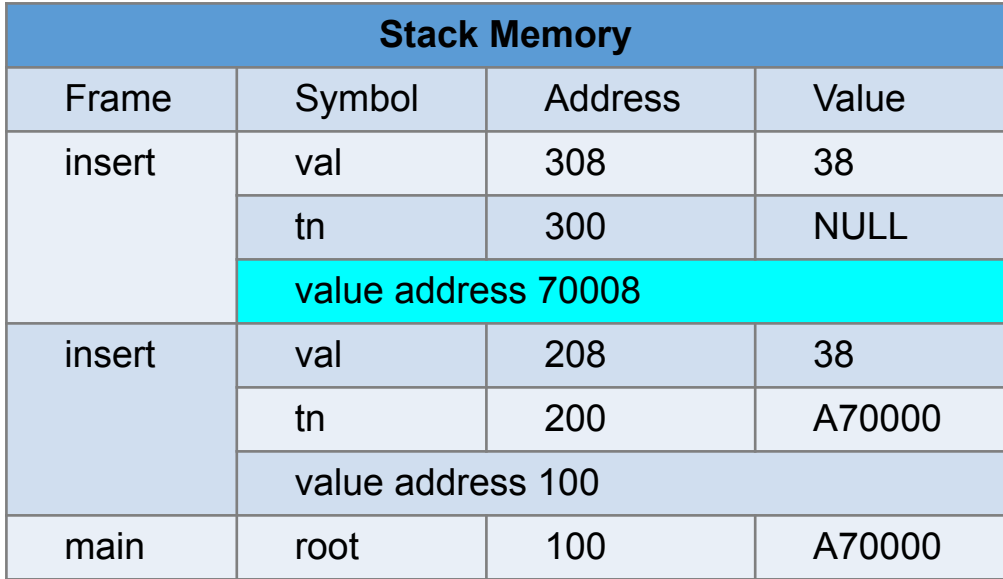

 if (tn == NULL) // empty, create a node { return TreeNode\_construct(val); } // not empty if (val  $==$  (tn -> value)) // do not insert the same value { return tn; } if (val  $\leq$  (tn -> value))

```
\{ tn -> left = Tree insert(tn -> left, val); }
```

```
 else
```
{

```
\{ tn -> right = Tree_insert(tn -> right, val); }
 return tn;
```
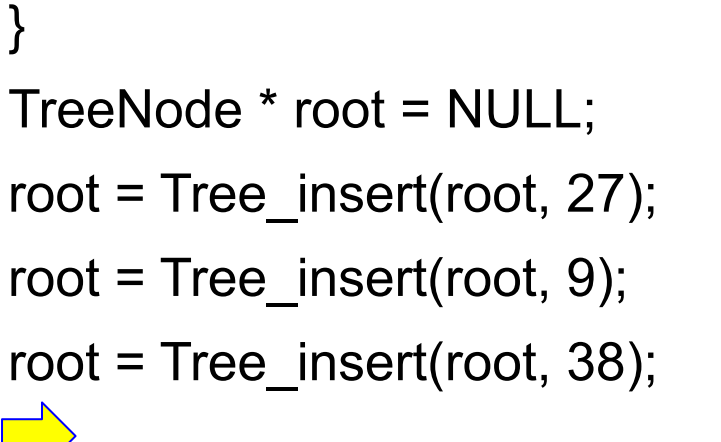

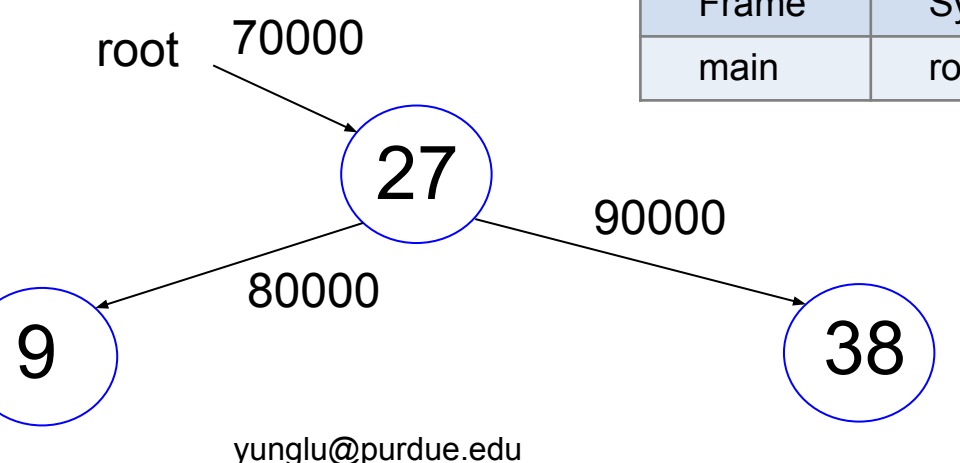

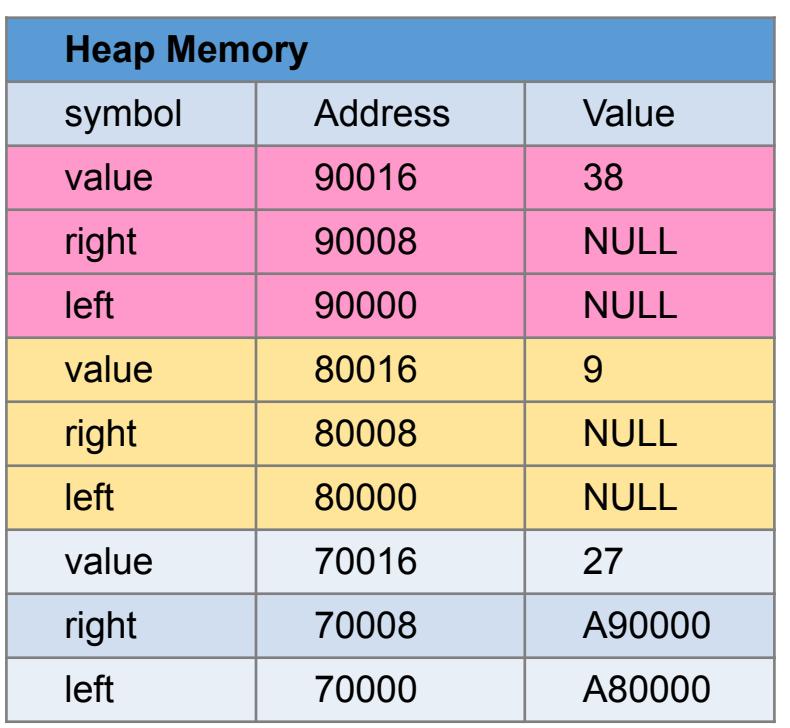

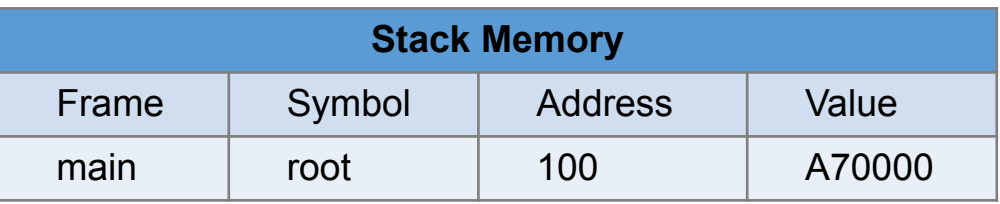

#### Print and Destroy

# **Traverse Binary Tree**

27 9 38  $3$   $(15)$   $(32)$   $(46)$ 6 29 (36 How to visit every node in a binary tree? (may not be search tree)

# **Traverse Binary Tree**

- A. visit the node
- B. visit the left subtree
- C. visit the right subtree

 $A - B - C$ : pre-order  $B - A - C$ : in-order B – C – A: post-order

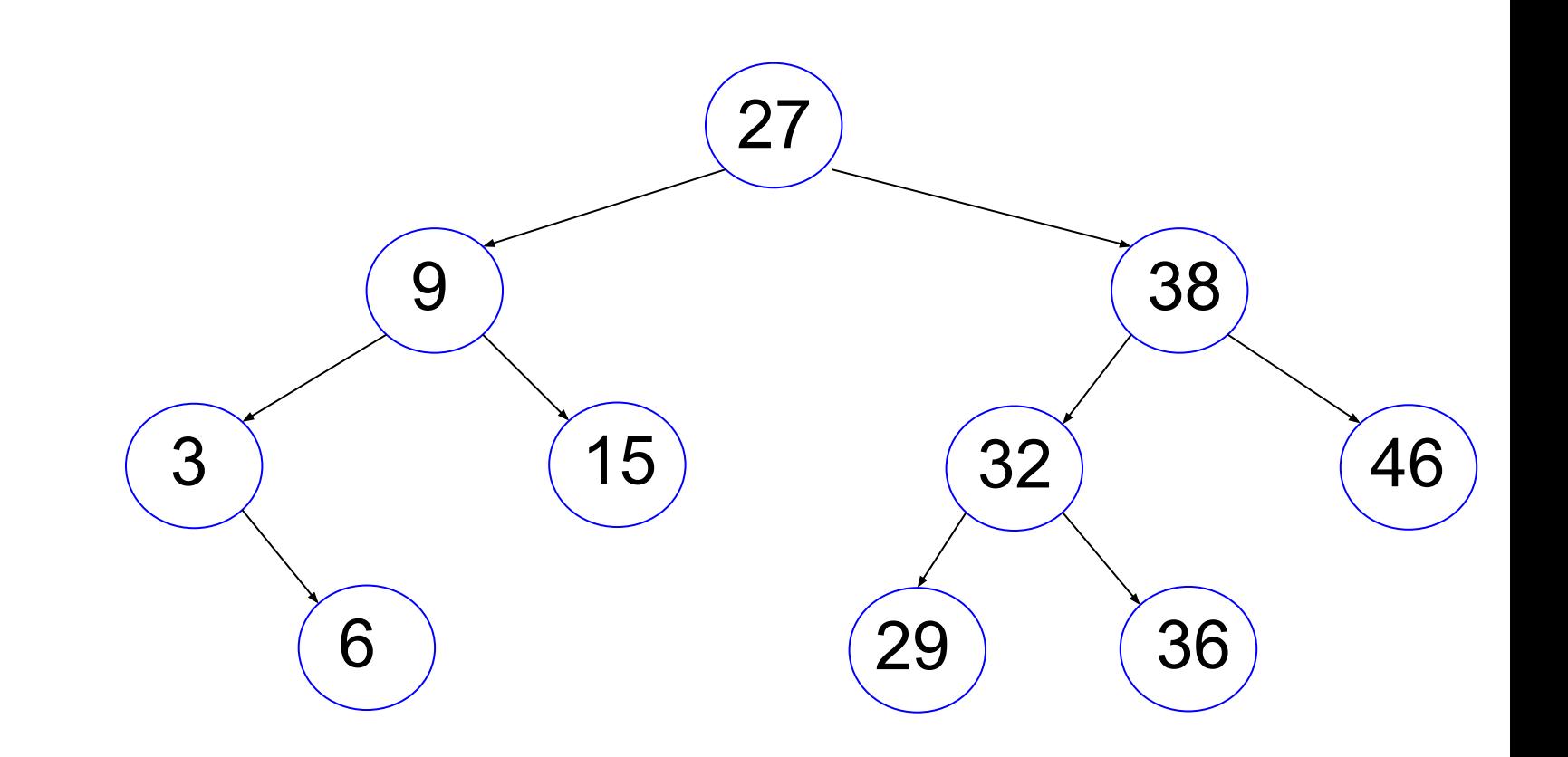

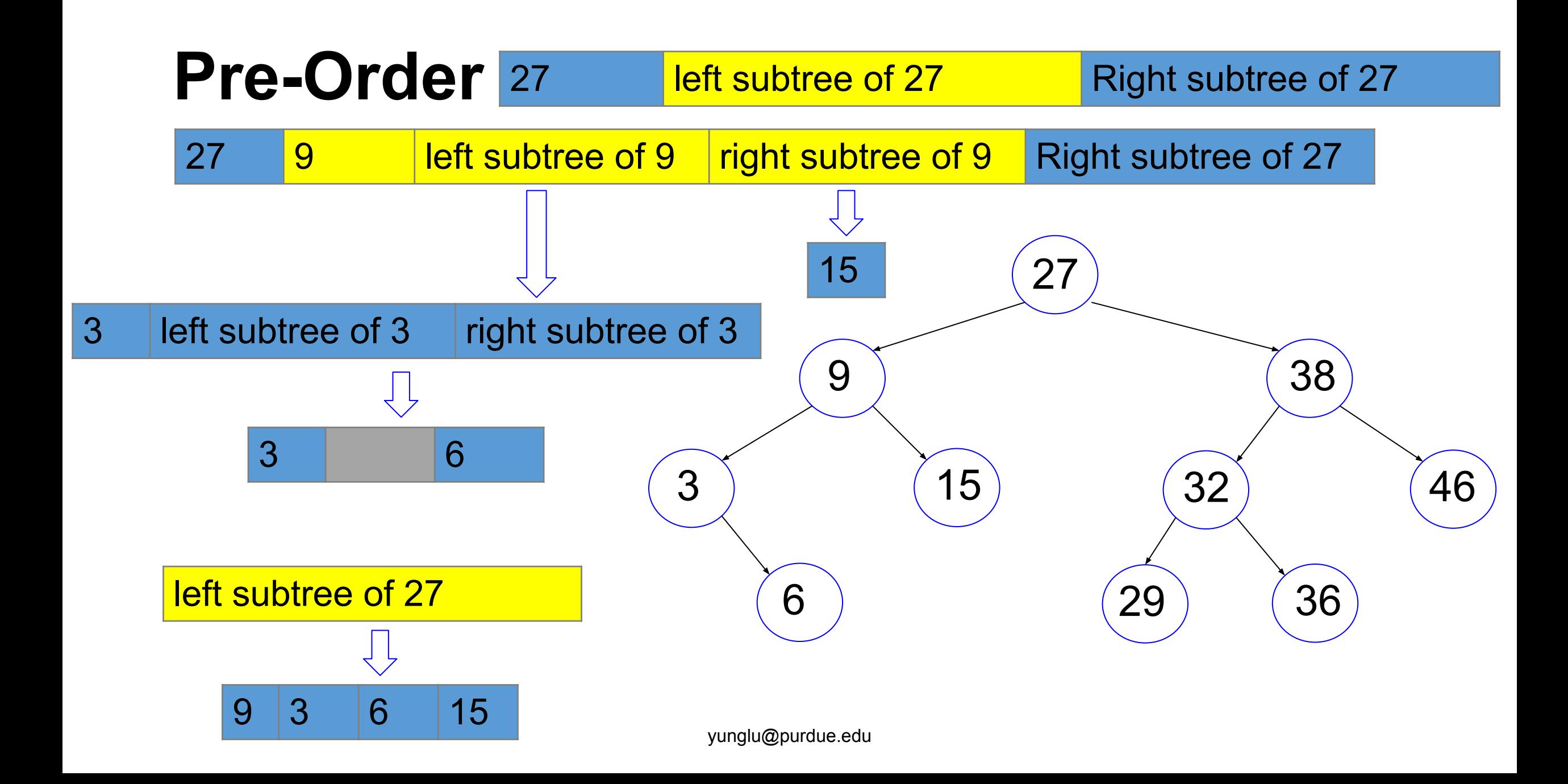

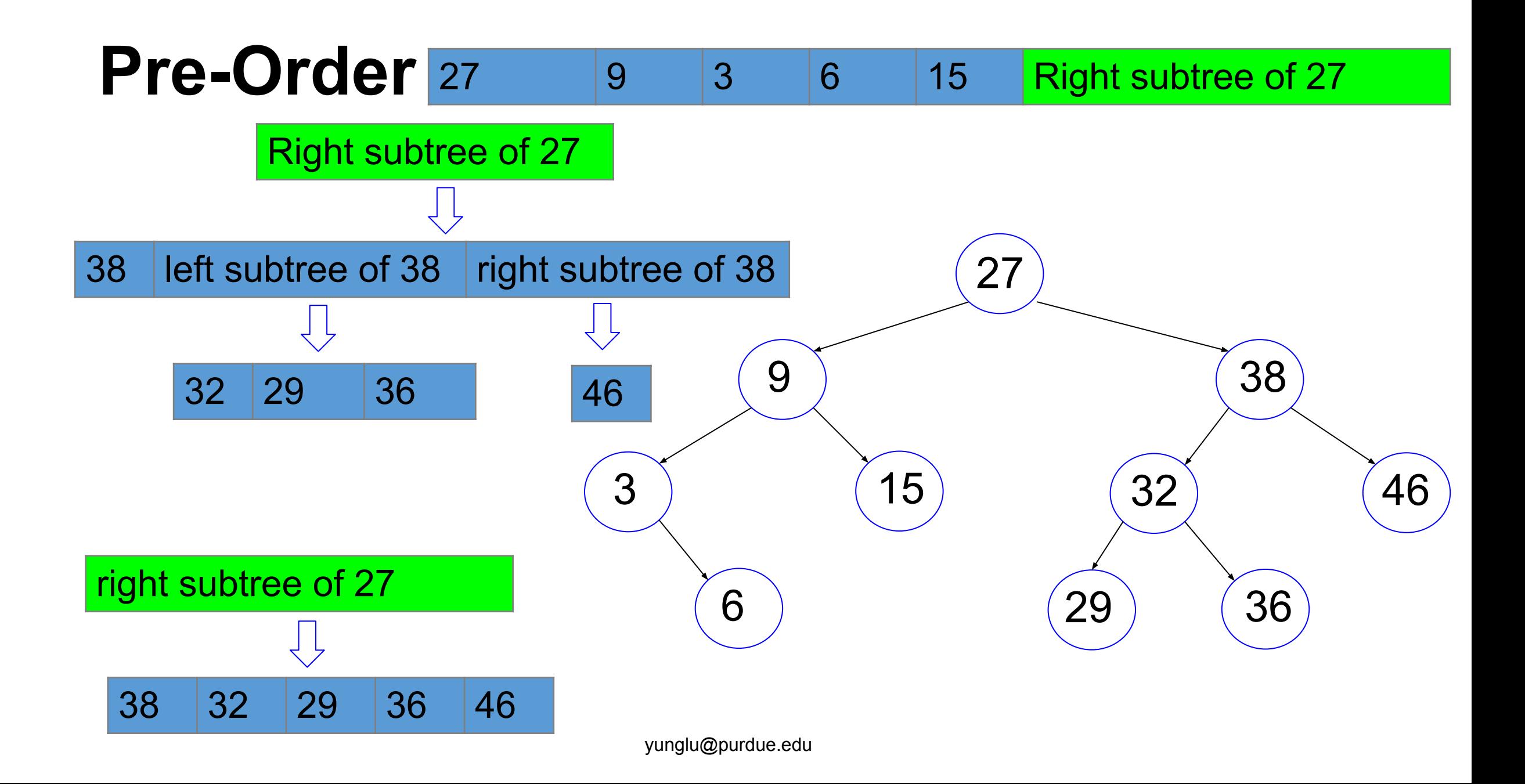

### **Pre-Order**

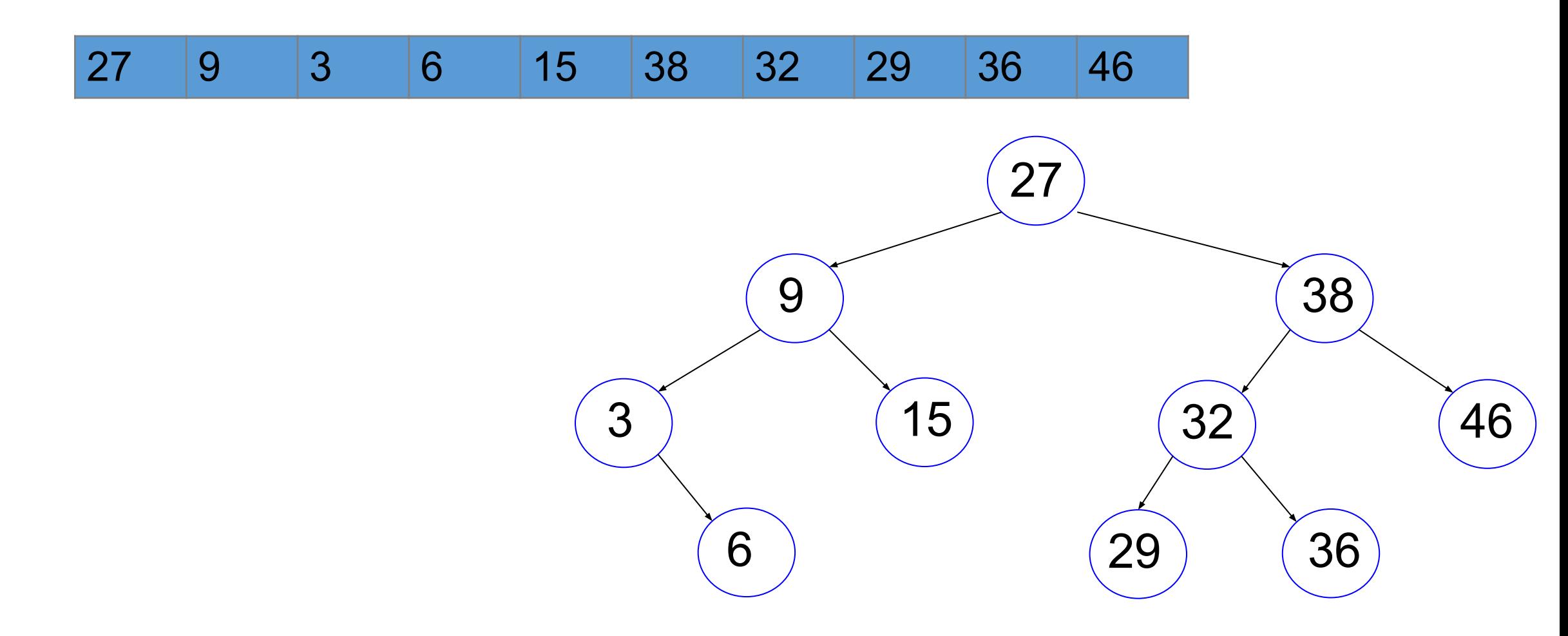

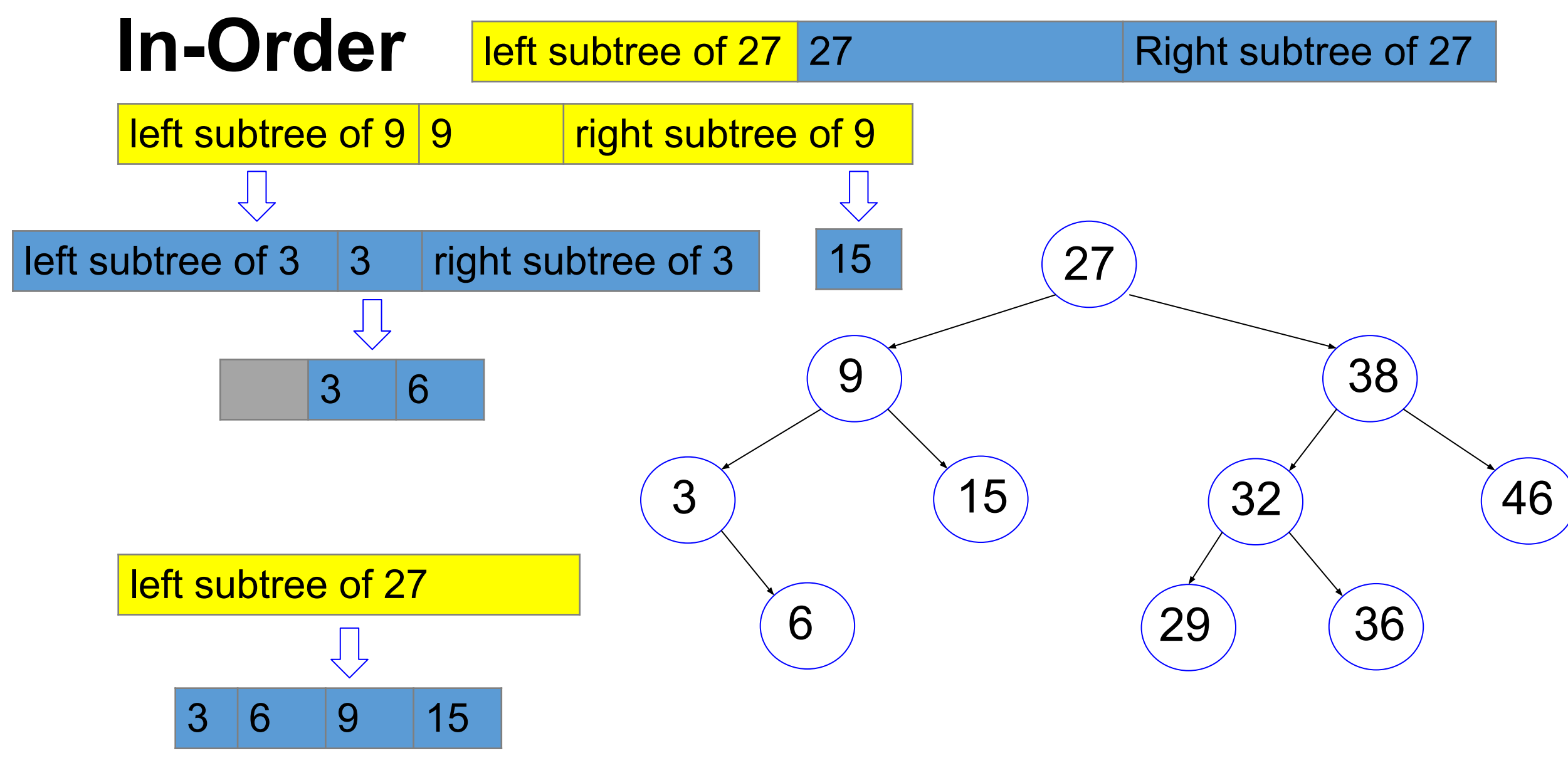

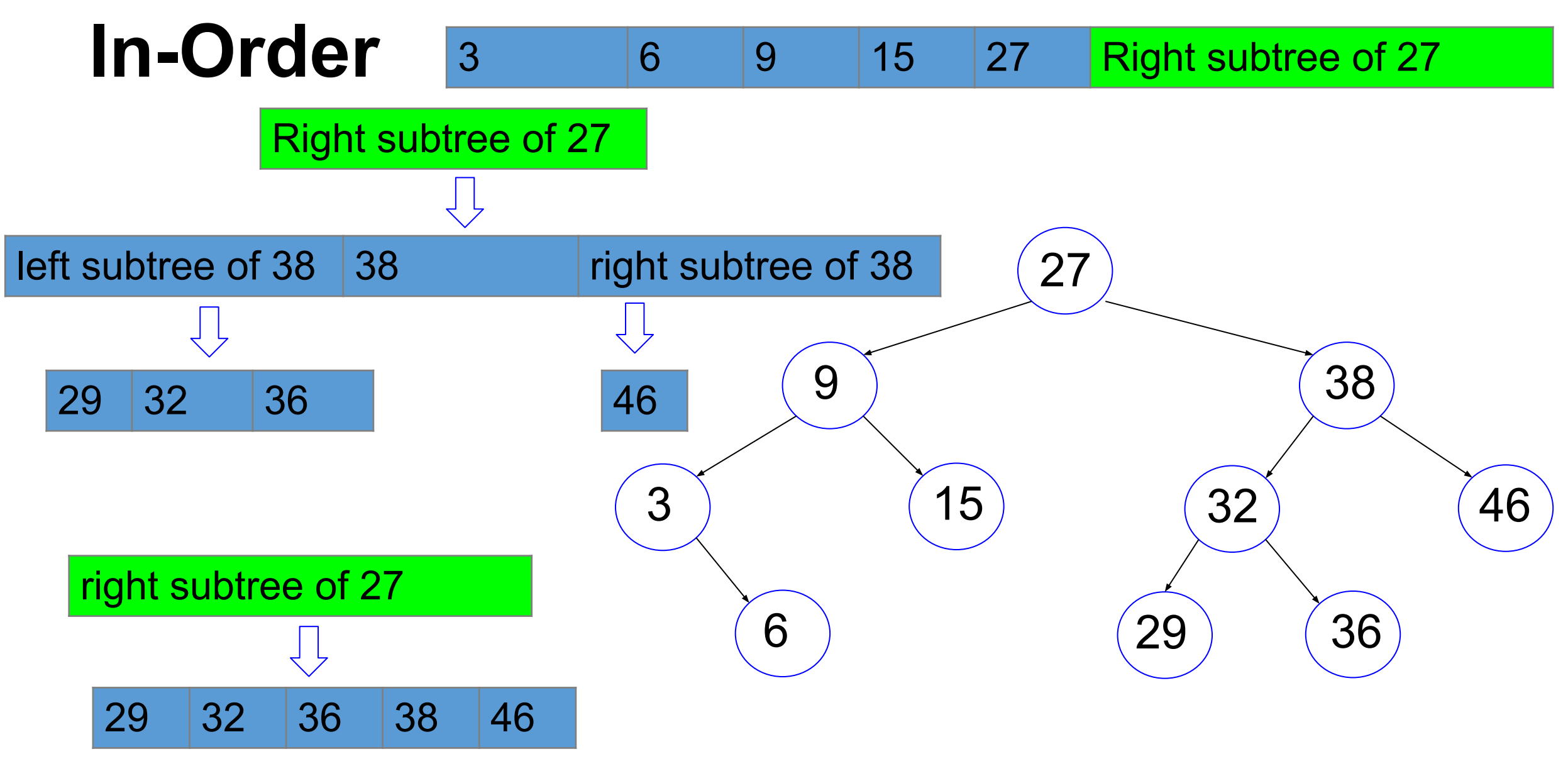

### **In-Order**

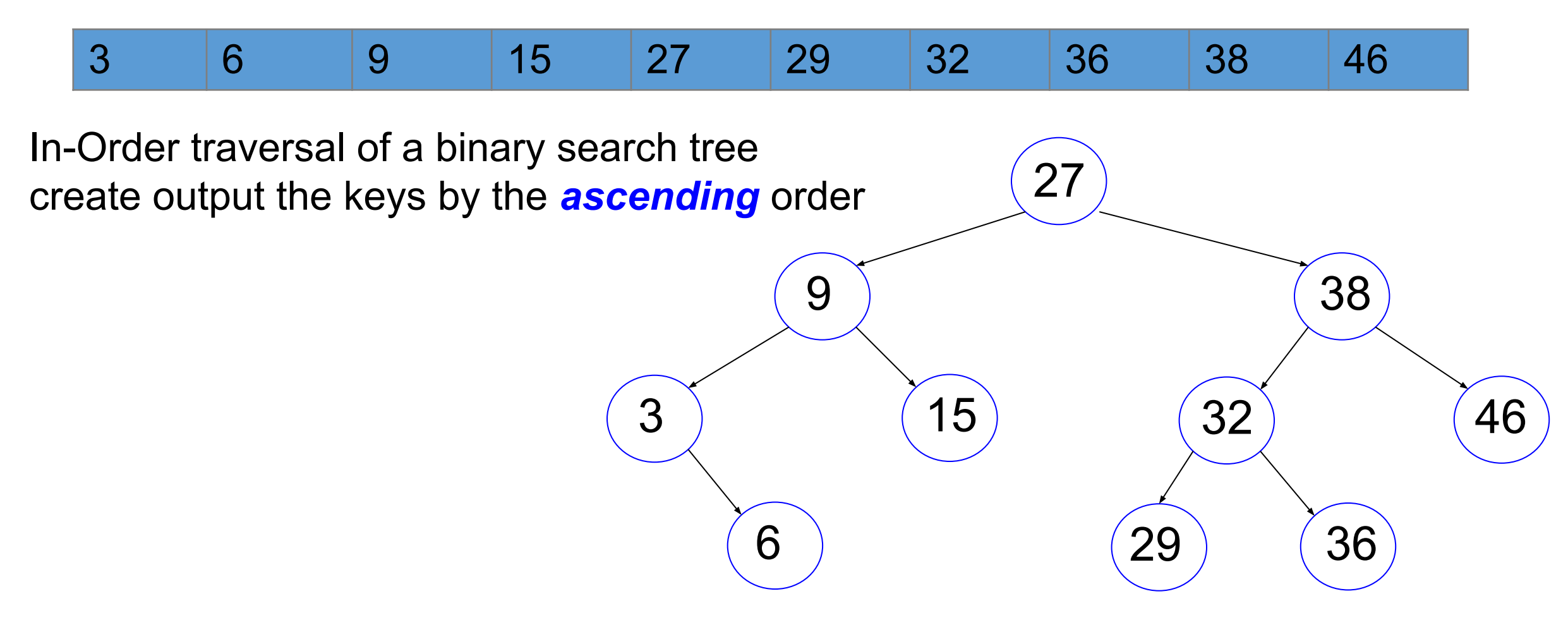

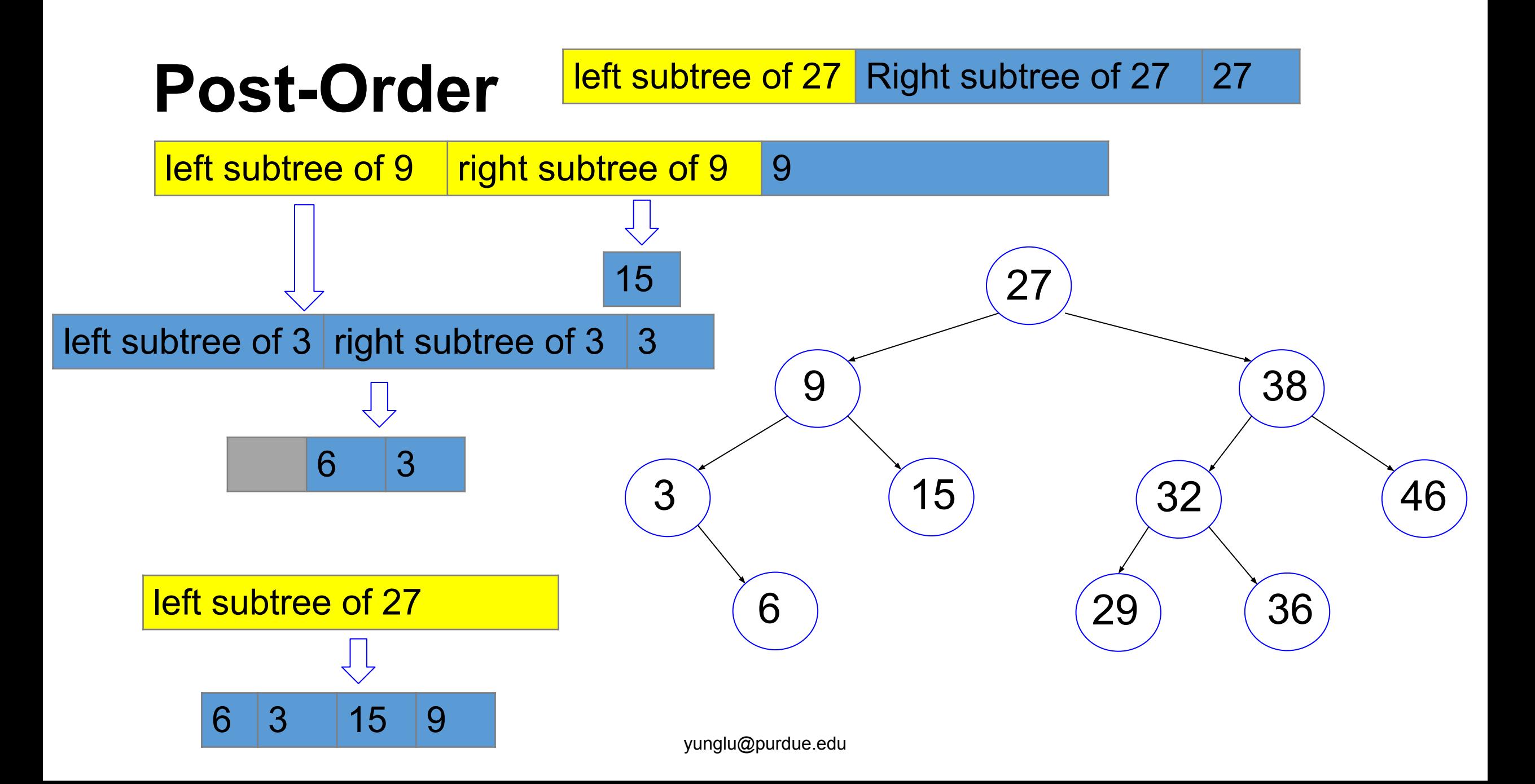

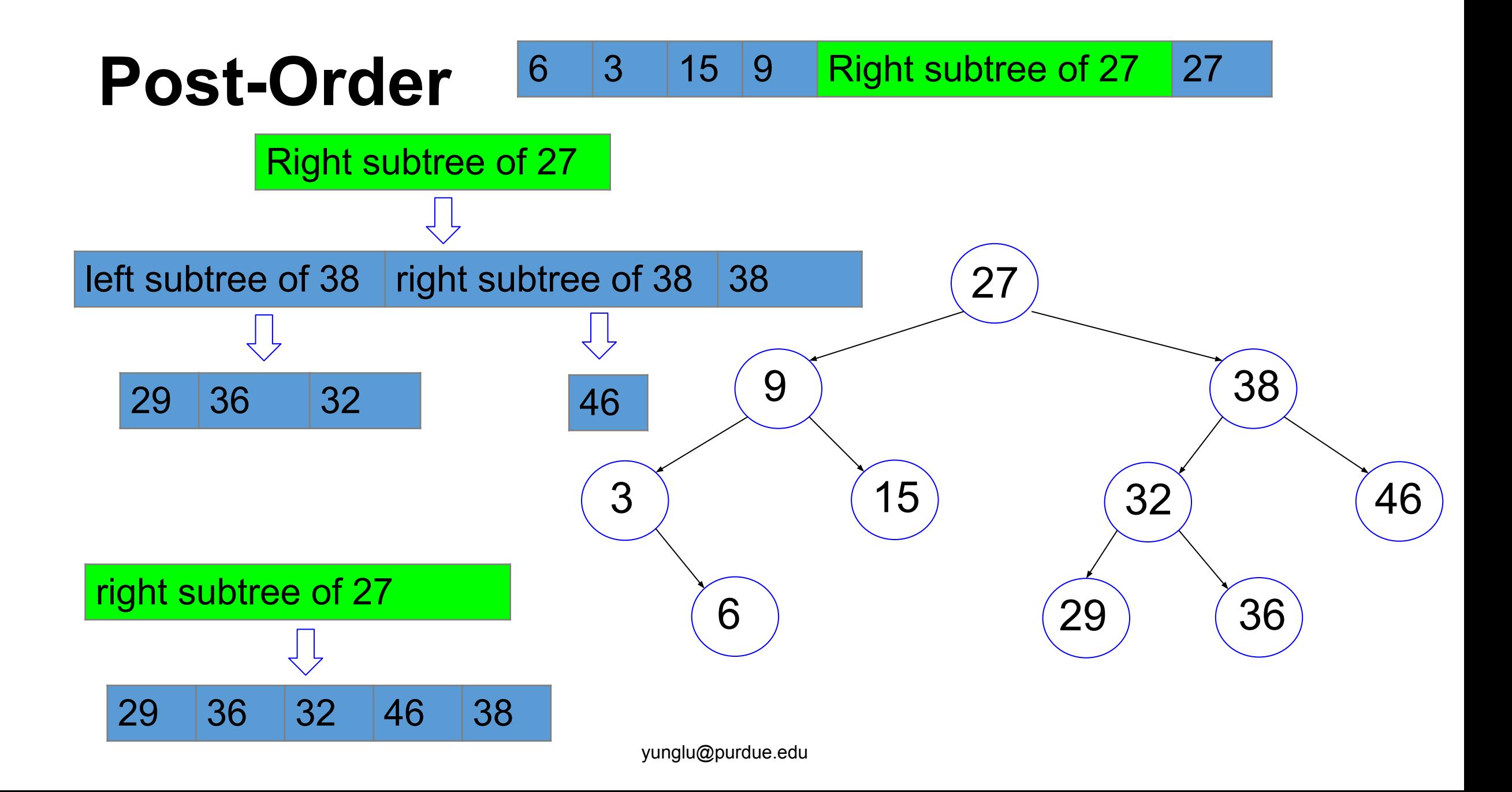
#### **Post-Order**

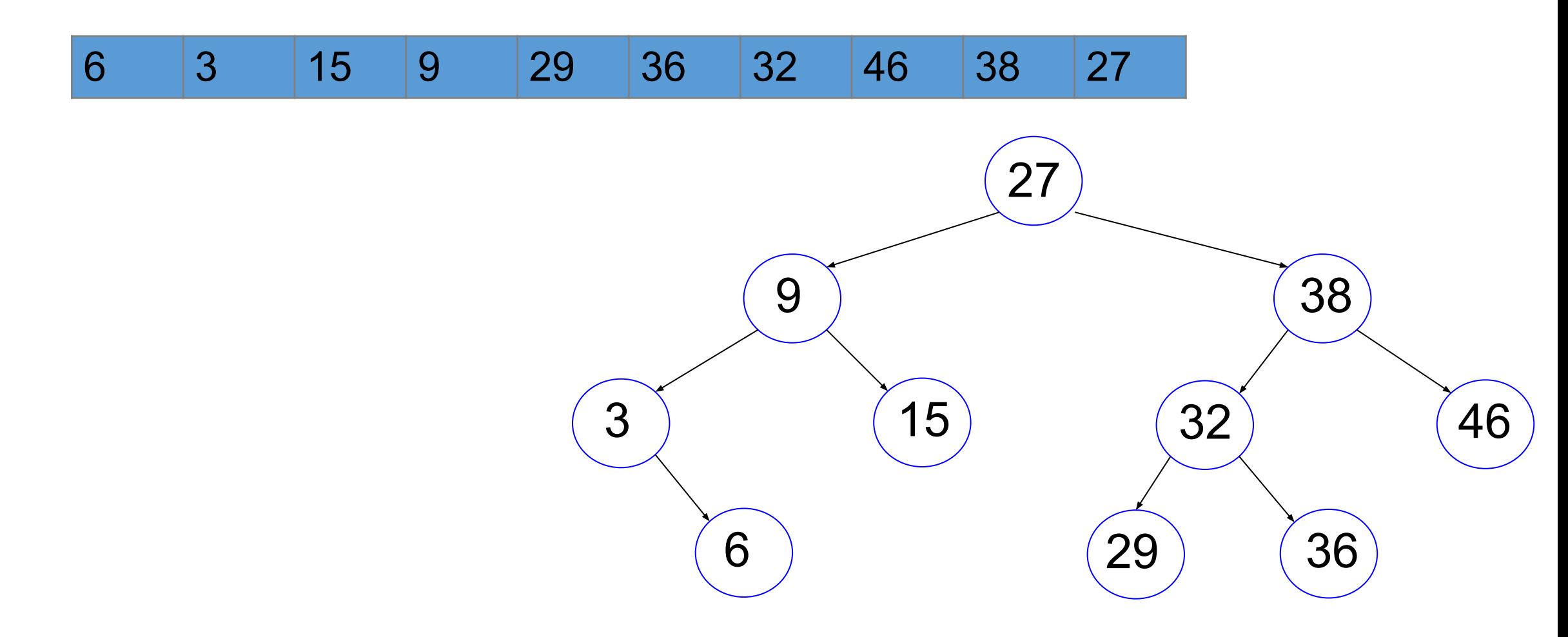

```
void Tree_printPreorder(TreeNode *tn)
{
  if (tn == NULL)
\{ return;
 }
   printf("%d ",tn -> value);
   Tree_printPreorder(tn -> left);
  Tree printPreorder(tn -> right);
}
```

```
void Tree_printInorder(TreeNode *tn)
{
  if (tn == NULL)
\{ return;
     }
  Tree printInorder(tn -> left);
   printf("%d ",tn -> value);
  Tree printInorder(tn -> right);
}
```

```
void Tree_printPostorder(TreeNode *tn)
{
  if (tn == NULL)
\{ return;
     }
   Tree_printPostorder(tn -> left);
  Tree printPostorder(tn -> right);
   printf("%d ",tn -> value);
}
```

```
void Tree destroy(TreeNode *tn)
// delete every node
{
  if (tn == NULL)
 {
       return;
 }
  Tree destroy (tn \rightarrow left);
  Tree destroy (tn \rightarrow right);
   free (tn); // must be post-order
   // here tn -> left and tn-> right undefined
}
```
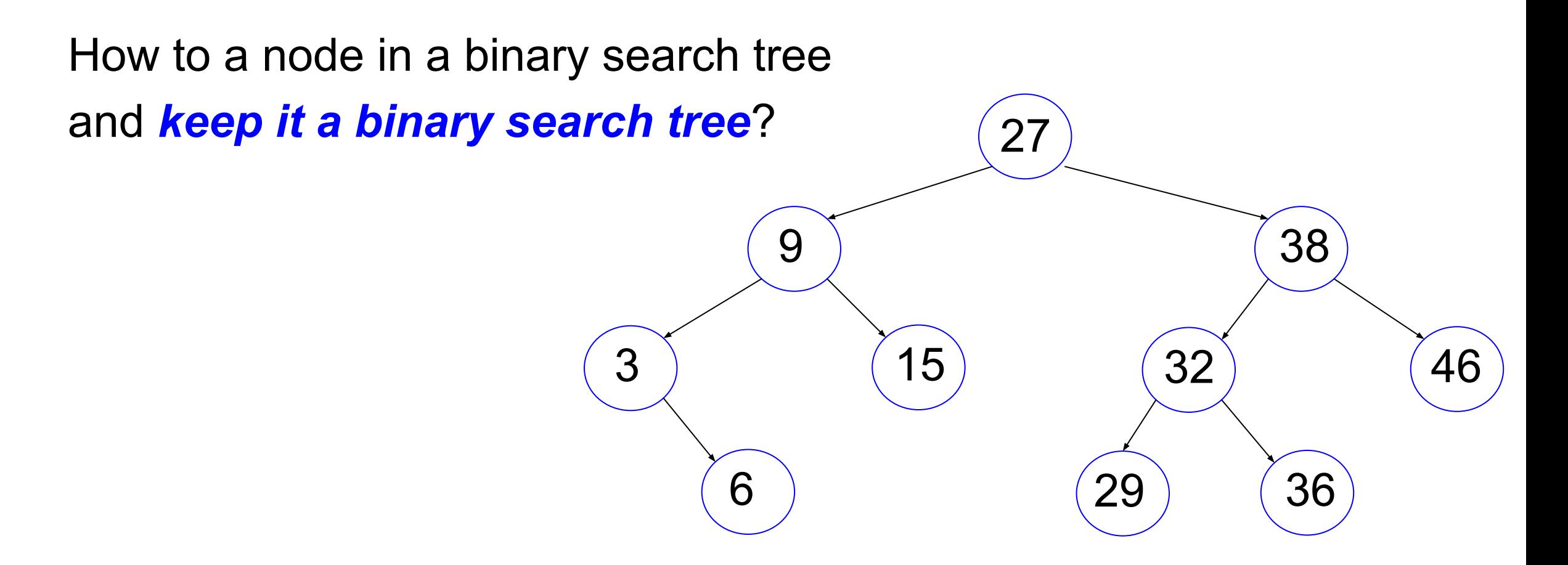

27 9 38  $3$   $(15)$   $(32)$   $(46)$ 6 29 (36 Three different cases. The node to be deleted has 1. no child 2. one child 3. two children

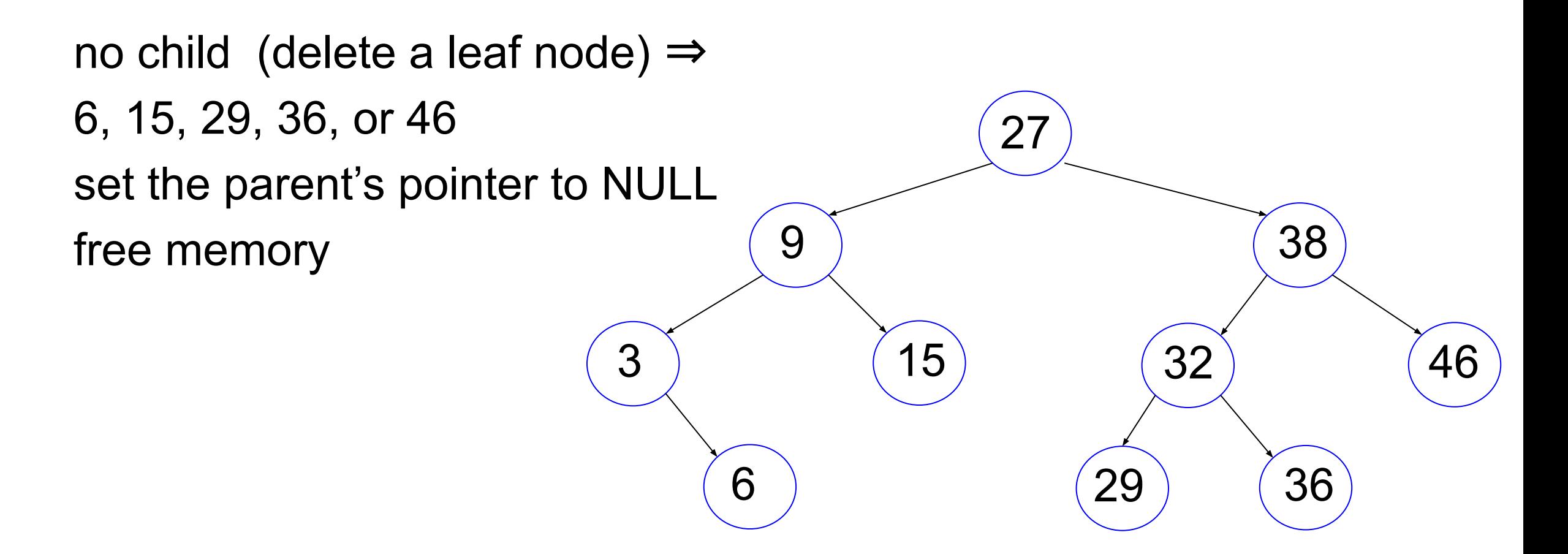

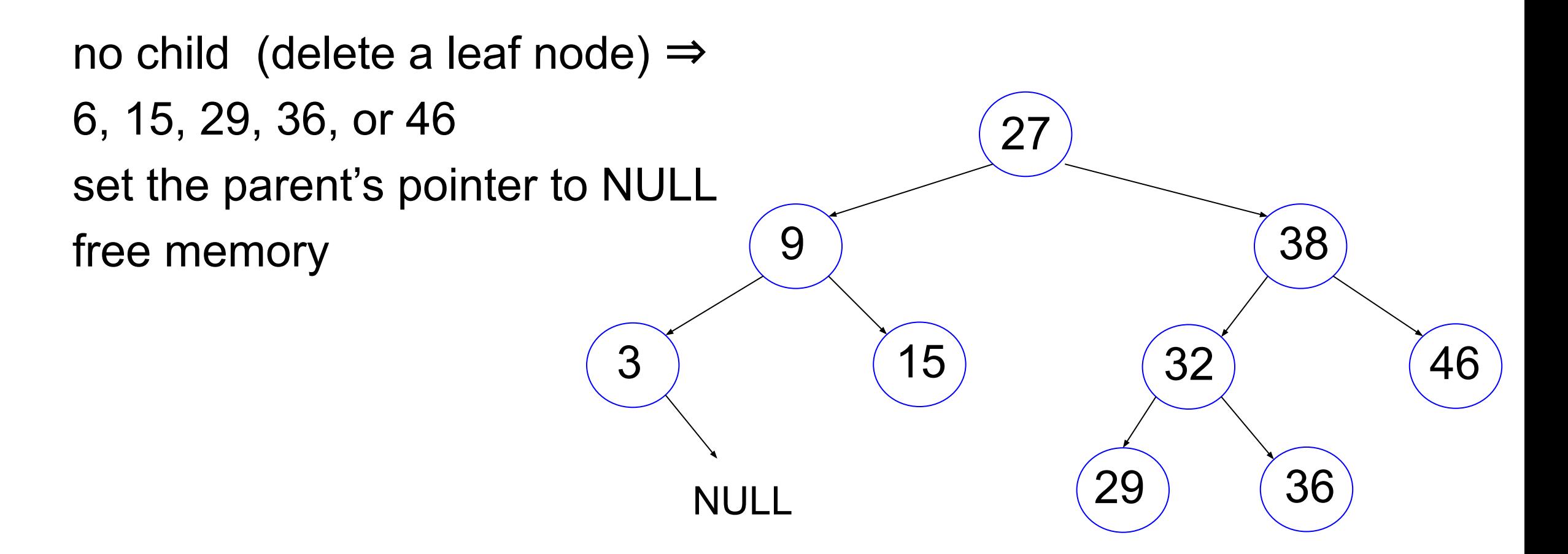

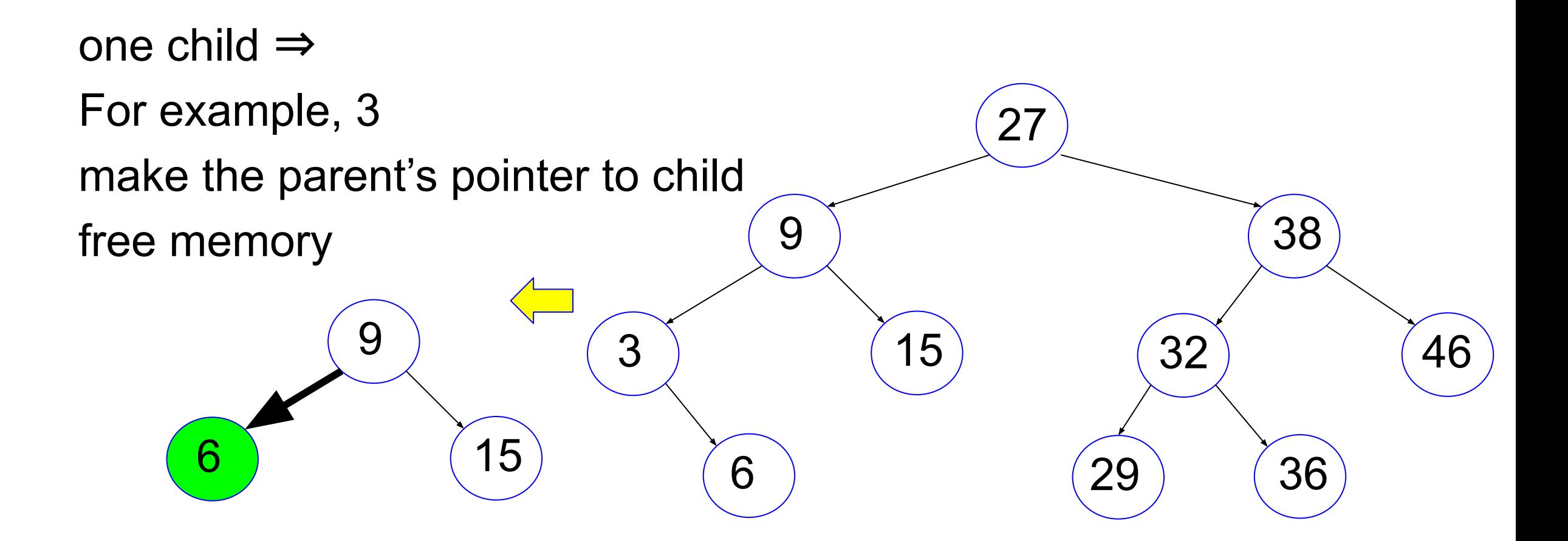

two children ⇒ For example, 27

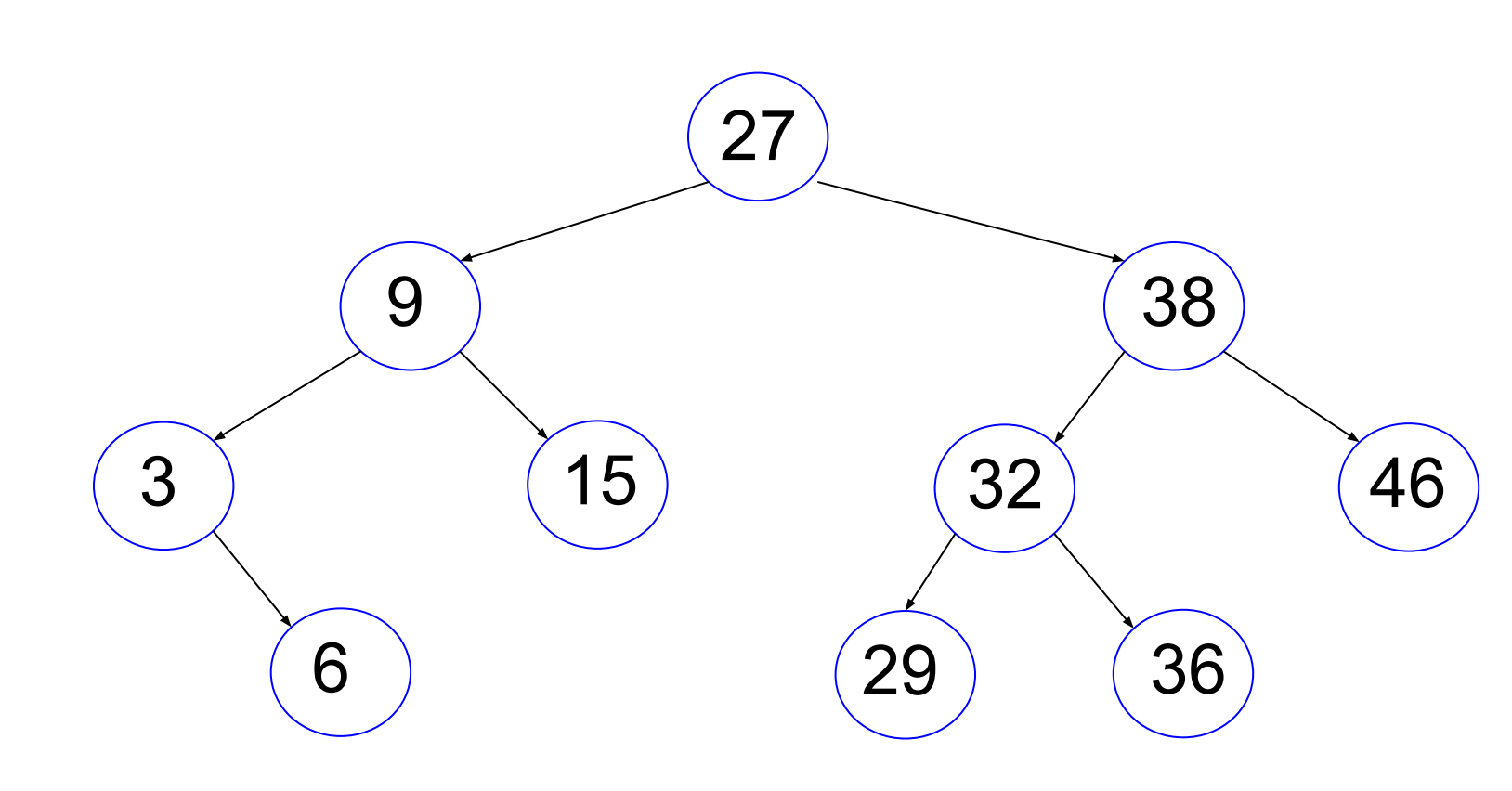

27 9 38  $3$ )  $(15)$   $(32)$   $(46)$ 6 29 36 two children ⇒ For example, 27 Choice 1: Put **left-sub tree** as the **left most child**

two children ⇒ For example, 27 Choice 1: Put left-sub tree as the

left most child

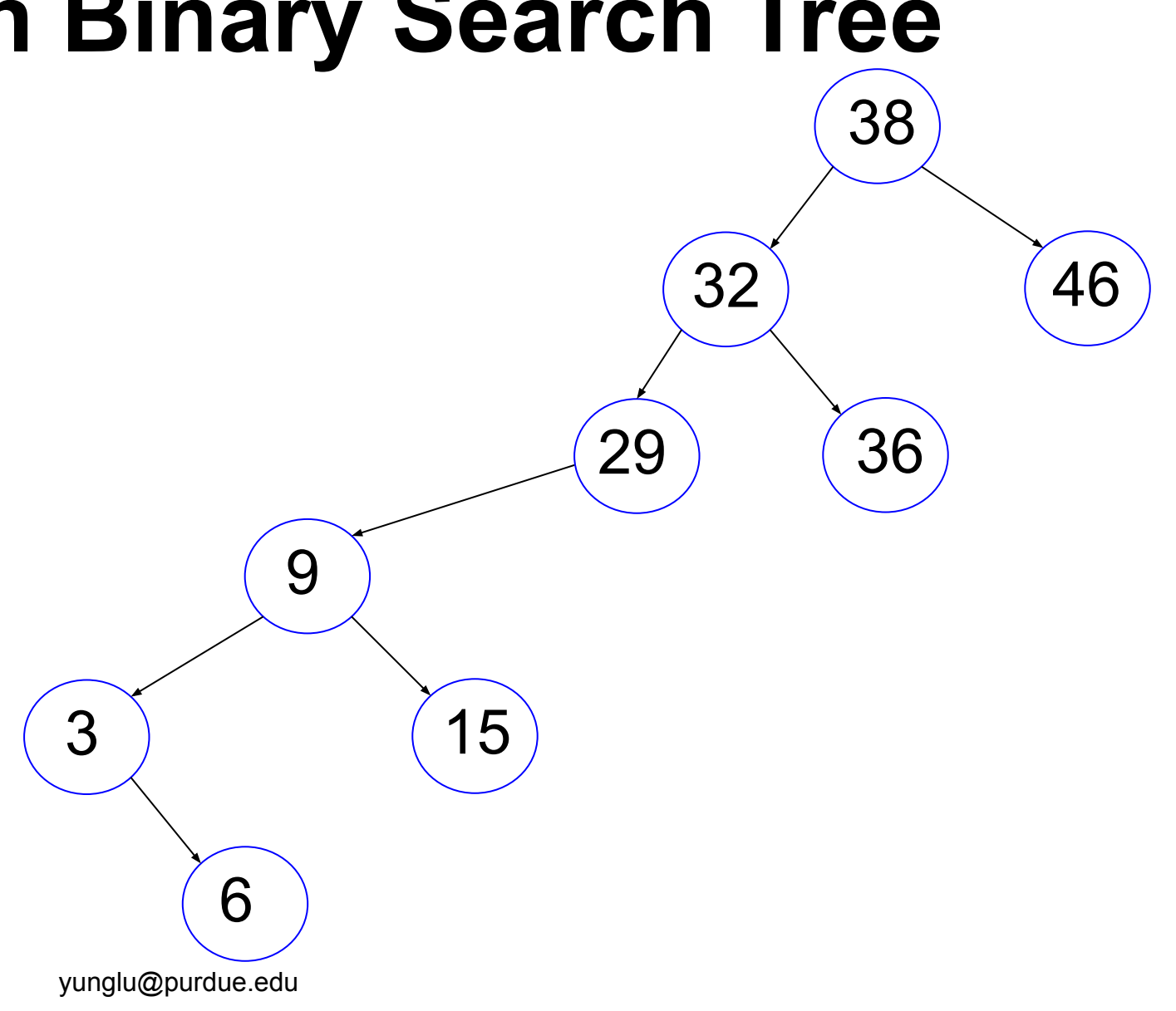

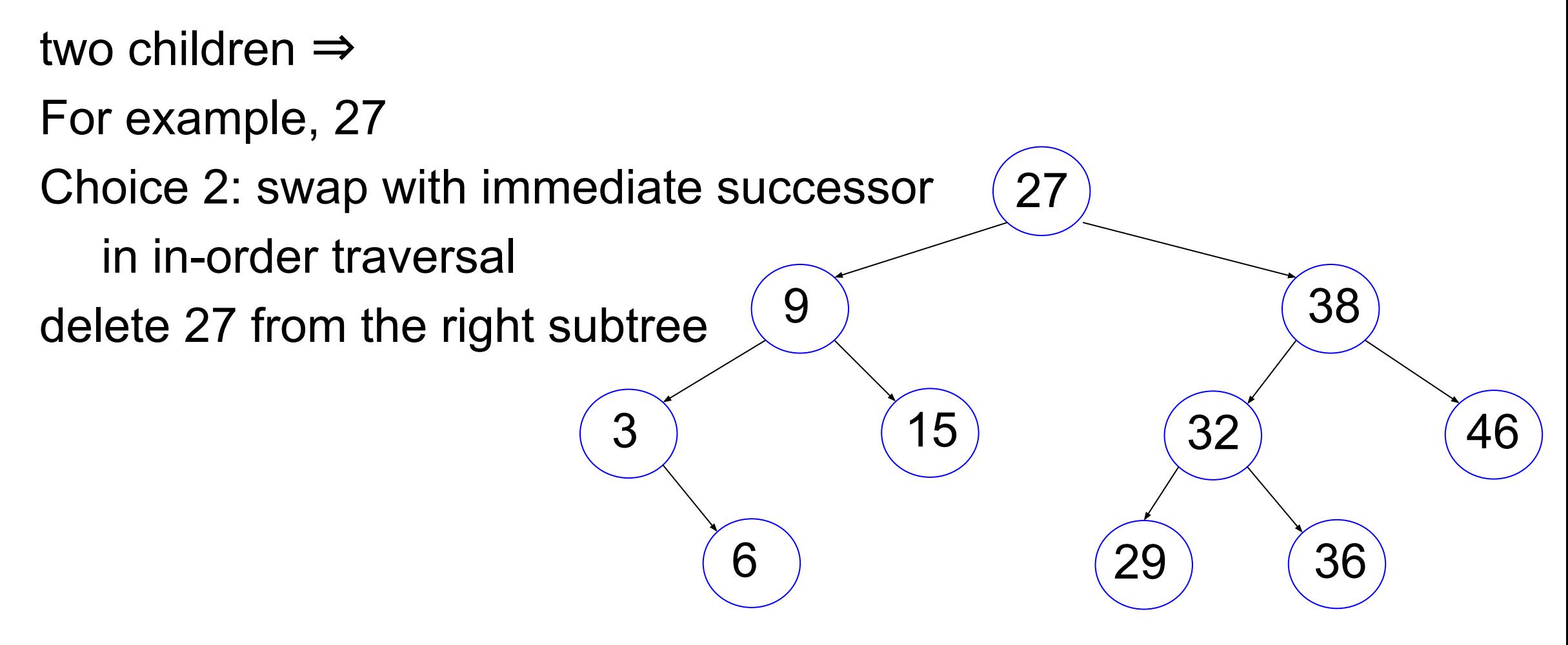

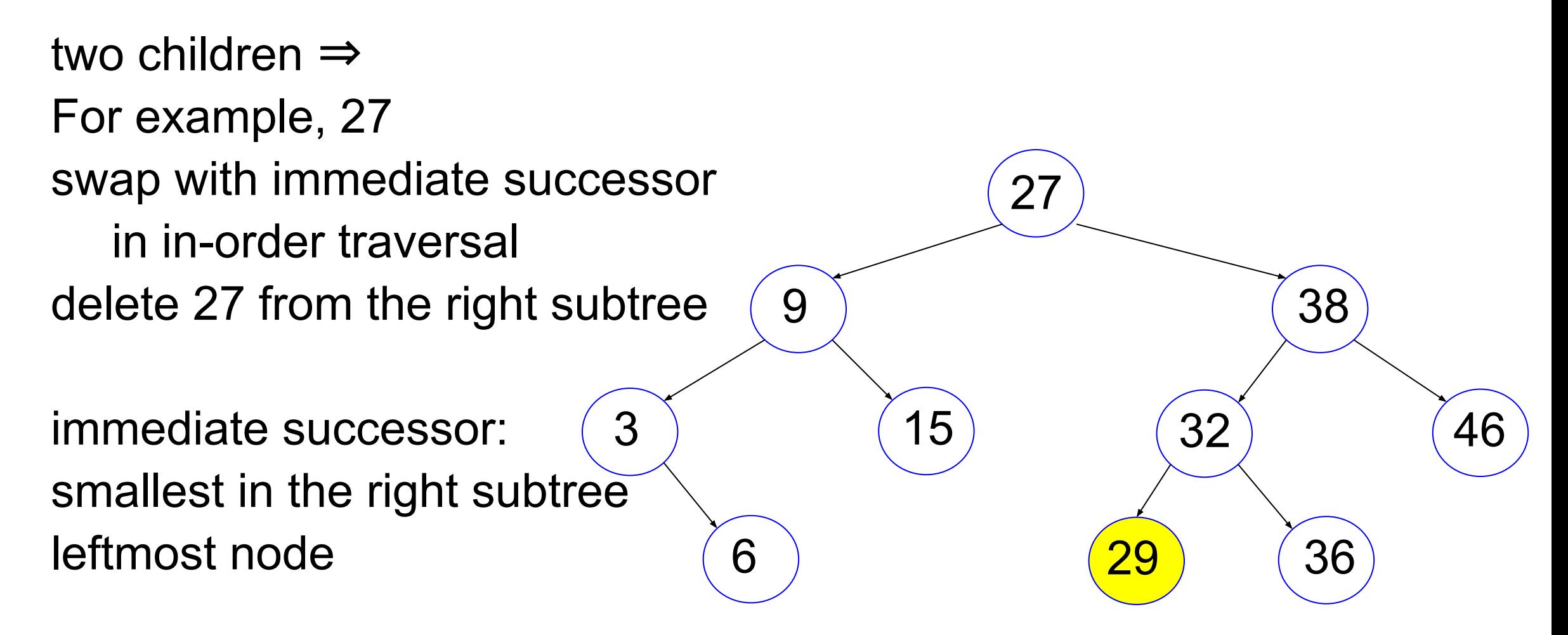

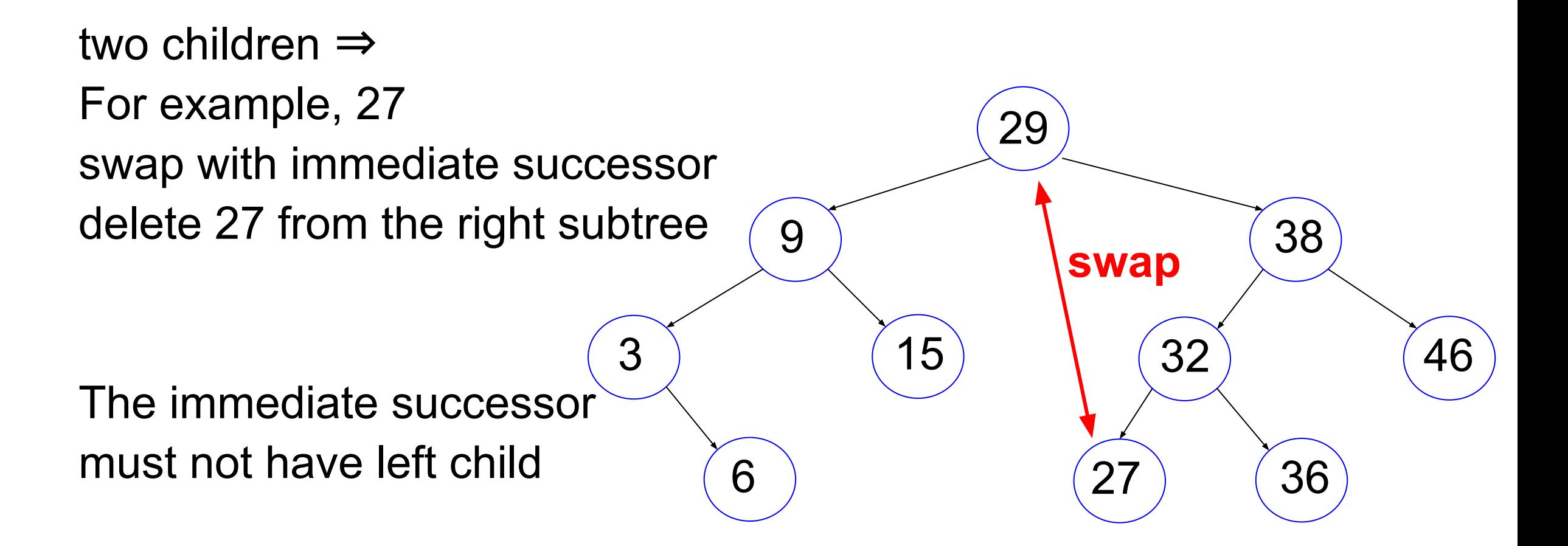

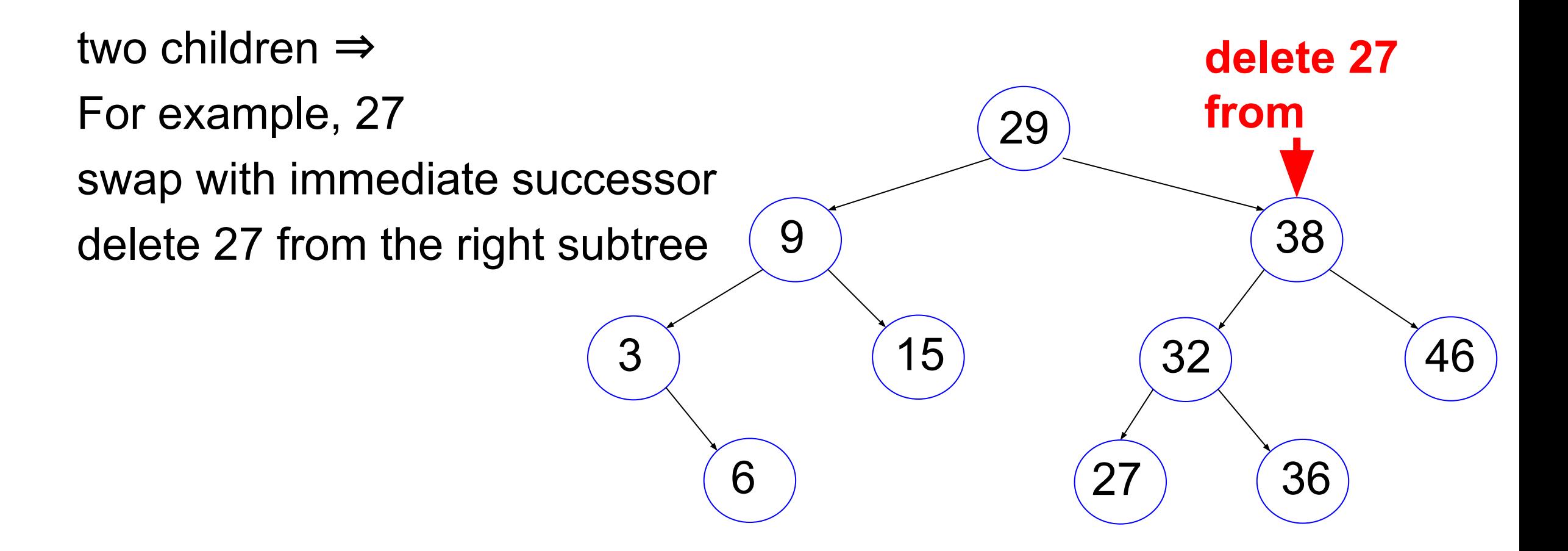

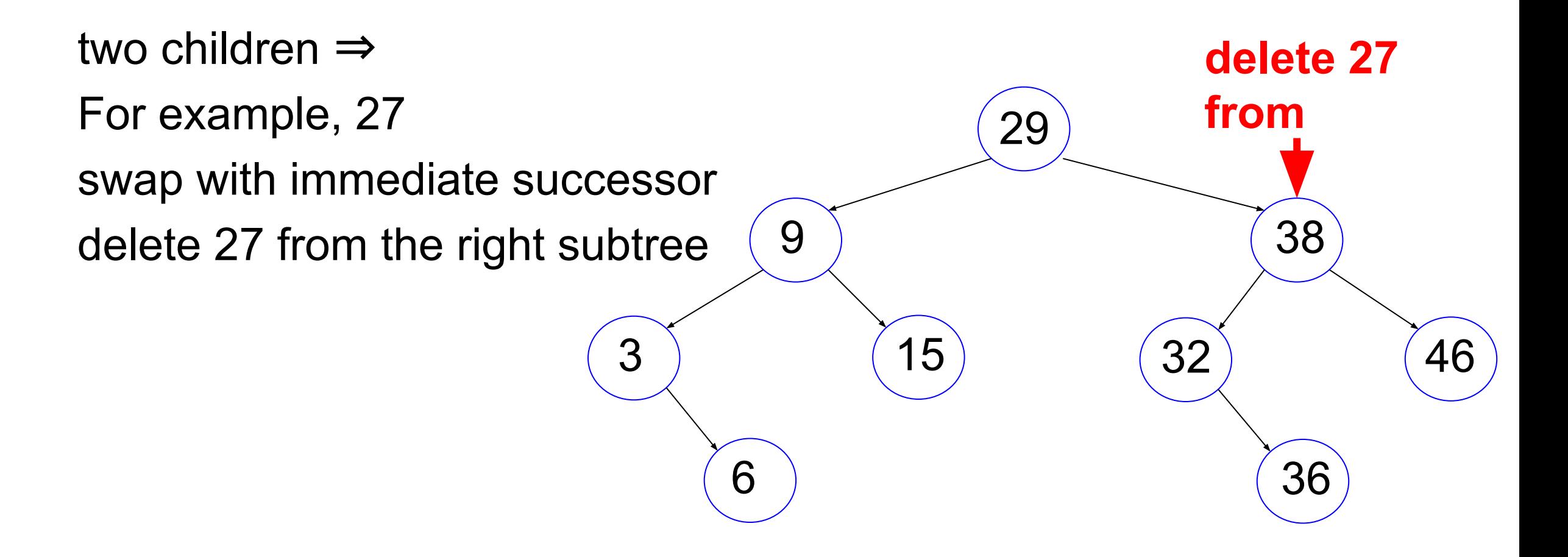

```
TreeNode * Tree_delete(TreeNode * tn, int val)
{
  if (tn == NULL) { return NULL; }
  if (val \left( (tn -> value))
    {
       tn -> left = Tree_delete(tn -> left, val);
       return tn;
     }
  if (val > (tn \rightarrow value))
    \{ tn -> right = Tree_delete(tn -> right, val);
       return tn;
     }
   // val is the same as tn -> value, delete this node
```

```
if (((tn -> left) == NULL) && ((tn -> right) == NULL))\{ // tn has no child 
     free (tn);
     return NULL;
   }
if ((tn -> left) == NULL)\{ // tn -> right must not be NULL 
    TreeNode * rc = tn -> right;
     free (tn);
     return rc;
   }
                                      if ((tn -> right) == NULL)\{ // tn -> left must not be NULL 
                                            TreeNode * lc = tn -> left;
                                             free (tn);
                                             return lc;
                                       }
```

```
 // tn have two children 
 // find the immediate successor 
TreeNode * su = tn -> right; // su must not be NULL
while ((su -> left) != NULL) {
    su = su \rightarrow left; }
 // su is tn's immediate successor 
 // swap their values 
tn \rightarrow value = su \rightarrow value;su \rightarrow value = val;
 // delete su 
 tn -> right = Tree_delete(tn -> right, val);
 return tn;
```
}

# **Common Mistakes**

```
TreeNode * Tree delete(TreeNode * tn, int val)
{
   if (tn == NULL) { return NULL; } // must check first
  if (val \langle (tn -> value))
\{ tn -> left = Tree_delete(tn -> left, val);
       // wrong if using tn in either place
       // using tn in the argument: recursion will not end
       // using tn = loses this node
       return tn; // remember to return tn
    }<br>]
```

```
if (((tn -> left) == NULL) & 8 & ((tn -> right) == NULL)) {
     // tn has no child 
     free (tn);
     return NULL;
   }
if ((tn -> -left) == NULL) {
     // tn -> right must not be NULL 
    TreeNode * rc = tn -> right;
     free (tn); // careful order
     return rc;
   }
```

```
 // tn have two children 
  // find the immediate successor 
   TreeNode * su = tn -> right; // su must not be NULL 
  while ((su -> left) != NULL) // not (su != NULL)
     {
      su = su \rightarrow left; }
  // su is tn's immediate successor 
  // swap their values 
 tn \rightarrow value = su \rightarrow value;su \rightarrow value = val;
  // delete su 
  tn -> right = Tree_delete(tn -> right, val); // must not be tn
  return tn; 
}
```
#### **Homework 11-12**

#### **Shuffle Cards**

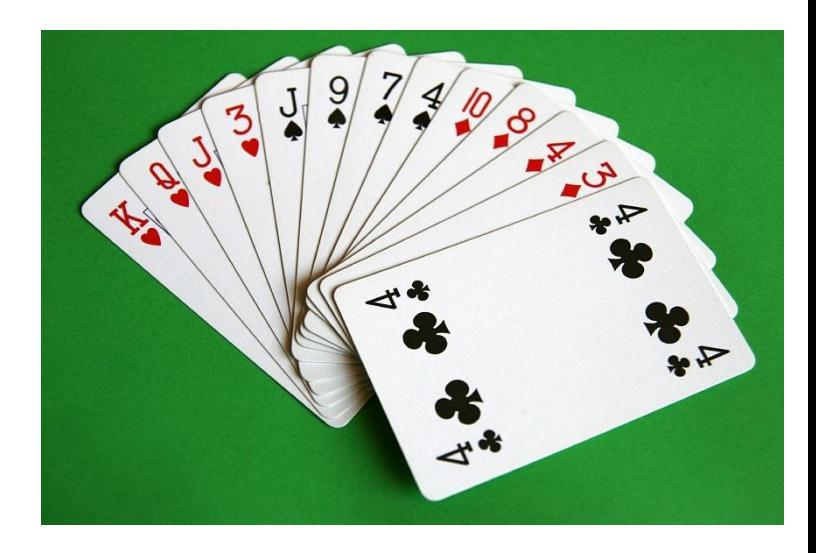

# **Riffle Shuffling**

- Many card games need to shuffle so that players do not know which card may appear next.
- Riffle shuffling is a popular method for shuffling
- 1. divide a deck of cards into two parts
- 2. hold the parts by right and left hands
- 3. interleave the cards

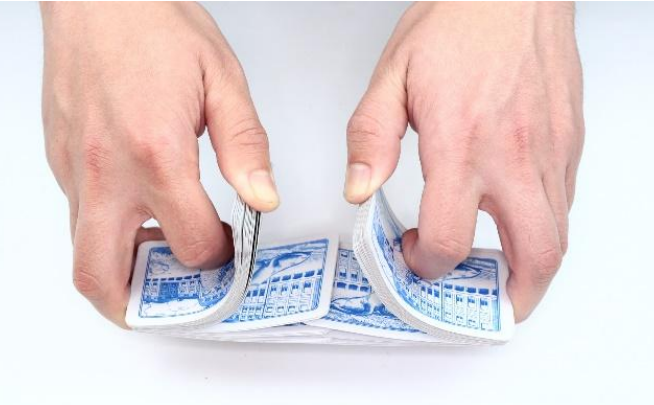

# **Homework 11-12**

- •Homework 11: Shuffle Once
- •Homework 12: Shuffle Multiple Times
- •The homework considers all possible scenarios under these restrictions:
	- o Each (of the two) part has at least one card
	- $\circ$  If a card is above another card in one part, the order must be preserved in the interleave result

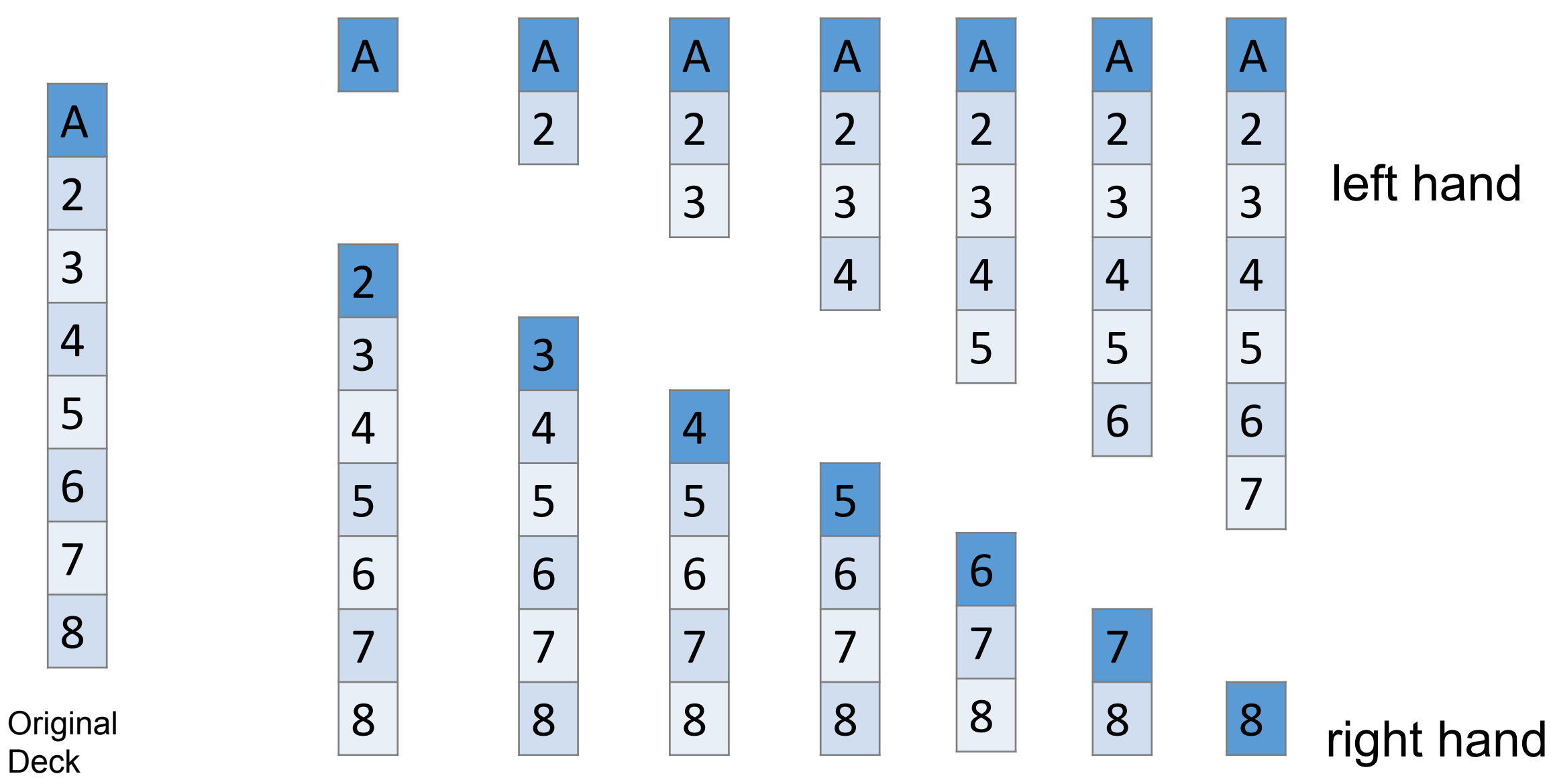

Deck

Different ways to divide the original deck into two parts

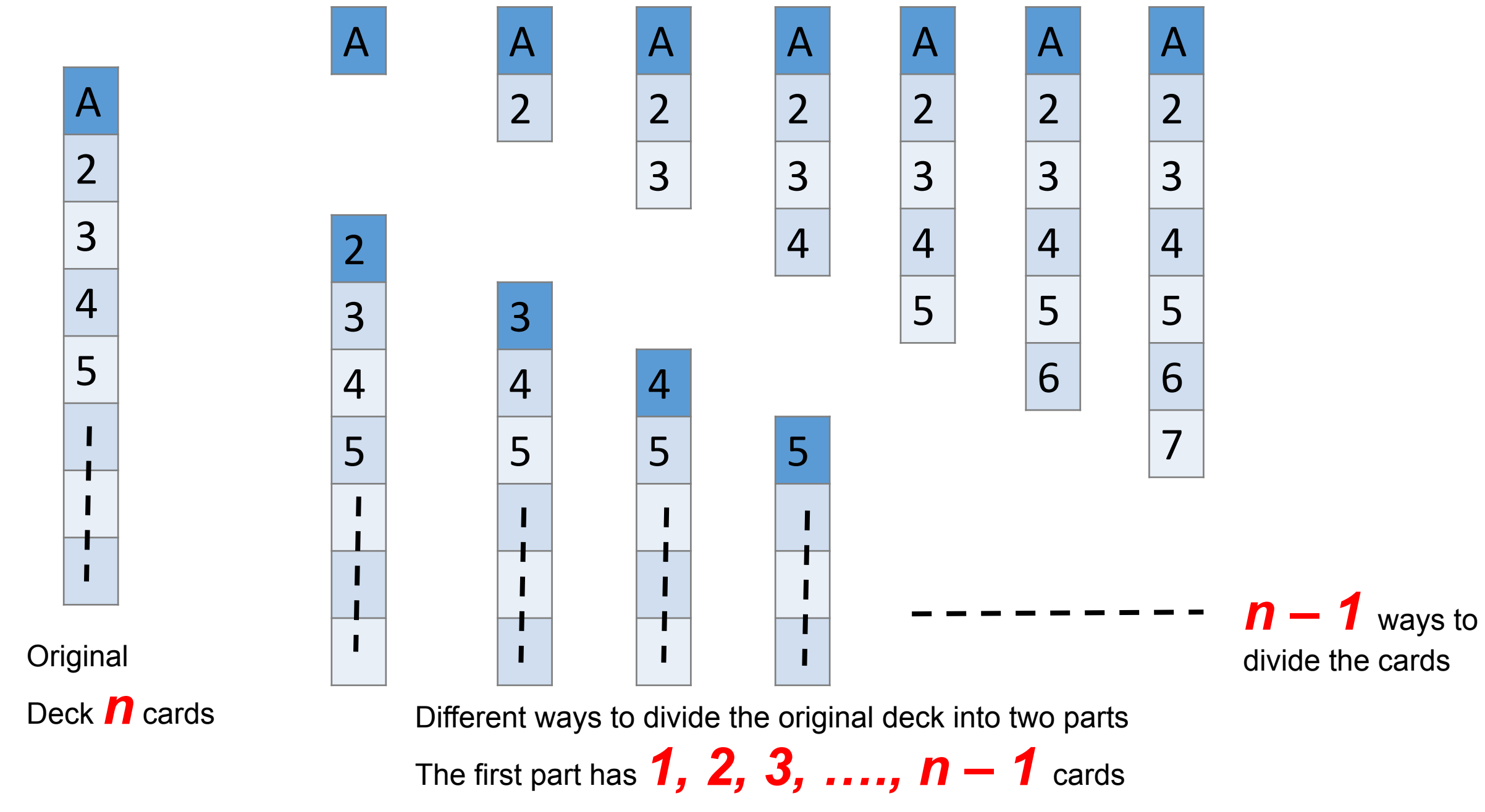

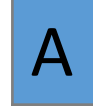

Where can A be placed?

The order 2, 3, 4, 5, 6, 7, 8 **will not change**

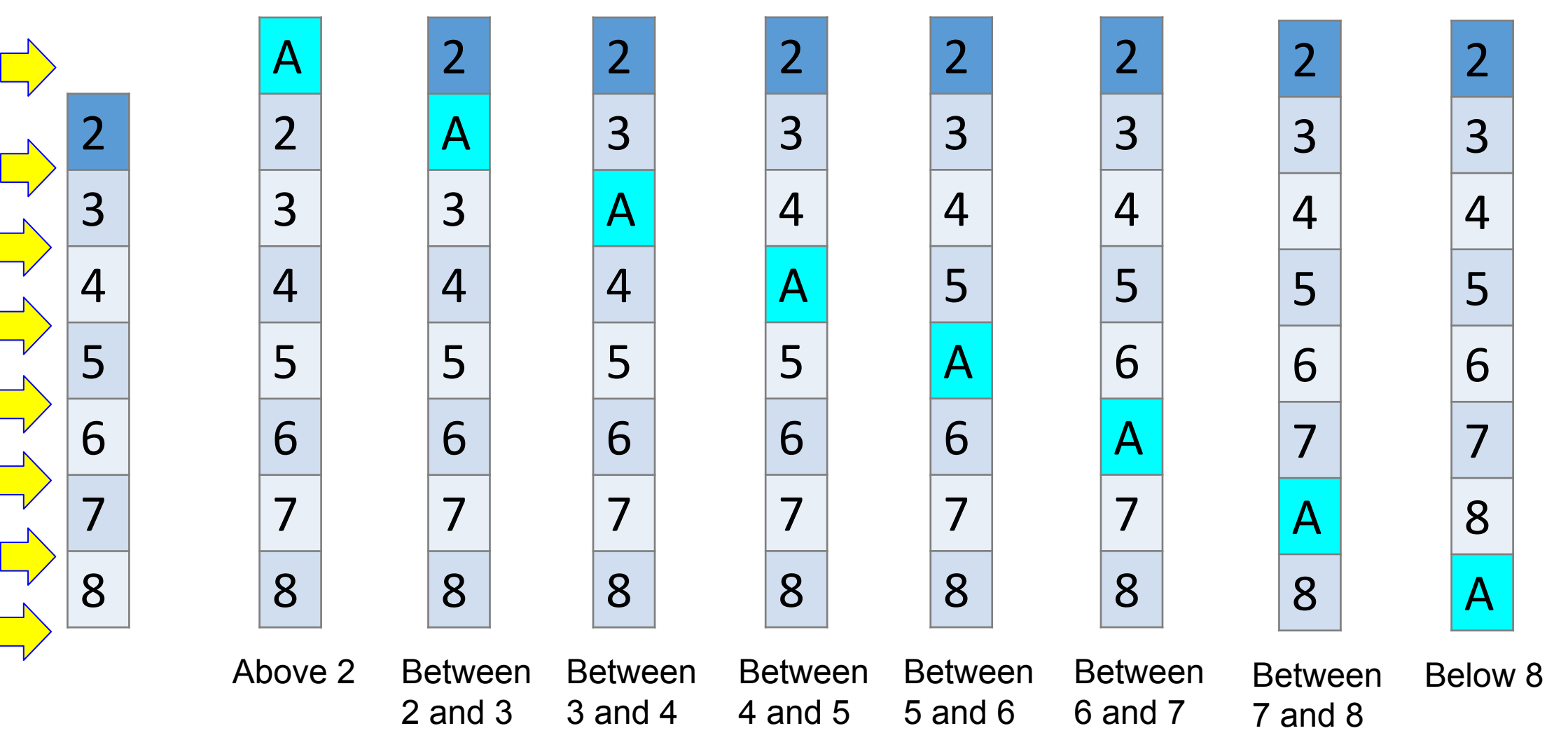

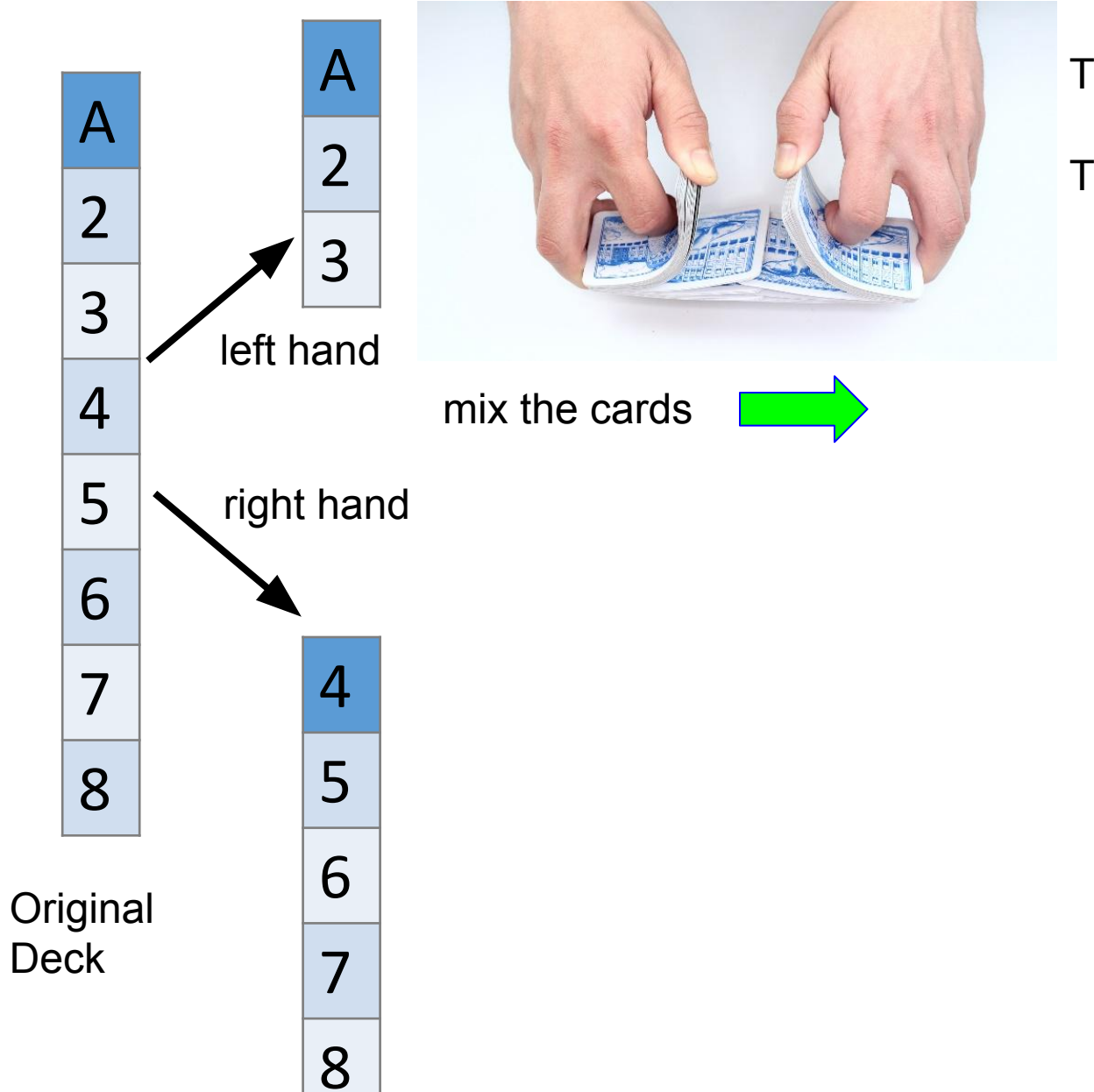

#### The order A, 2, 3 **will not change** The order 4, 5, 6, 7, 8 **will not change**

A

2

3

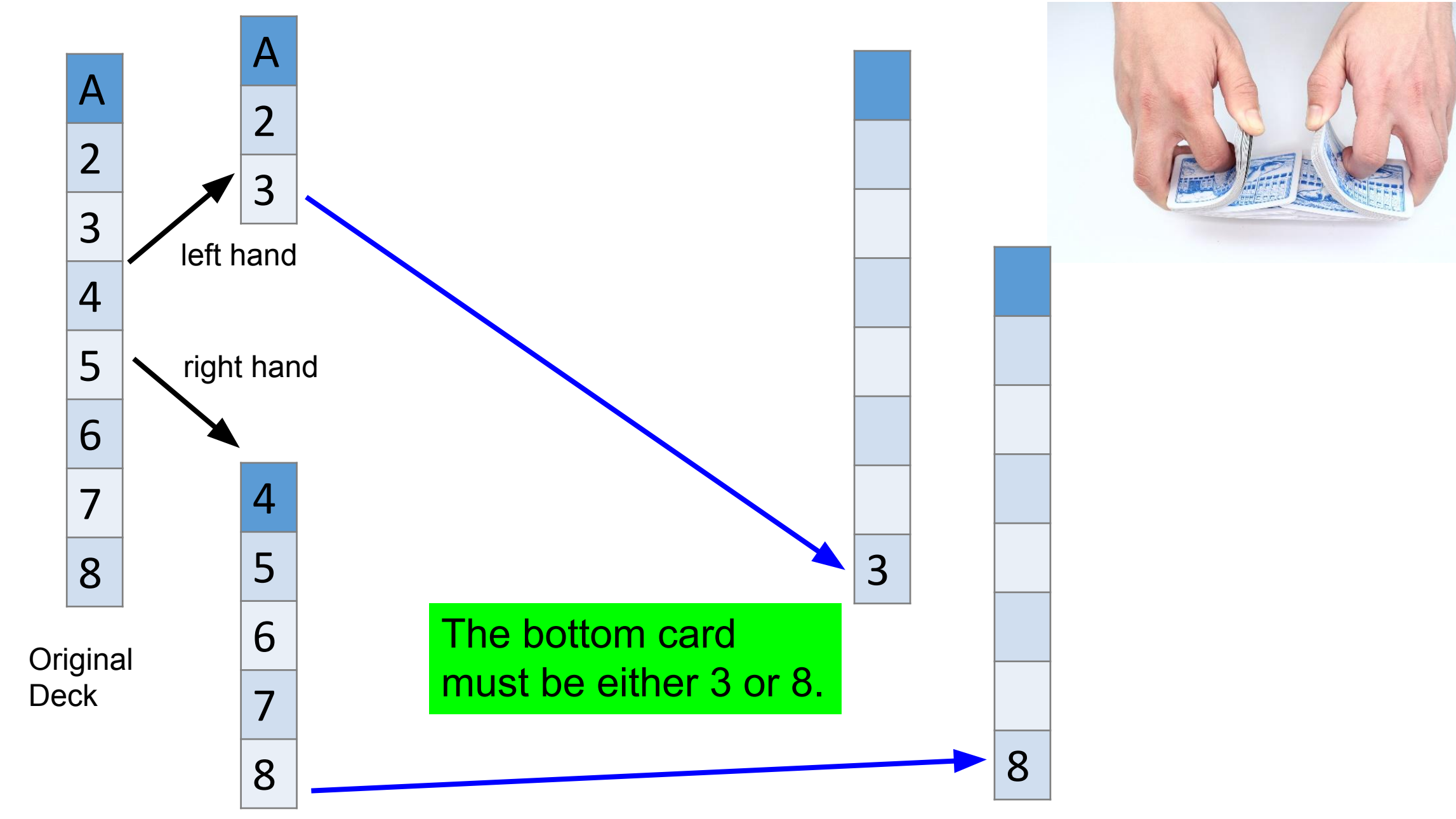

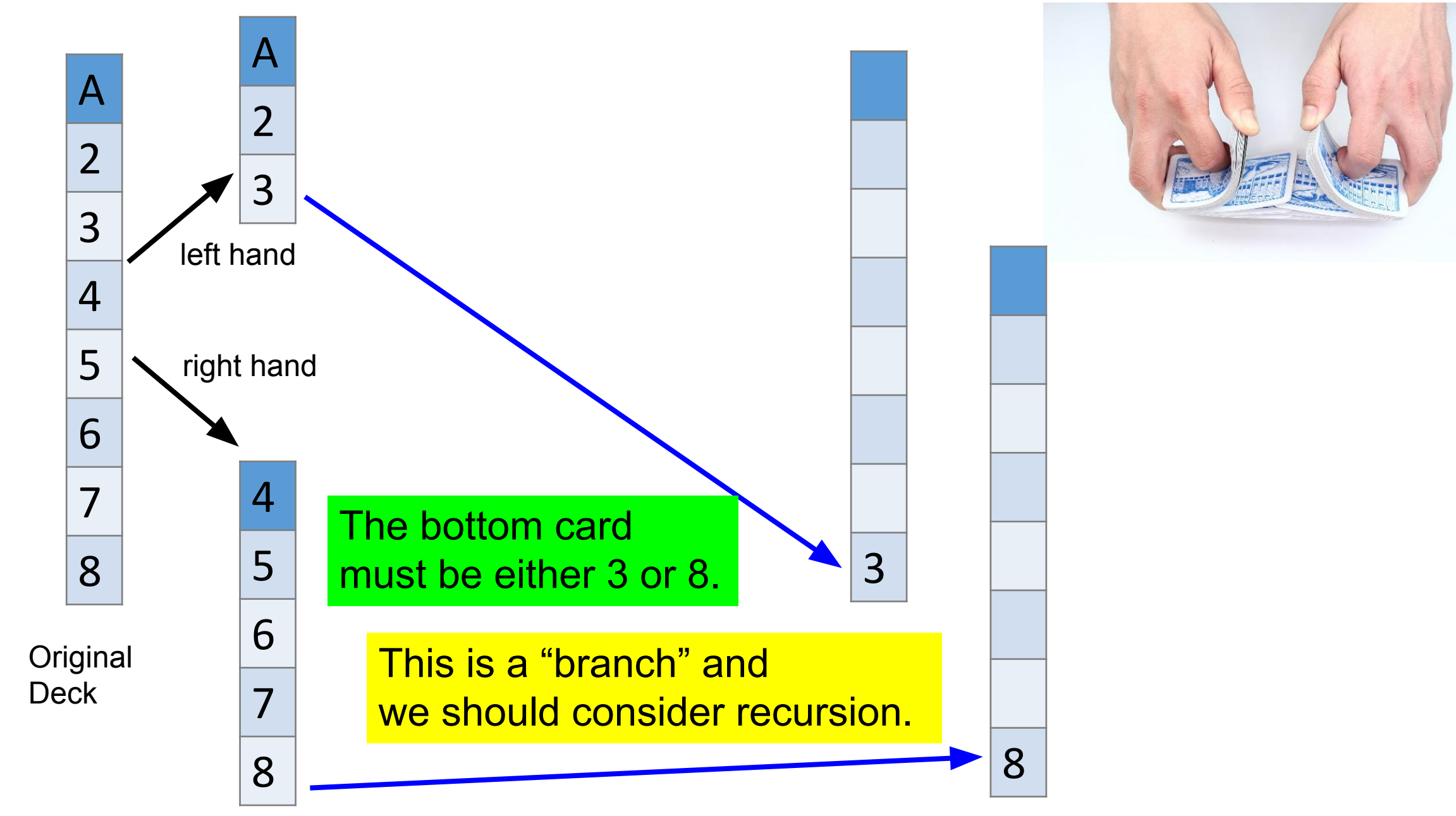

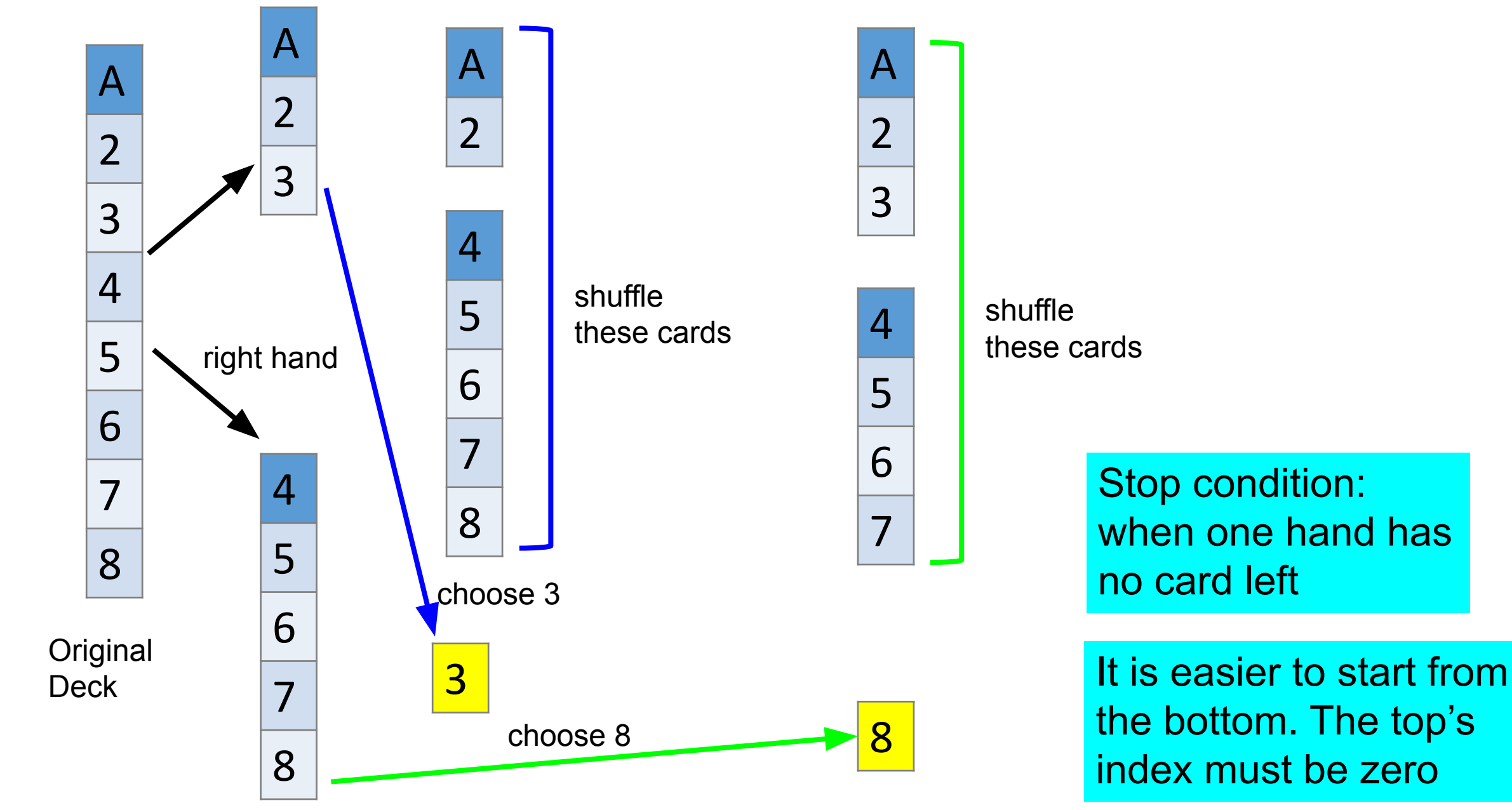

yunglu@purdue.edu

#### **Concept, Not Working Code**

interleave(CardDeck leftDeck, CardDeck rightDeck,

 CardDeck destDeck, int leftind, int rightind, int newind)

```
{
  // pick one card from left deck 
  destDeck.cards[newind] = leftDeck.cards[leftind];
  interleaveHelper(leftDeck, rightDeck, destDeck,
                 leftind - 1, rightind, newind - 1);
  // pick one card from right deck
  destDeck.cards[newind] = rightDeck.cards[rightind];
  interleaveHelper(leftDeck, rightDeck, destDeck,
              leftind, rightind - 1, newind - 1);
```
### **Some Orders are Missing**

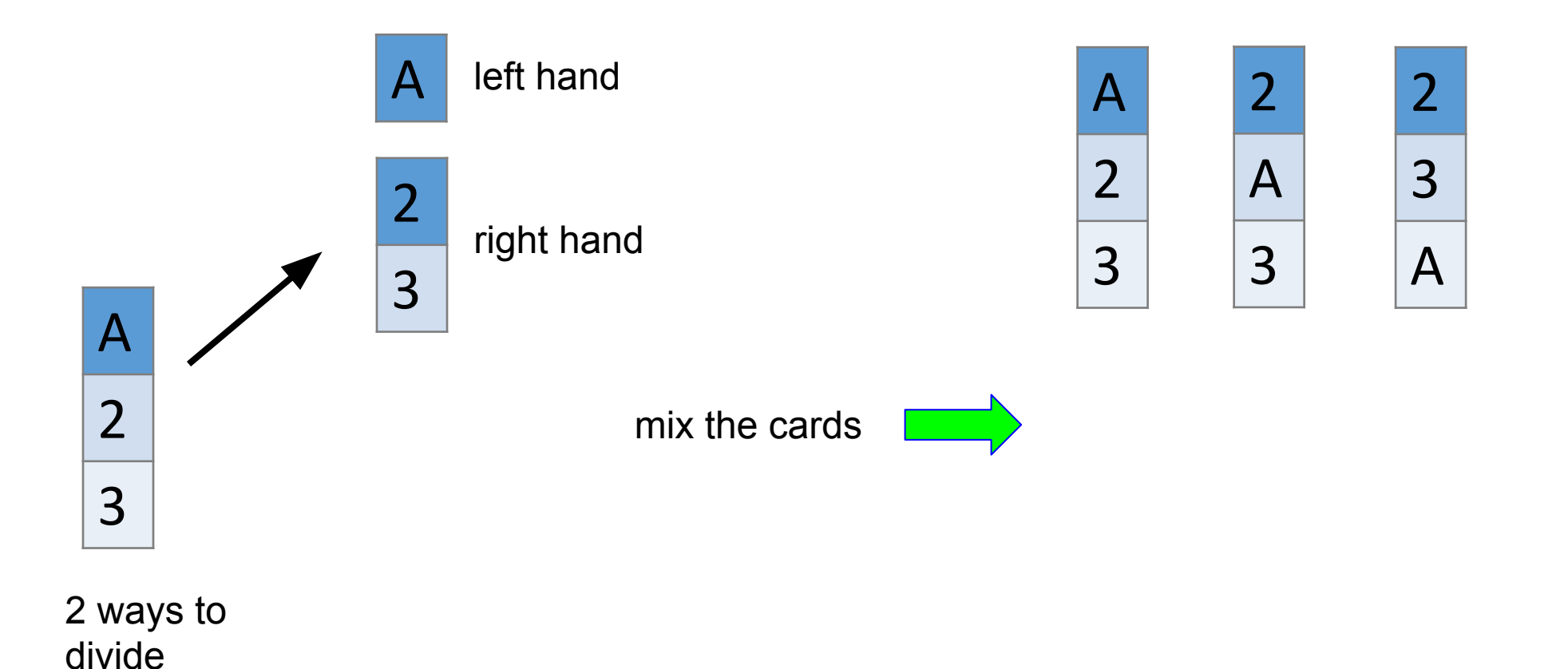

yunglu@purdue.edu

### **Some Orders are Missing**

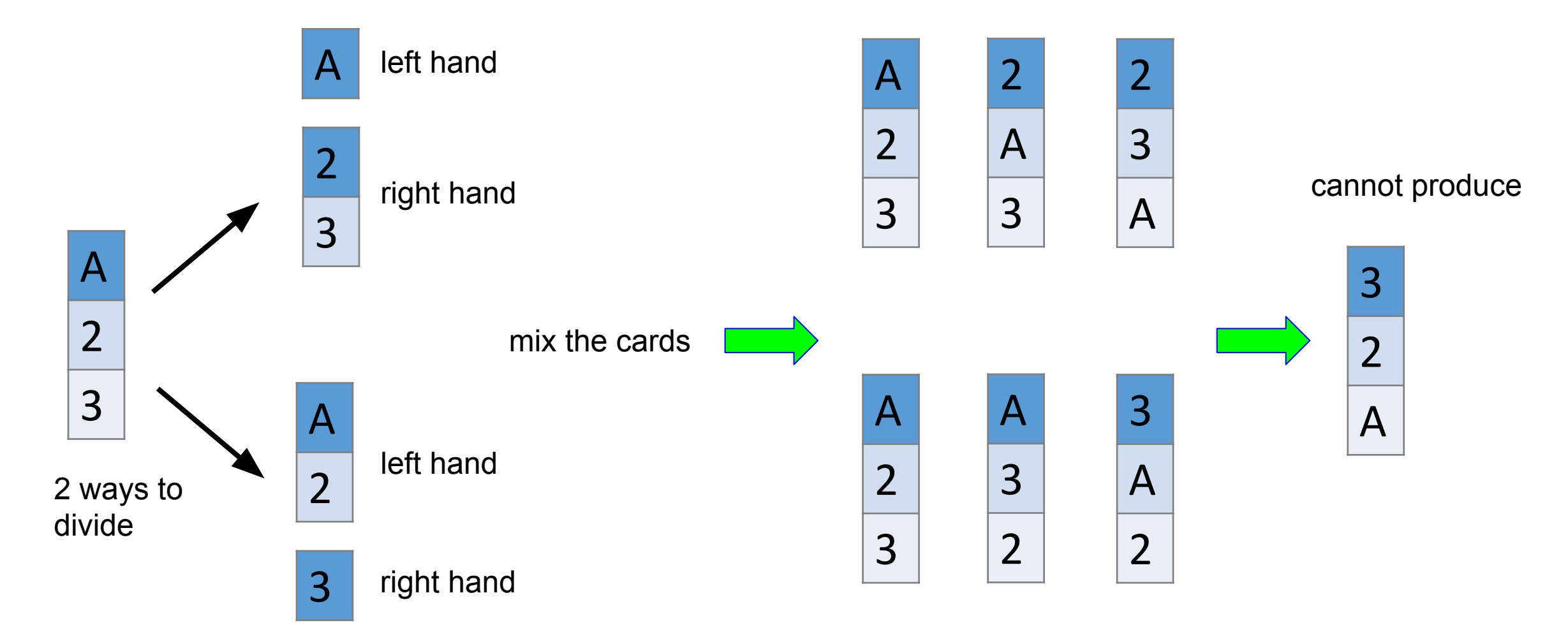

#### **Number of results after shuffling once**

- n cards originally: k cards on left hand,  $n k$  cards on right hand
- Interleave n cards and the orders of left hand and right hand must be preserved.  $\frac{n!}{k!(n-k)!}$  ways to order these cards.

• k can be 1, 2, ..., n - 
$$
1 \Rightarrow \sum_{k=1}^{n-1} \frac{n!}{k!(n-k)!}
$$
 ways to shuffle cards

• 
$$
(x + y)^n = \sum_{k=0}^n \frac{n!}{k!(n-k)!} x^k y^{n-k}
$$
  
\n•  $x = y = 1 \Rightarrow \sum_{k=0}^n \frac{n!}{k!(n-k)!} = 2^n \Rightarrow \sum_{k=1}^{n-1} \frac{n!}{k!(n-k)!} = 2^n - 2$ 

## **Missing Orders**

- For n cards, there are n! possible orders.
- Riffle shuffle once can produce only  $2^n 2$  orders (including some repetitions)

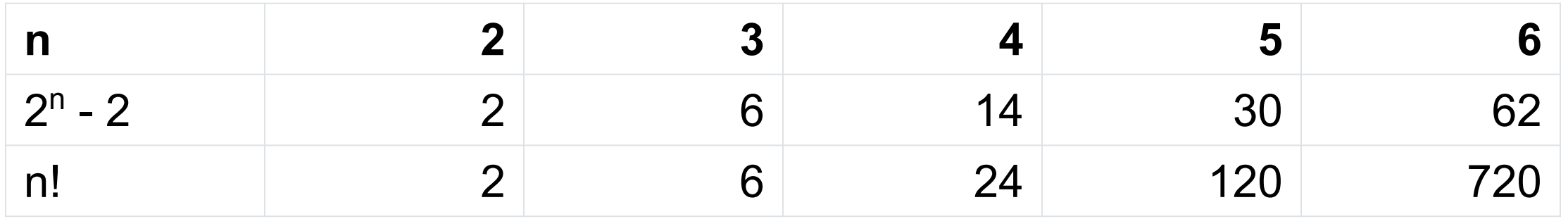

• Please read "Python for Advanced Beginnings" in Brightspace handouts

## **HW11 and HW12**

- •When you do HW11, think about HW12.
- **You must design before coding.** If you start coding without design, you will not finish.
- •The sample solution for HW12 has 124 lines, including blank lines and comments. If your solution has more than 500 lines, it is probably wrong.
- You must think before writing code.

### **Recursion Practice**

- •Find all subsets of length k in a given array of length n:
- •Array: 2 3 -1 4; Subsets of length: 2
	- 2 3
	- 2 4
	- $2 1$
	- $3 1$
	- 3 4
	- $-14$

# **All permutations of a given array**

- •Find all permutations of a given array of length n:
- •Array: 2 3 2 3 3 2 Array: 4 5 -1: 4 5 -1  $54 - 1$ -1 4 5

….